<span id="page-0-0"></span>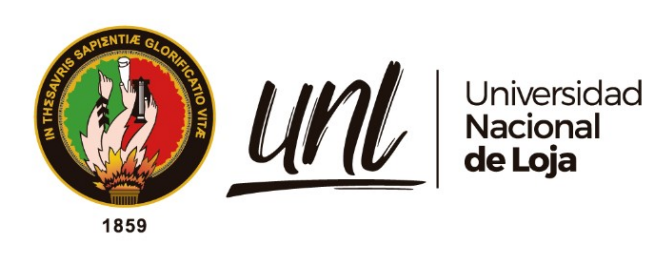

# Universidad Nacional de Loja

Facultad de la Energía, las Industrias y los Recursos Naturales No Renovables

Carrera de Ingeniería en Electromecánica

Análisis de la turbulencia en la producción energética de la Central Eólica Villonaco mediante herramientas

CFD.

Trabajo de Titulación previo a la obtención del título de Ingeniero Electromecánico

Autor:

Franklin Rolando Troya Chamba

## Director:

Ing. Byron Agustín Solórzano Castillo, Mg. Sc.

Loja-Ecuador

2023

Educamos para Transformar

## Certificación

Loja, 09 septiembre de 2022

Ing. Byron Agustín Solórzano Castillo, Mg. Sc.

## DIRECTOR DEL TRABAJO DE TITULACIÓN.

## CERTIFICO:

Que he revisado y orientado todo el proceso de elaboración del Trabajo de Titulación denominado: Análisis de la turbulencia en la producción energética de la Central Eólica Villonaco mediante herramientas CFD, previo a la obtención del título de Ingeniero Electromecánico, de la autoría del estudiante Franklin Rolando Troya Chamba, con cédula de identidad Nro. 1150443032, una vez que el trabajo cumple con todos los requisitos exigidos por la Universidad Nacional de Loja, para el efecto, autorizo la presentación del mismo para su respectiva sustentación y defensa.

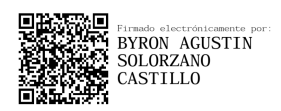

<span id="page-1-0"></span>Ing. Byron Agustín Solórzano Castillo, Mg. Sc. DIRECTOR DEL TRABAJO DE TITULACIÓN

#### Autoría

Yo, Franklin Rolando Troya Chamba, declaro ser el autor del presente Trabajo de Titulación y eximo expresamente a la Universidad Nacional de Loja y a sus representantes jurídicos, de posibles reclamos y acciones legales, por el contenido del mismo. Adicionalmente acepto y autorizo a la Universidad Nacional de Loja la publicación de mi Trabajo de Titulación en el Repositorio Digital Institucional-Biblioteca virtual.

<span id="page-2-0"></span>

Firma: Cedula: 1150443032.

Correo electrónico: franklin.troya@unl.edu.ec

Teléfono: 0986834655.

Fecha: Loja, 31 de agosto de 2023.

Carta de Autorización por parte del autor, para consulta, reproducción parcial o total y/o publicación electrónica del texto completo, del Trabajo de Titulación.

Yo, Franklin Rolando Troya Chamba, declaro ser autor del Trabajo de Titulación denominado: Análisis de la turbulencia en la producción energética de la Central Eólica Villonaco mediante herramientas CFD, como requisito para optar por el título de Ingeniero Electromecánico, autorizo al sistema Bibliotecario de la Universidad Nacional de Loja para que, con fines académicos, muestre la producción intelectual de la Universidad, a través de la visibilidad de su contenido en el Repositorio Institucional.

Los usuarios pueden consultar los contenidos de este trabajo en el Repositorio Institucional, en las redes de información del país y del exterior con las cuales tenga convenio la Universidad.

La Universidad Nacional de Loja, no se responsabiliza por el plagio o copia del Trabajo de Titulación que realice un tercero.

Para constancia de esta autorización, en la ciudad de Loja, los treinta y un días del mes de agosto del dos mil veintitrés.

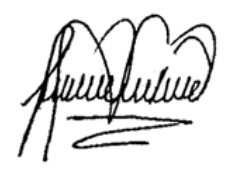

Firma:

Autor: Franklin Rolando Troya Chamba. Cédula: 1150443032. Dirección: Loja, Barrio Belén. Correo electrónico: franklin.troya@unl.edu.ec Teléfono: 0986834655.

## DATOS COMPLEMENTARIOS:

Director del Trabajo de Titulación: Ing. Byron Agustín Solórzano Castillo, Mg. Sc.

## Dedicatoria

<span id="page-4-0"></span>Dedico el presente trabajo a mi madre Luz Chamba y mi padre Luciano Troya quien tanto extraño, por siempre confiar en mi esfuerzo y brindarme su apoyo incondicional a lo largo de mi formación académica y personal. De igual forma, a mis hermanos Verónica, Javier y Edwin quienes siempre se mantuvieron presentes durante mi proceso de formación, impulsándome a seguir adelante pese a cualquier adversidad.

También a mis abuelitos Mercedes Benítez y José Chamba, quienes con mucho cariño me han aconsejado durante todas las etapas de mi vida.

Finalmente a mis maestros por impulsar mi desarrollo profesional a través de las enseñanzas impartidas durante todo el tiempo de formación académica.

Franklin Rolando Troya Chamba

## Agradecimientos

<span id="page-5-0"></span>Agradezco primeramente a Dios y a la Virgen María por brindarme la oportunidad de cumplir con una de las metas más importantes en mi vida, por iluminarme, protegerme y bendecirme en todas las decisiones que he tomado.

Brindo un especial agradecimiento a la prestigiosa Universidad Nacional de Loja, a la Facultad de Energía, las Industrias y los Recursos Naturales no Renovables y a la carrera de Ingeniería Electromecánica por brindarme la oportunidad de cumplir mi formación profesional en esta institución.

De igual manera, a mi director del Trabajo de Titulación, el Ing. Byron Agustín Solórzano Castillo, por su compromiso y colaboración en mi investigación. Así como también al personal docente y administrativo de la institución.

Franklin Rolando Troya Chamba

## Índice de Contenidos

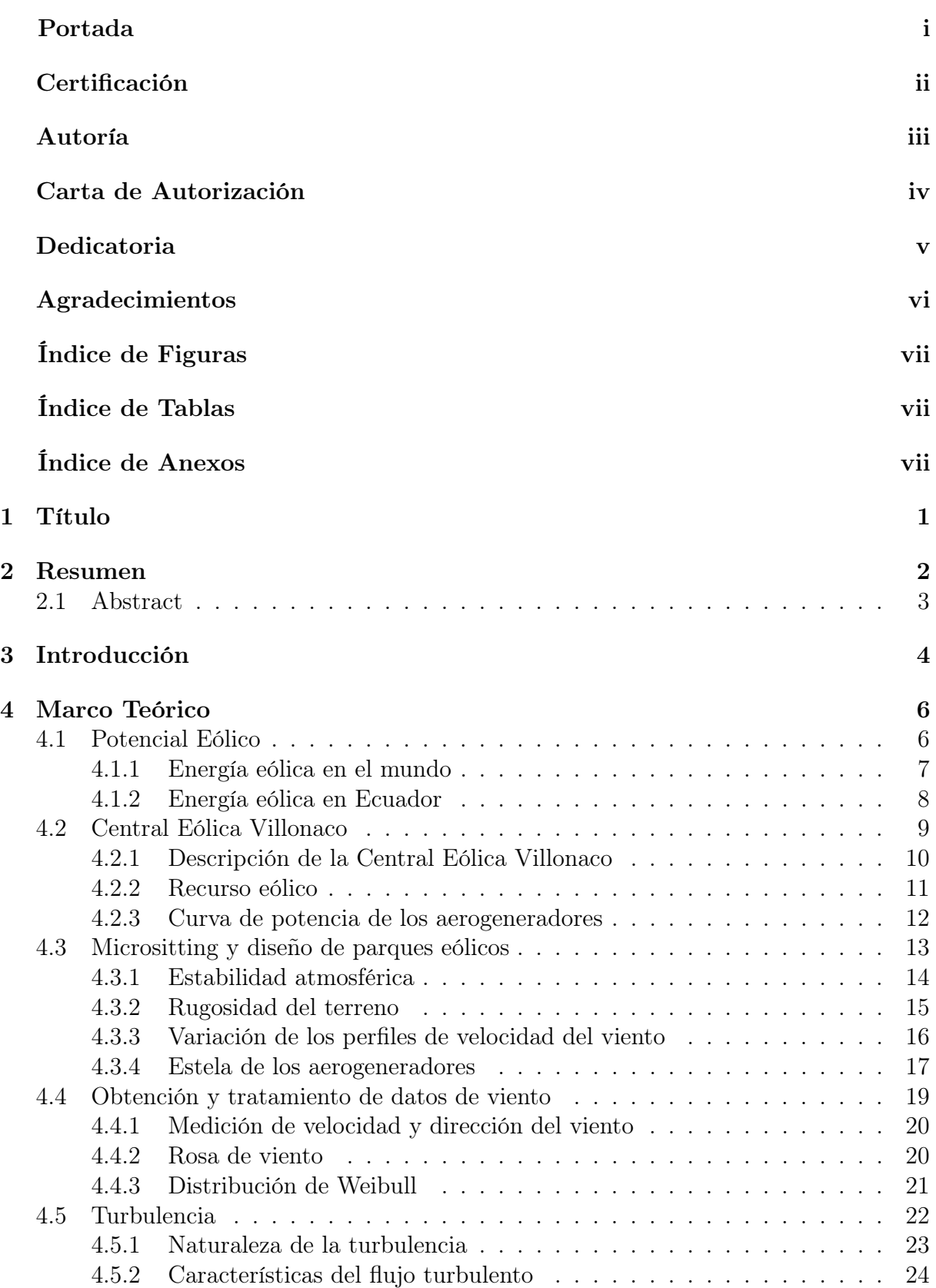

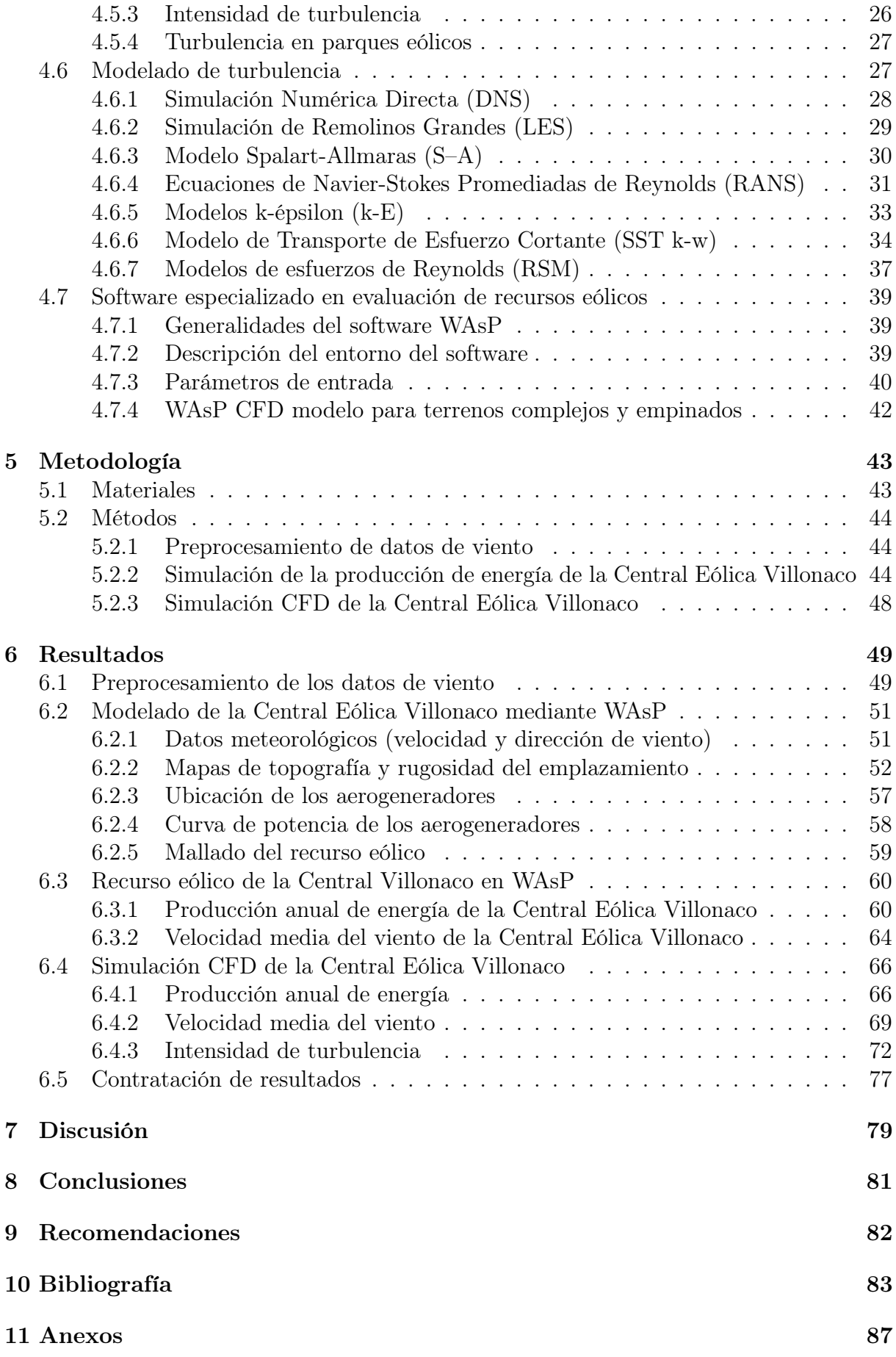

## Índice de Tablas:

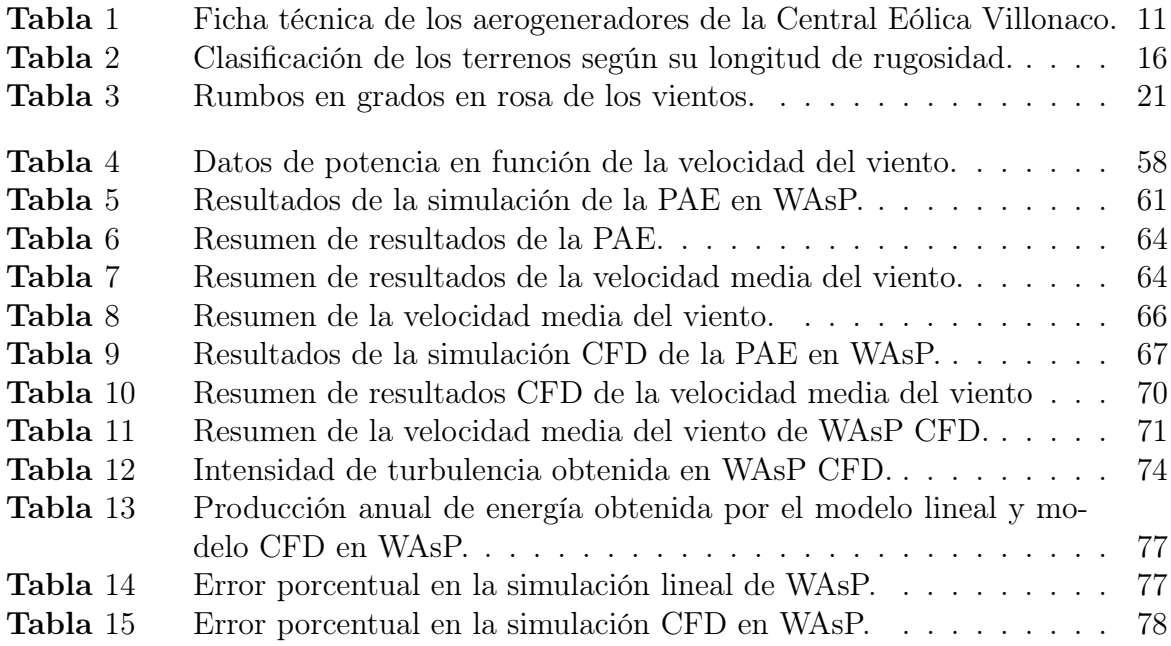

## Índice de Figuras:

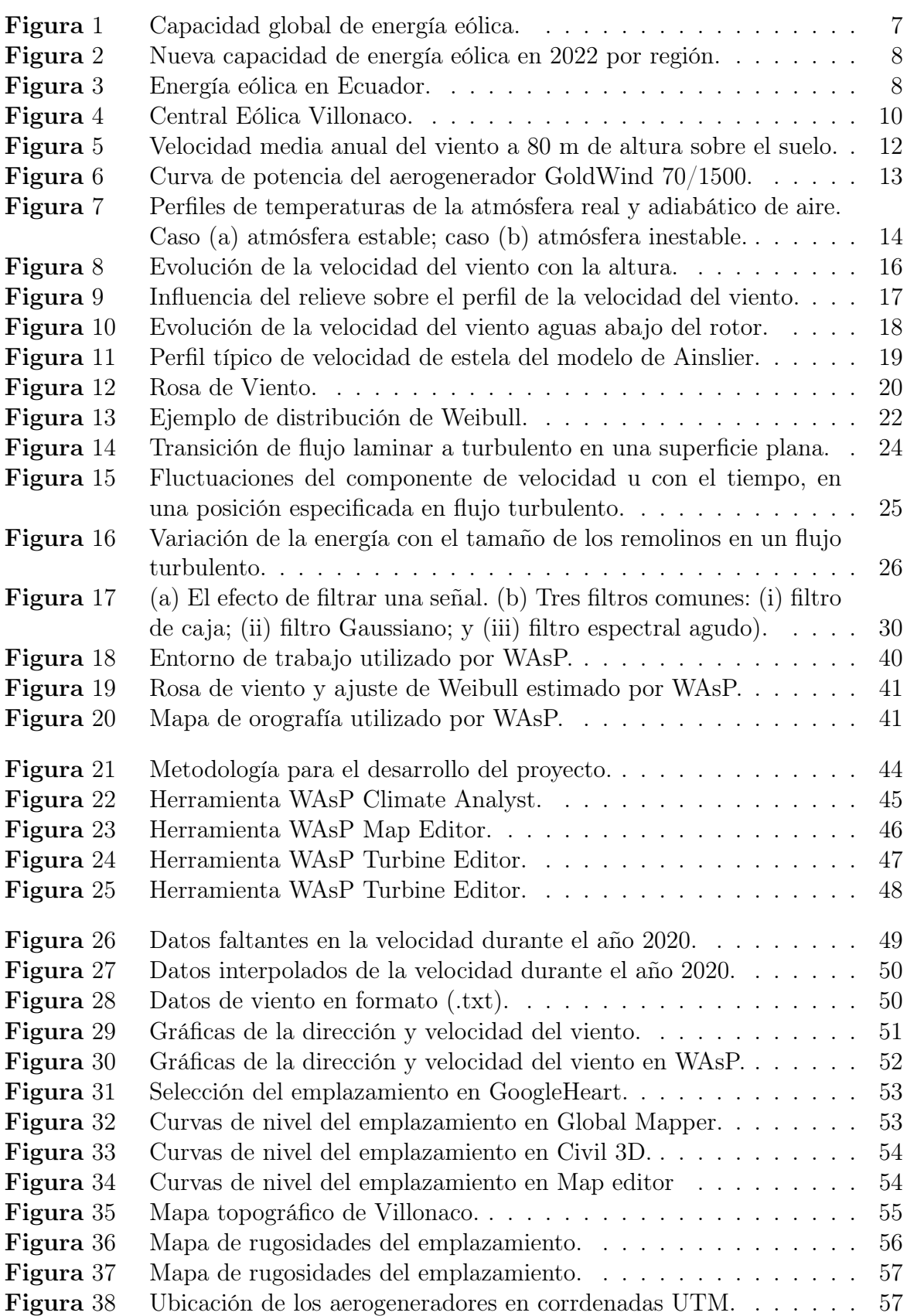

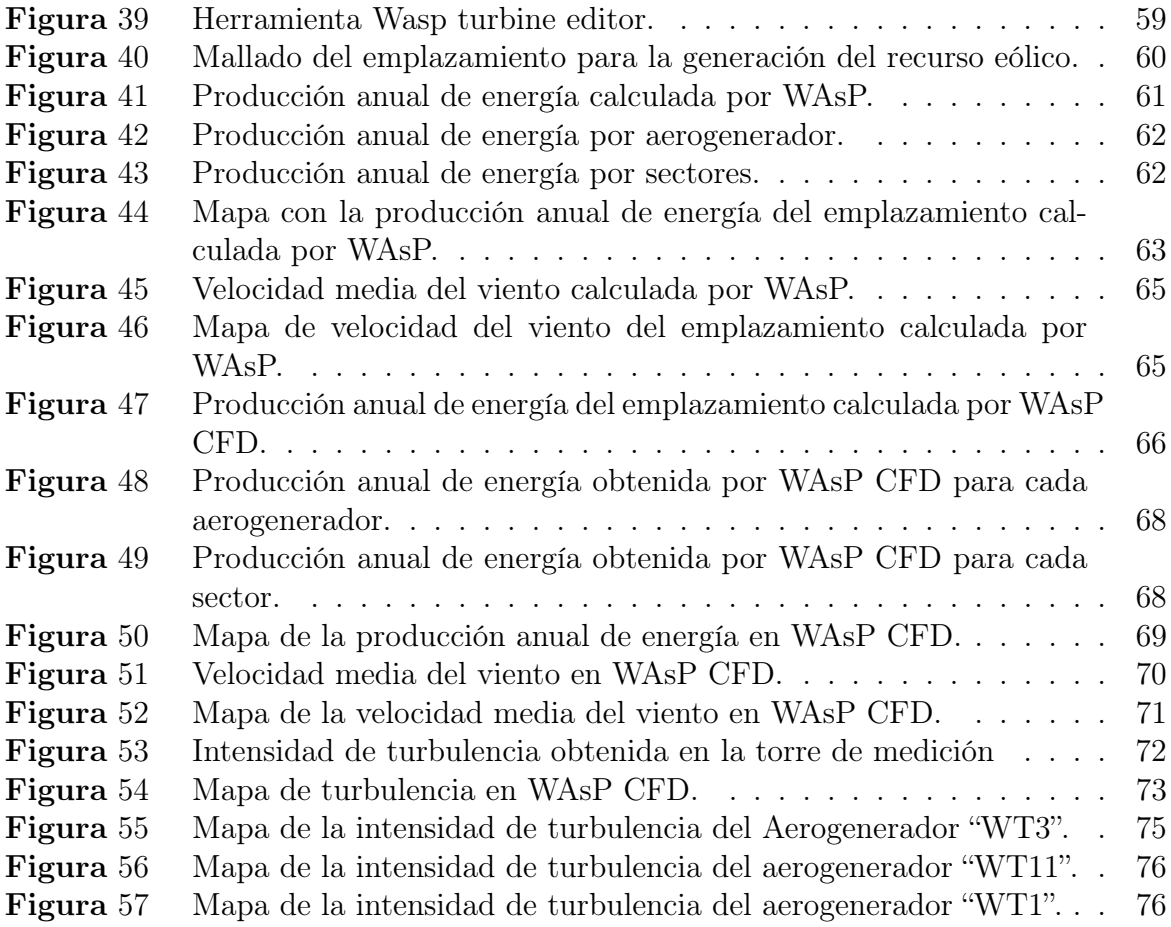

## Índice de Anexos:

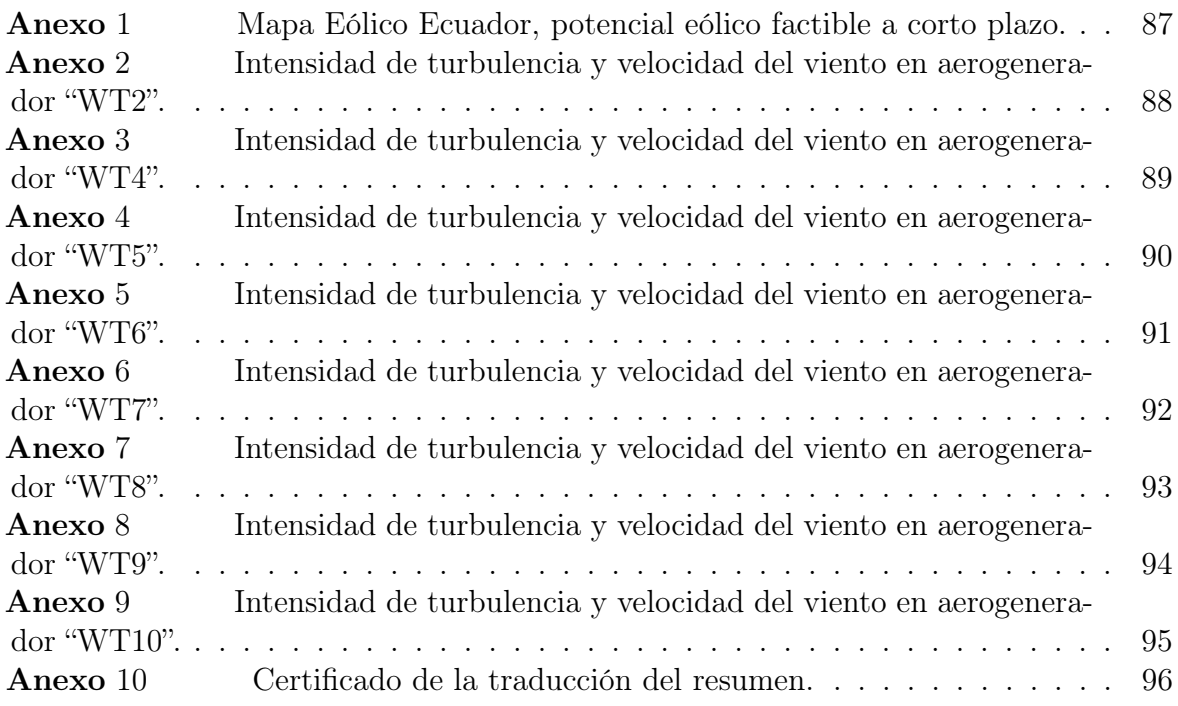

## 1. Título

<span id="page-12-0"></span>Análisis de la turbulencia en la producción energética de la Central Eólica Villonaco mediante herramientas CFD.

#### 2. Resumen

<span id="page-13-0"></span>La presente investigación tiene como propósito efectuar un análisis de la turbulencia y los efectos del flujo del viento en la producción anual de energía de la Central Eólica Villonaco mediante el uso del software de evaluación de recurso eólico WAsP y su herramienta CFD. Para ello, se partió de una base de datos compuesta por mediciones de velocidad y dirección del viento durante el año 2020 en un intervalo de 10 minutos, los datos se procesaron mediante métodos de interpolación para completar los datos faltantes y asi obtener las condiciones del flujo de viento en la zona de estudio. Se crearon los ficheros que utiliza el software WAsP como datos de entrada y se obtuvo la producción anual de energía a partir de la simulación de los parámetros representativos del emplazamiento eólico, tales como topografía, rugosidad del terreno, coordenadas de los aerogeneradores, curva de potencia y coeficiente de empuje a una densidad de 0,89 kg/m<sup>3</sup> . A través de simulaciones del flujo del viento empleando la herramienta de dinámica de fluidos computacional CFD que incorpora el software WAsP, se determinaron los valores de la intensidad de turbulencia para cada uno de los aerogeneradores y conjuntamente el potencial eólico que representa, obteniéndose una variación en la producción de energía como consecuencia de los efectos de la turbulencia generada en la zona de estudio. Para la validación de los resultados obtenidos se efectuó una comparación con los valores reales proporcionados por la Corporación Eléctrica del Ecuador (CELEC.EP), donde se obtuvo un índice de error del 0,87 % lo cual determina la practicidad y conveniencia de la utilización de la herramienta CFD de WAsP debido a la confiabilidad de los resultados.

Palabras clave: Central Eólica Villonaco, CFD, Viento, Turbulencia, WAsP.

#### <span id="page-14-0"></span>2.1. Abstract

The purpose of this research is to analyze the turbulence and the effects of wind flow on the annual energy production of Villonaco Wind Power Plant by using the wind resource evaluation software WAsP and its CFD tool. For this purpose, a database of wind speed and direction measurements during the year 2020 with an interval of 10 minutes was used as the starting point, the data were processed using interpolation methods to complete the missing data and thus obtain the wind flow conditions in the study area. The files used by the WAsP software as input data were created and the annual energy production was obtained from the simulation of the representative parameters of the wind site, such as topography, terrain roughness, wind turbine coordinates, power curve and thrust coefficient at a density of  $0.89 \text{ kg/m}^3$ . Through wind flow simulations using the CFD computational fluid dynamics tool that incorporates the WAsP software, the values of turbulence intensity were determined for each of the wind turbines and jointly the wind potential it represents, obtaining a variation in energy production as a result of the effects of turbulence generated in the study area. For the validation of the results obtained, a comparison was made with the real values provided by the Electrical Corporation of Ecuador (CELEC.EP), where an error rate of 0.87 % was obtained, which determines the practicality and convenience of using the WAsP CFD tool due to the reliability of the results.

#### Keywords: Villonaco Wind Power Plant, CFD, Wind, Turbulence, WAsP.

#### 3. Introducción

<span id="page-15-0"></span>En los últimos años el Gobierno Nacional del Ecuador, a través del Ministerio de Electricidad y Energía Renovables MEER, viene impulsando planes y proyectos para la utilización de la energía eólica con fines de generación de electricidad, procurando utilizar el viento como recurso renovable e inagotable en el cambio de la matriz energética del país.

El proyecto eólico más importante de la región sur del Ecuador es la Central Eólica Villonaco, está construida a lo largo de la línea cumbre del cerro Villonaco en la provincia de Loja a una altura aproximada de 2 720 m.s.n.m. con una velocidad del viento promedio de 12,4 m/s, cuenta con 11 aerogeneradores de 62 m de altura y una potencia total instalada de 16,5 MW. Es considerado un parque eólico de altura con condiciones ideales para la producción de energía a través del aprovechamiento del recurso eólico (CELEC.EP, [2021\)](#page-94-1).

A diferencia de las centrales eléctricas convencionales, la producción de energía de un parque eólico depende por completo de las condiciones ambientales en las que operan ya que no solo influye el recurso eólico, sino también interacciones atmosféricas en varias escalas de tiempo, tanto dentro como fuera del emplazamiento. Según Hernández y Figueredo [\(2019\)](#page-95-0), "si los parques eólicos poseen superficies accidentadas, se producen flujos de aire turbulentos debido a los cambios de dirección y velocidad del viento, provocando una variación en el flujo del aire que circula por el área barrida por el rotor que afecta indirectamente al aerogenerador más cercano"(p.55).

La Central Eólica Villonaco se encuentra ubicada en una zona compleja de terreno irregular en donde se manifiestan cambios de dirección y velocidad del viento lo que genera un incremento de la intensidad de turbulencia, disminuyendo la posibilidad de utilizar la energía del viento de forma efectiva en un aerogenerador. Por lo tanto, es importante realizar un análisis de las condiciones del viento que permita capturar los efectos del flujo en las turbinas de los aerogeneradores, el terreno y su interacción mutua mediante el uso de las ecuaciones del flujo en la región o dominio de interés a través de softwares que incorporan herramientas que manejan métodos computacionales como el CFD para obtener resultados precisos y confiables.

El trabajo de investigación está estructurado en tres capítulos, en el Capítulo I se describe toda la información técnica relacionada con la energía eólica, la metodología de evaluación de recurso eólico (Micrositing), conceptos de turbulencia y sus principales modelos usados para predecir los efectos en el flujo de la zona de estudio, así como una descripción de las principales características del software de simulación de parques eólicos

WAsP. En el Capítulo II, se muestran los materiales y métodos, donde se detallan los materiales empleados en el desarrollo de la investigación, así como la descripción de los métodos empleados en el proceso de la creación de los ficheros usados por el software para la ejecución y cumplimiento de los objetivos planteados. Por último, en el Capítulo III se aborda los resultados obtenidos donde se exponen los datos procesados de velocidad y dirección del viento, los ficheros que contienen los datos simulados y los mapas topográficos empleados por el software WAsP para la obtención de la producción de energía de la Central Eólica Villonaco, así como los resultados del análisis CFD.

Para su ejecución y con la finalidad de poner en práctica los conocimientos adquiridos durante el proceso de formación como profesional de la carrera de Ingeniería en Electromecánica se plantean los siguientes objetivos para el proyecto:

## Objetivo general

• Analizar la incidencia de la turbulencia en la producción energética de la Central Eólica Villonaco mediante el uso de herramientas de dinámica de fluidos computacional  $(CFD)$ .

#### Objetivos específicos

- Documentar y preprocesar la información necesaria para evaluar el recurso eólico de la Central Eólica Villonaco.
- Determinar la producción energética del parque eólico y analizar el efecto de la turbulencia mediante software de evaluación de recurso eólico y su complemento de dinámica de fluidos computacional (CFD), respectivamente.
- Evaluar el impacto de la turbulencia en la producción energética de la central eólica.

#### 4. Marco Teórico

#### <span id="page-17-1"></span><span id="page-17-0"></span>4.1. Potencial Eólico

La energía eólica aprovecha la energía cinética del viento mediante el uso de aerogeneradores para producir energía eléctrica, por lo tanto, para aprovechar este recurso los parques eólicos son implementados en lugares donde la presencia del viento sea predominante. La comprensión de las características del recurso eólico es fundamental para todos los aspectos de la explotación de la energía eólica ya que la energía disponible por unidad de área expuesta al viento es proporcional al cubo de la velocidad, por lo que pequeñas variaciones en la velocidad de viento conllevan sensibles variaciones en la energía suministrada (Almonacid & Nahuelhual, [2009;](#page-94-2) Talayero Navales & Telmo Martínez, [2011\)](#page-97-0).

La potencia eólica disponible es la máxima potencia que se podría obtener del viento si se pudiera extraer del mismo toda su energía cinética, por lo tanto la potencia disponible  $(P_d)$  del caudal de aire que atraviesa una superficie de área  $(A)$  perpendicular a la dirección del flujo se representa por medio de la Ecuación [1](#page-17-3).

<span id="page-17-3"></span>
$$
P_{\rm d} = \frac{1}{2}\dot{m}v^2 = \frac{1}{2}\rho A v^3\tag{1}
$$

Dónde:

- $\dot{m}$ : Caudal másico del aire [ $Kg/s$ ].
- v: Velocidad del viento  $[m/s]$ .
- $\rho$ : Densidad del aire  $[Kg/m^3]$ .

A : Área perpendicular a la dirección del flujo  $[m^2]$ .

<span id="page-17-2"></span>La ecuación indica que la potencia eólica disponible es proporcional a la densidad del aire, al área expuesta perpendicularmente al flujo de viento y al cubo de su velocidad, de tal manera que para la caracterización del potencial eólico disponible de un lugar se debe realizar a partir de la determinación de los valores de la potencia correspondientes a cada velocidad y promediarlos para un determinado período de tiempo, por ejemplo un año. De esta forma, se define el potencial eólico disponible en un punto como la potencia media eólica por unidad de superficie (Talayero Navales & Telmo Martínez, [2011\)](#page-97-0).

#### 4.1.1. Energía eólica en el mundo

A nivel mundial, 77,6 GW de nueva capacidad de energía eólica se conectaron a las redes eléctricas en 2022, lo que elevó la capacidad eólica total instalada a 906 GW, un crecimiento del 9 % en comparación con 2021, tal como se indica en la Figura [1](#page-18-0). Aunque las nuevas instalaciones en tierra disminuyeron un 5 % interanual en 2022, seguía siendo el tercer año más alto en la historia. Tras un récord de 2021 con más de 21 GW conectados a la red, la nueva capacidad eólica marina puesta en marcha el año pasado se redujo a 8,8 GW, lo que convierte a 2022 en el segundo año más alto (Mark Hutchinson, [2023\)](#page-96-0).

<span id="page-18-0"></span>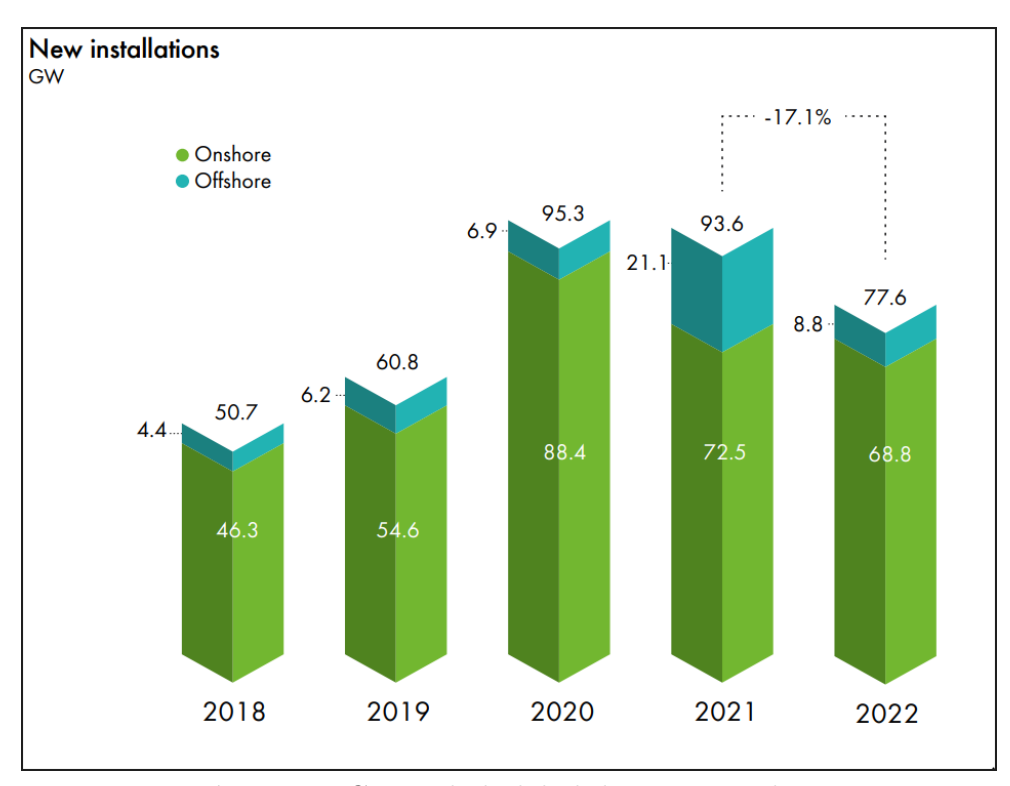

Figura 1. Capacidad global de energía eólica. Fuente: (Mark Hutchinson, [2023\)](#page-96-0).

Asia-Pacífico perdió un 3 % en participación de mercado en comparación con el año 2021, pero sigue siendo el mercado eólico más grande del mundo, con China contribuyendo con el 87 % de sus adiciones de 2022. La Figura [2](#page-19-1) muestra la capacidad de energía a nivel regional, en Europa aumentó la participación de mercado de 19 % en 2021 al 25 %, América del Norte retuvo el tercer lugar, pero perdió un 2 % de participación de mercado debido a un crecimiento más lento en EE. UU. América Latina aumentó su participación de mercado en 2022 en un 1 %. Los mercados en Africa & ME conectaron 453 MW de energía eólica en 2022. Los cinco principales mercados del mundo para nuevas instalaciones en 2022 fueron China, EE. UU., Brasil, Alemania y Suecia, representando el 71 % de las instalaciones globales (Mark Hutchinson, [2023\)](#page-96-0).

<span id="page-19-1"></span>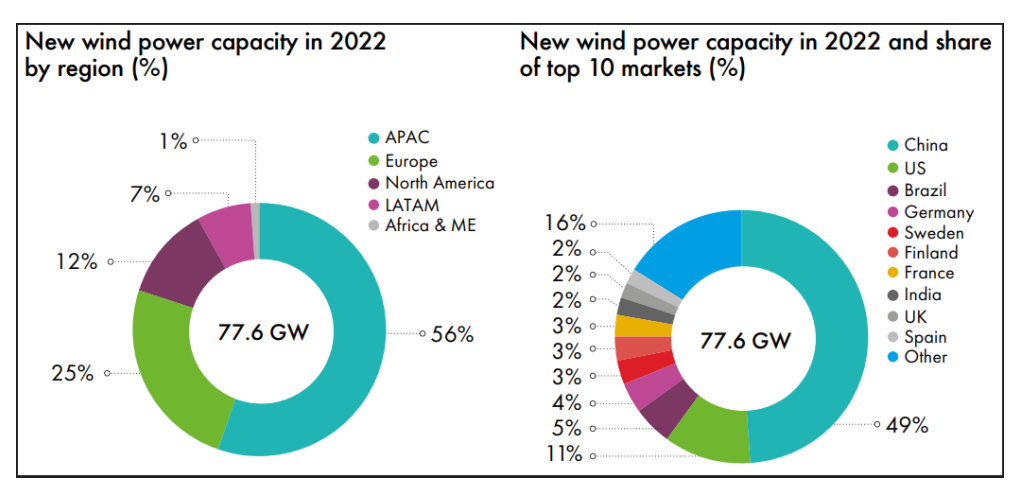

Figura 2. Nueva capacidad de energía eólica en 2022 por región. Fuente: (Mark Hutchinson, [2023\)](#page-96-0).

#### <span id="page-19-0"></span>4.1.2. Energía eólica en Ecuador

La participación de las fuentes renovables en la producción de energía primaria en Ecuador ha sido menor que la del petróleo y gas natural. Sin embargo, la producción de energía renovable registró un crecimiento del 118 % hasta el año 2022. En la Figura [3](#page-19-2) se aprecia la evolución y el comparativo de la potencia nominal instalada, desde 2012 a septiembre de 2022 para el sector eólico en Ecuador. De acuerdo con el Balance Nacional de Energía Eléctrica (BNEE) , la potencia nominal en generación de energía eólica hasta septiembre de 2022 es de 21,15 GW con una participación de 0,24 % al sistema nacional interconectado (ARCONEL, [2022\)](#page-94-3).

<span id="page-19-2"></span>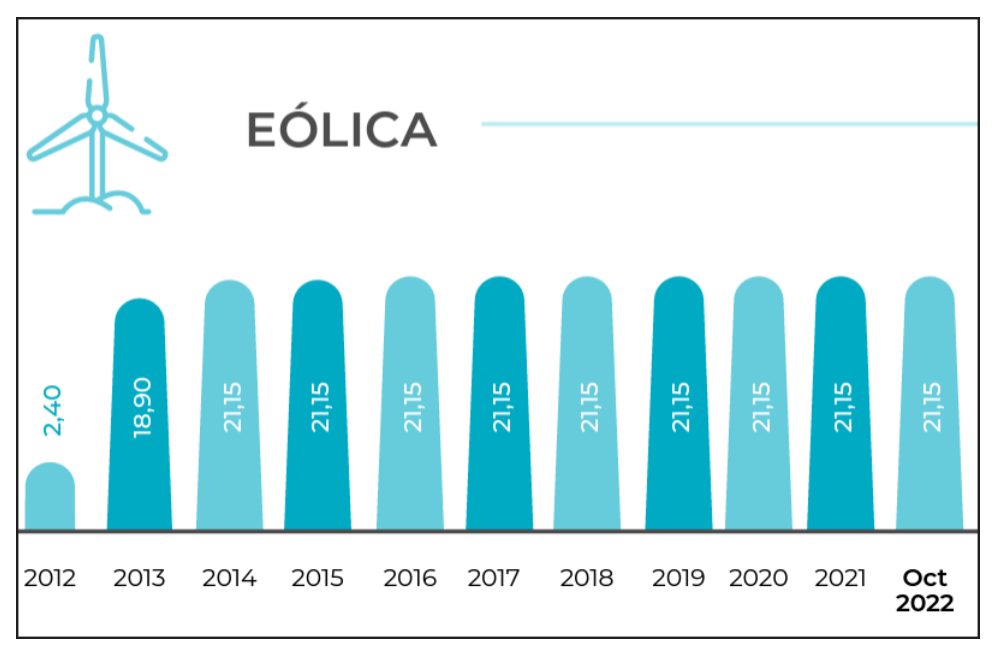

Figura 3. Energía eólica en Ecuador. Fuente: (ARCONEL, [2022\)](#page-94-3).

La energía eólica actual del país proviene de cuatro centrales de generación, la primera planta de energía eólica se construyó en la Isla San Cristóbal con una capacidad instalada de 2,4 MWp, y ha demostrado un factor de capacidad promedio de 15,2 % en la última década. En 2013, la Central Villonaco comenzó a operar con una capacidad instalada de 16,5 MWp, y ha demostrado ser altamente eficiente debido a su extraordinario factor de capacidad del 52,5 %. A finales de 2014, se inauguró el Parque Eólico de Baltra con una capacidad instalada de 2,25 MWp y se espera que satisfaga la mayor parte de la demanda eléctrica de las islas Santa Cruz y Baltra (Cevallos-Sierra & Ramos-Martin, [2018\)](#page-94-4).

En el primer trimestre del año 2023 entra en operación el Proyecto Eólico Minas de Huascachaca (PEMH). Está conformado por 14 aerogeneradores de 3,571 megavatios (MW) cada uno, para una potencia total de 50 MW, que suministrará 130 (Gigavatios Hora) GWh de energía limpia anual a 90.000 hogares ecuatorianos. Se conecta al Sistema Nacional Interconectado a través de la línea Cuenca–Loja de (kilovoltios)138 kV (MEER, [2022\)](#page-96-1).

#### <span id="page-20-0"></span>4.2. Central Eólica Villonaco

La Central Eólica Villonaco mostrada en la Figura [4](#page-21-1) es una obra construida por el Ministerio de Electricidad y Energía Renovable (MEER) a través de la Corporación Eléctrica del Ecuador (CELEC EP), es considerada como uno de los proyectos más emblemáticos y estratégicos del estado ecuatoriano por superar su potencial de generación, sitúandolo como uno de los parques eólicos con el factor de planta más alto del mundo debido a las condiciones ideales para la producción de energía a través del aprovechamiento del recurso eólico.

El proyecto entró en operación en enero de 2013, siendo el encargado de abastecer el 25 % del consumo de la energía anual de la provincia de Loja y cubrir el 68,7 % de la demanda en hora pico del cantón Loja y el 40 % de la demanda del área de concesión de la Empresa Eléctrica Regional Sur (Loja, Zamora y parte de Morona Santiago) (CELEC.EP, [2021\)](#page-94-1).

<span id="page-21-1"></span>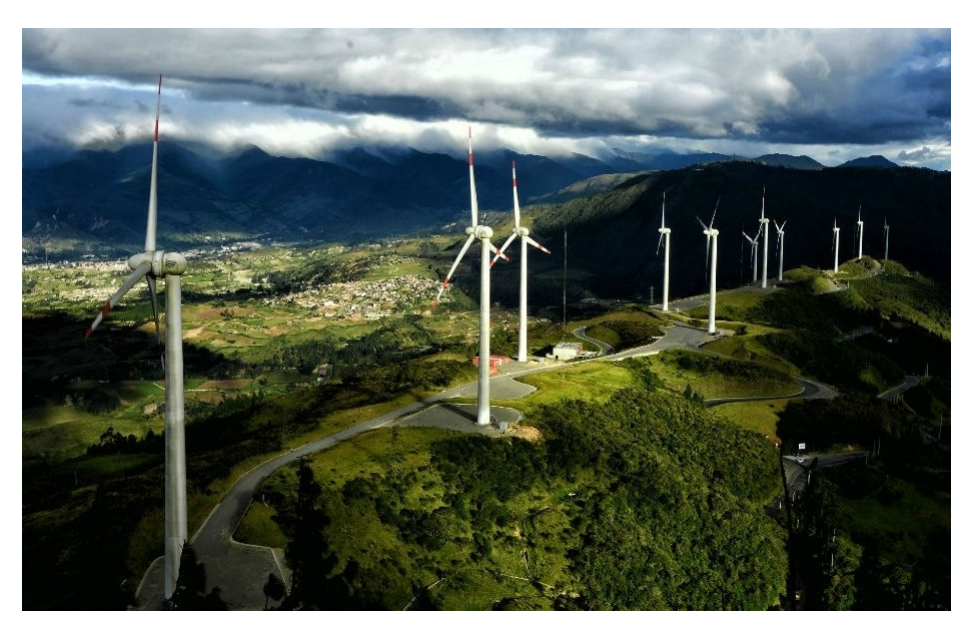

Figura 4. Central Eólica Villonaco. Fuente: (CELEC.EP, [2021\)](#page-94-1).

## <span id="page-21-0"></span>4.2.1. Descripción de la Central Eólica Villonaco

La Central Eólica Villonaco está ubicada en la provincia de Loja, a 14 Km de su capital; específicamente entre los cantones de Loja y Catamayo, ha sido construida a lo largo de la línea de cumbre del cerro Villonaco en una arista de aproximadamente 6 km con coordenadas UTM: N9558404, E693030 y N9556225, E693635 a una altura aproximada de 2 720 m.s.n.m. En el sitio del emplazamiento la densidad del aire circula entre los 0,89  $\text{kg}/\text{m}^3$  con una velocidad del viento promedio anual de 12,4 m/s, lo que permite obtener óptimos niveles de energía eléctrica (Hernandez, Méndez et al., [2016;](#page-95-1) Maldonado et al., [2023\)](#page-96-2).

Los 11 aerogeneradores de la central eólica son de tipo GoldWind 70/1500, su clase es determinada según la velocidad del viento del lugar de montaje; por lo tanto, son clasificados según la norma IEC 61400-1 (International Electrotechnical Commission) como clase "1A" para situaciones de vientos fuertes con características especiales o condiciones de terrenos complejos (IEC, [2019\)](#page-95-2). La Tabla [1](#page-22-1) indica las características técnicas de los aerogeneradores usados en la Central Eólica Villonaco.

En la Central Eólica Villonaco, la energía eléctrica producida por los aerogeneradores es transportada a través de un circuito de interconexión entre aerogeneradores a 34 500 Voltios. Este circuito se conecta a la subestación de elevación Villonaco donde se eleva el voltaje generado de 34 500 Voltios a 69 000 Voltios.

| Parámetro                     | Especificaciones               |
|-------------------------------|--------------------------------|
| Modelo                        | GoldWind $70/1500$             |
| Tipo de tecnología            | Direct-Drive                   |
| Tipo de rotor                 | Síncrono de imanes permanentes |
| Control de potencia de salida | Pitch control                  |
| Certificación                 | IEC Clase "1A"                 |
| Diámetro del rotor            | 70 <sub>m</sub>                |
| Altura de buje                | $65 \text{ m}$                 |
| Longitud de palas             | 34 m                           |
| Velocidad de arranque         | $3 \text{ m/s}$                |
| Velocidad de parada           | $25 \text{ m/s}$               |

<span id="page-22-1"></span>Tabla 1. Ficha técnica de los aerogeneradores de la Central Eólica Villonaco.

Fuente: Goldwind Science and Technology Co.,Ltd.

Con el fin de inyectar la energía generada al Sistema Nacional Interconectado (SIN), la Subestación Villonaco se conecta a la Subestación Loja a través de la línea de subtransmisión de 69 000 Voltios. La distancia aproximada de la línea de subtransmisión desde la Central Villonaco hasta la subestación Loja es de 4,5 Km (CELEC.EP, [2021\)](#page-94-1).

#### <span id="page-22-0"></span>4.2.2. Recurso eólico

.

Las características del flujo de aire en cualquier emplazamiento eólico se ven afectadas por factores como la rugosidad y la topografía del terreno, es decir, en terrenos homogéneos se depende principalmente de la resistencia que presente la superficie del terreno a su paso, por lo que el recurso eólico está totalmente definido por la velocidad del viento en la capa de la troposfera. Mientras que en terrenos donde predomina la presencia de edificaciones, colinas o montañas, se produce un impacto importante en el potencial eólico, puesto que es sensible a la variabilidad de la velocidad del viento (Reinoso et al., [2016\)](#page-97-1).

En la Figura [5](#page-23-1) se muestra el mapa que indica la velocidad media del viento a una altura de 80 m dada por el atlas eólico en donde se puede evidenciar que la provincia de Loja alcanza velocidades de viento elevadas en comparación con las demás provincias en regiones costeras o amazónicas.

<span id="page-23-1"></span>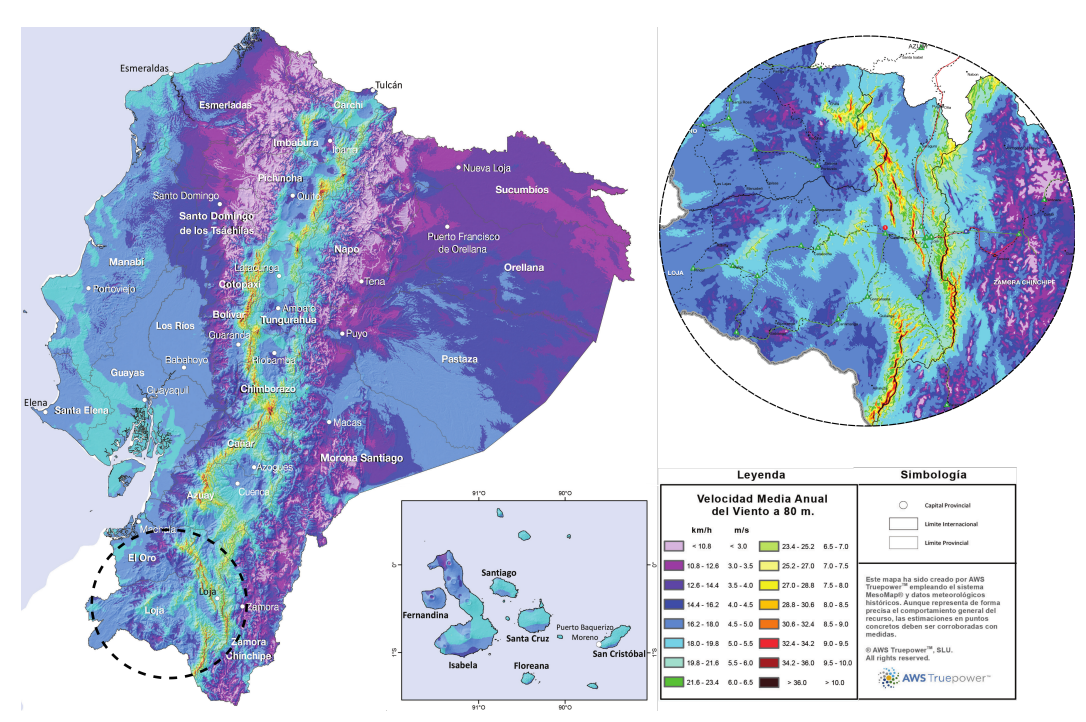

Figura 5. Velocidad media anual del viento a 80 m de altura sobre el suelo. Fuente: (MEER, [2022\)](#page-96-1).

Debido a su ubicación geográfica, características del terreno y velocidades de circulación del viento, la provincia de Loja dispone un potencial eólico de 880 MW, siendo el lugar con mayor recurso eólico aprovechable (MEER, [2022\)](#page-96-1).

#### <span id="page-23-0"></span>4.2.3. Curva de potencia de los aerogeneradores

El rendimiento energético del aerogenerador se define mediante la curva de potencia, la cual representa la relación que existe entre la salida de potencia eléctrica neta que entrega el generador con la velocidad del viento que incide directamente sobre el rotor. A través de la curva de potencia se puede estimar la producción anual de un aerogenerador y verificar que su comportamiento satisface las especificaciones de su diseño (INER, [2013\)](#page-95-3).

La Comisión Electrotécnica Internacional (IEC) ha agrupado bajo el número 61.400 varias normas para diferentes sectores de la energía eólica, En general, la norma IEC 61400-12-1 abarca el procedimiento para la evaluación del rendimiento energético de las turbinas eólicas, incluida la instrumentación de medición y el análisis de datos. Existen diversos métodos para obtener la curva de potencia, para el caso del aerogenerador GW 70/1500 de la Central Eólica Villonaco, la curva de potencia es calculada en condiciones de atmósfera estándar ISO, con presión atmosférica de 1,013 mbar y temperatura 15ºC con densidad del aire 1,225 kg/m<sup>3</sup> (Ayala et al., [2017;](#page-94-5) Hernandez, López-Presa et al., [2016\)](#page-95-4).

<span id="page-24-1"></span>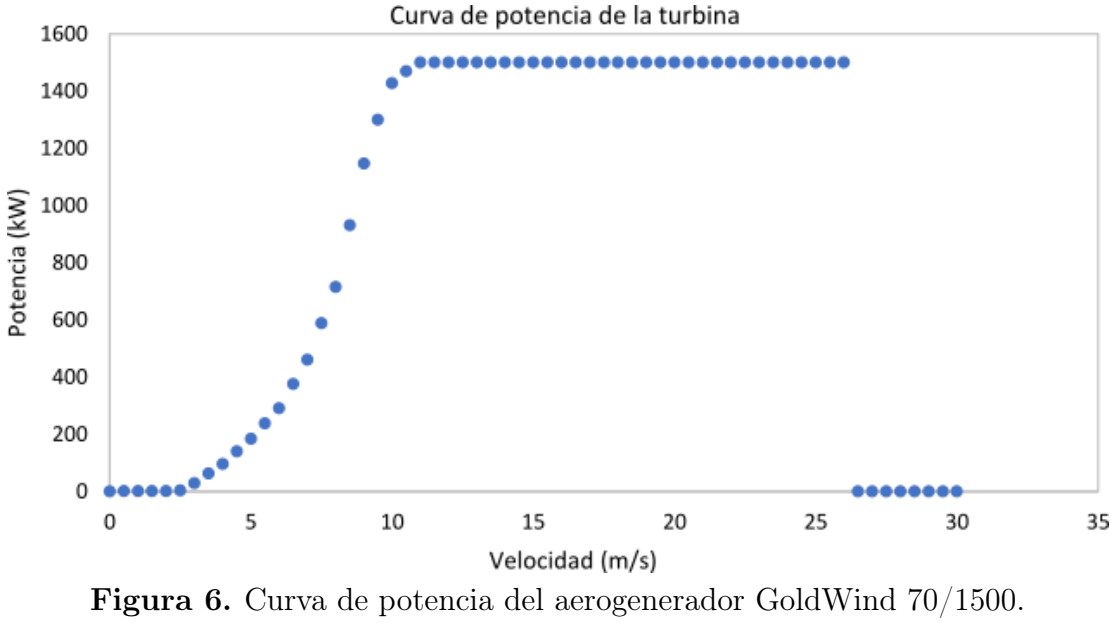

Fuente: El autor.

La Figura [6](#page-24-1) muestra el comportamiento de la curva de potencia en condiciones estándar con una intensidad de turbulencia del 10 %. Por lo general, la curva real puede desviarse de la nominal debido a factores específicos del emplazamiento, diferentes condiciones meteorológicas, como la variación de la dirección del viento y la intensidad de las turbulencias.

#### <span id="page-24-0"></span>4.3. Micrositting y diseño de parques eólicos

En cualquier estudio previo a la implantación de una central de generación de energía, es indispensable determinar la cantidad de recursos con los que se cuenta, en el caso de la energía eólica, su determinación es muy importante dado que al ser un recurso tan disperso sin posibilidad de concentración y con un carácter altamente aleatorio, el estimar con certeza la cantidad de energía de la que se puede disponer en una zona es imprescindible (Talayero Navales & Telmo Martínez, [2011\)](#page-97-0).

La metodología de evaluación de recurso eólico (Micrositting) se basa en una combinación de datos de campo, obtenidos principalmente por anemómetros y herramientas de software basadas en estadísticas y modelos lineales de las ecuaciones de flujo de fluidos, lo cual permite determinar la ubicación específica de los aerogeneradores a través del cumplimiento de varios requisitos con respecto al recurso eólico existente y aumentar los beneficios de generación de energía del parque eólico (Palma et al., [2008\)](#page-96-3).

Los aspectos de diseño que influyen en la identificación del sitio óptimo en un área determinada son la idoneidad del sitio y la evaluación del efecto estela, la cual incorpora cuestiones como la dirección del viento, el nivel de turbulencia y la estabilidad atmosférica.

En el proceso de selección del sitio se deben tener en cuenta varios factores, los más importantes incluyen: el recurso eólico, la velocidad media y dirección del viento, la disponibilidad del terreno, las condiciones ambientales y la topografía local (Serrano González et al., [2014\)](#page-97-2).

#### <span id="page-25-0"></span>4.3.1. Estabilidad atmosférica

En un proceso en el que no hay intercambio de calor con el medio (proceso adiabático), la estabilidad vertical de la atmósfera abarca la relación entre el perfil de temperaturas correspondiente a una elevación adiabática del aire y el perfil real de temperaturas. La estabilidad de la atmósfera terrestre se rige por la distribución vertical de la temperatura resultante del calentamiento o enfriamiento de su superficie por acción de la radiación solar y la posterior mezcla convectiva de las masas de aire, esta variación condiciona los movimientos verticales del aire de manera que cuando una masa de aire asciende se pueden distinguir tres casos: estable, neutra o inestable (Manwell et al., [2009\)](#page-96-4).

Atmósfera neutra: El perfil adiabático de temperaturas coincide con el perfil real de temperaturas de la atmósfera neutra.

Atmósfera estable: El perfil vertical de temperatura es tal que a medida que se asciende, la atmósfera estable tiene una temperatura mayor que la que tendría si la elevación fuese adiabática. Por lo tanto, el perfil real de temperaturas presenta una pendiente mayor que el adiabático del aire seco.

Atmósfera inestable: El perfil de temperaturas es tal que a medida que se asciende, la atmósfera inestable presenta una temperatura menor que la que tendría si la elevación fuese adiabática, de manera que el perfil real de temperaturas presenta una pendiente menor que el perfil adiabático mostrado en la Figura [7](#page-25-1).

<span id="page-25-1"></span>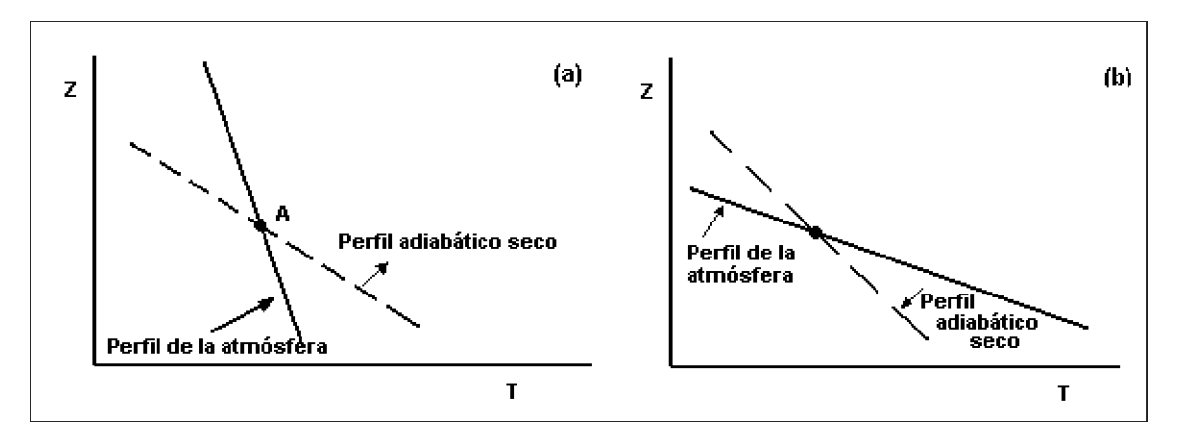

Figura 7. Perfiles de temperaturas de la atmósfera real y adiabático de aire. Caso (a) atmósfera estable; caso (b) atmósfera inestable. Fuente: (López, [2012\)](#page-95-5).

Diversos estudios han demostrado que la estabilidad atmosférica puede afectar notablemente el rendimiento de las turbinas eólicas y la estructura de la estela. Según Wharton y Lundquist [\(2012\)](#page-97-3), "la potencia generada a una determinada velocidad del viento es mayor en condiciones estables y menor en condiciones muy inestables con una diferencia del 15 % en la producción de potencia promedio de un aerogenerador" (p2).

Los efectos de la estabilidad atmosférica sobre el rendimiento de la turbina eólica están influenciados por la topografía del terreno, por lo que, en sitios de terrenos complejos, las variaciones de rendimiento no se atribuyen a una sola causa o variable, sino a la influencia de diversos factores como la clase de estabilidad atmosférica, el nivel de intensidad de turbulencia, la hora del día o la dirección del viento. Por lo tanto, en un estudio del rendimiento de un parque eólico, es necesario evaluar su relación con el ciclo diurno y sus niveles de turbulencia (Han et al., [2018;](#page-95-6) Radünz et al., [2021\)](#page-96-5).

#### <span id="page-26-0"></span>4.3.2. Rugosidad del terreno

Generalmente, la topografía del terreno se puede dividir en terreno llano y terreno complejo, y el último incluye dos tipos: uno es el terreno elevado, como colinas, crestas, acantilados, etc; el otro es el terreno bajo, como valles montañosos, cuencas, puertos de montaña y valles fluviales. Una topografía diferente tiene una rugosidad superficial diferente, lo que puede provocar un cambio en la velocidad del viento afectando las características de la estela y turbulencia de la turbina, para predecir la pérdida de estela en los grandes parques eólicos, es importante la determinación precisa de las alturas de rugosidad equivalentes para evitar un impacto adverso en la operación de seguridad y el rendimiento técnico de las turbinas (Zhang et al., [2021\)](#page-97-4).

La rugosidad de un terreno se caracteriza por el parámetro  $Z_0$ , denominado longitud de rugosidad, es definido como la altura respecto al nivel del suelo, hasta la que la velocidad del viento es nula. La Tabla [2](#page-27-1) muestra la clasificación de los terrenos según la longitud de rugosidad en donde se incluye también el índice de energía. Por ejemplo, un índice de energía igual al 73 % indica que la rugosidad del terreno es tal que provoca una pérdida de energía eólica disponible del 27 % de la que teóricamente se tendría si no hubiese rugosidad (López, [2012\)](#page-95-5).

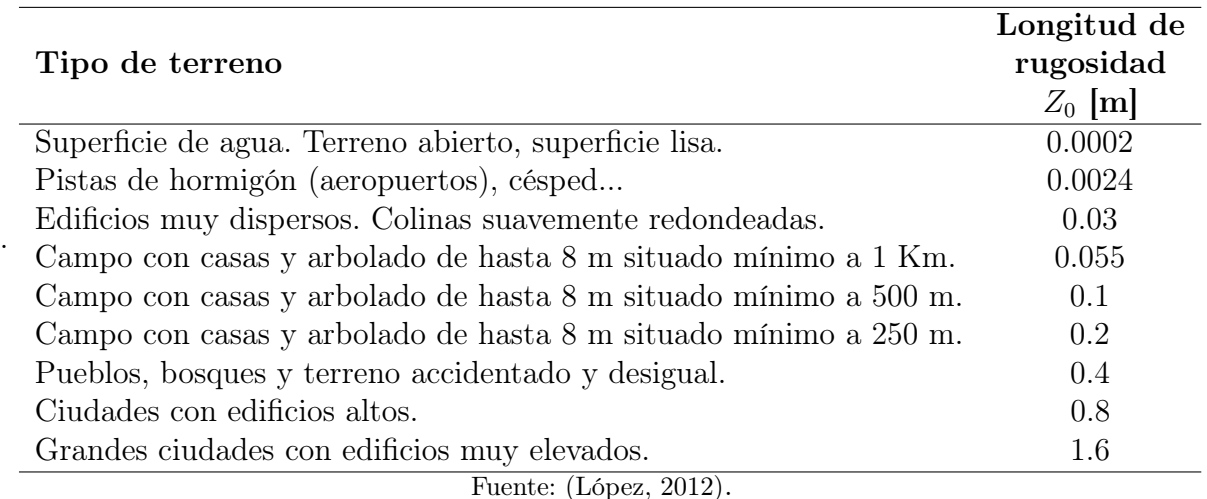

<span id="page-27-1"></span>Tabla 2. Clasificación de los terrenos según su longitud de rugosidad.

## <span id="page-27-0"></span>4.3.3. Variación de los perfiles de velocidad del viento

La evaluación precisa de los recursos eólicos y la identificación de las alturas óptimas de las turbinas requieren una caracterización detallada de los perfiles de velocidad del viento vertical. Debido a que la densidad de la energía eólica varía en función de la velocidad del viento, la variación de los perfiles de velocidad dependen en gran medida de las parametrizaciones de la capa límite planetaria, las condiciones de estabilidad atmosférica y la complejidad del terreno, lo cual afecta la extrapolación de la velocidad del viento a la altura del buje (Crippa et al., [2021\)](#page-95-7). La variación de la velocidad del viento con la altura puede expresarse mediante la **Figura [8](#page-27-2)**. zo : Longitud de rugosidad de la superficie (tabulada). b implejidad del terreno, lo cual afecta la extrapolación

<span id="page-27-2"></span>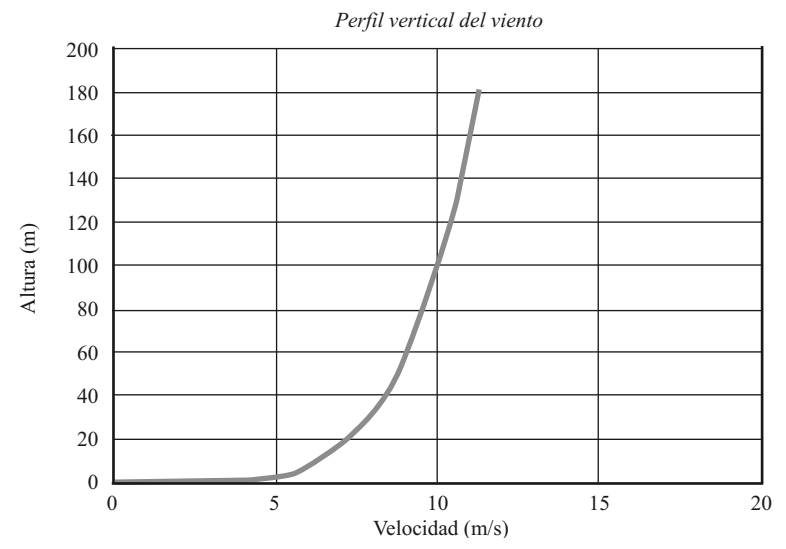

Figura 8. Evolución de la velocidad del viento con la altura. Fuente: (Talayero Navales & Telmo Martínez, [2011\)](#page-97-0).

El perfil de variación de los vientos con la altura puede cambiar sustancialmente su forma debido a la intensidad del viento influenciada por el relieve del terreno. En la Figura [9](#page-28-1), la velocidad del viento puede incrementarse o pueden generarse turbulencias que den lugar al cambio de sentido de la velocidad del viento, lo que causa la fatiga de las palas de las turbinas eólicas. los perfiles con relieves bruscos y pendientes mayores de 30 ◦ propician la generación de turbulencias que dañan a los aerogeneradores y reducen la energía capturada por los mismos (González et al., [2012\)](#page-95-8).

<span id="page-28-1"></span>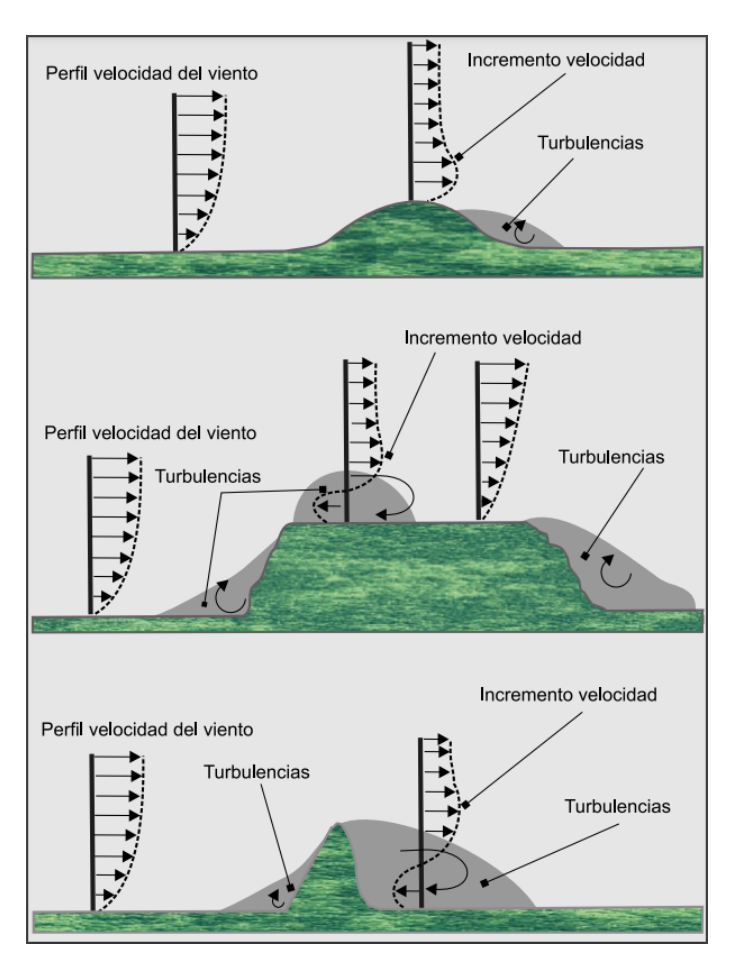

Figura 9. Influencia del relieve sobre el perfil de la velocidad del viento. Fuente: (González et al., [2012\)](#page-95-8).

#### <span id="page-28-0"></span>4.3.4. Estela de los aerogeneradores

La ubicación exacta de cada turbina en relación con las demás y la configuración final del parque eólico, con respecto a la dirección predominante del viento, está definida por el efecto estela (wake effect), el cual se denomina como una región espacial con diámetro un poco mayor a la del aerogenerador de estudio y se caracteriza por poseer velocidades del viento reducidas y mayores niveles de turbulencia (Burton et al., [2021\)](#page-94-6).

En una distribución de aerogeneradores que compone un parque eólico, a medida que se extrae energía del viento, una turbina deja tras de sí una estela caracterizada por velocidades del viento reducidas y mayores niveles de turbulencia. Otra turbina que opere en esta estela, o en el interior de un parque eólico donde los efectos de varias estelas se puedan sentir simultáneamente, producirá menos energía y sufrirá una mayor carga estructural que una turbina que opere en flujo libre. En un gran parque eólico, dependiendo de la distribución y el régimen del viento, el 10-20 % de la producción de energía se puede perder fácilmente debido a los efectos de la estela, y las cargas de fatiga pueden aumentar sustancialmente (Burton et al., [2021\)](#page-94-6).

En la Figura [10](#page-29-0) se muestra el proceso de formación de estelas y la evolución de la velocidad del viento aguas abajo del rotor de una turbina eólica. La variable  $D_w$  indica el diámetro de expansión de la estela,  $U_0$  es la velocidad libre del viento,  $U_c$  es la velocidad bajo efecto estela y  $K_w$  es el ángulo de apertura de la estela.

<span id="page-29-0"></span>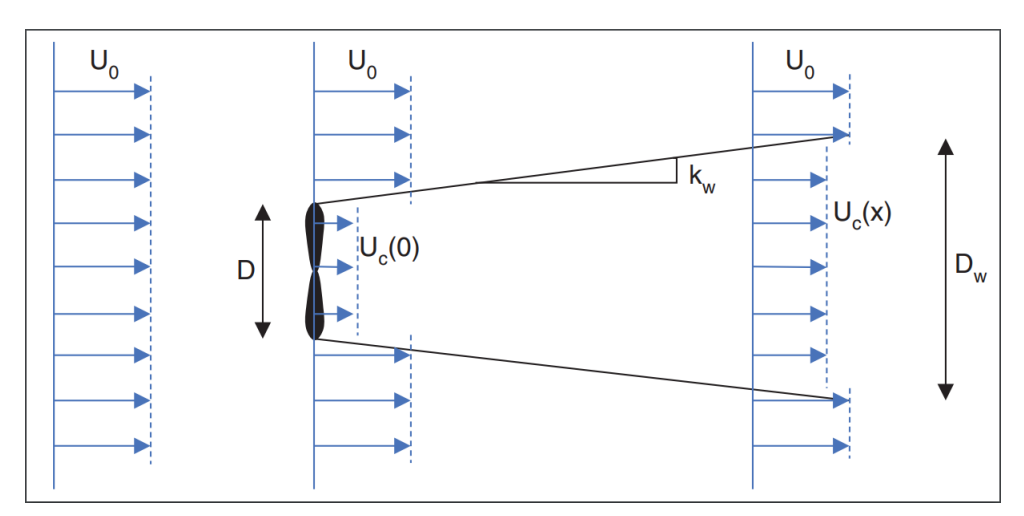

Figura 10. Evolución de la velocidad del viento aguas abajo del rotor. Fuente: (Burton et al., [2021\)](#page-94-6).

Uno de los efectos principales de una estela es la reducción de la velocidad del viento, que a su vez reduce la producción de energía del parque eólico. Este déficit de velocidad en la estela se puede representar mediante el cálculo del modelo del autor Ainslie [\(1988\)](#page-94-7), el cual está basado en una aproximación de capa fina de corte de las ecuaciones RANS (Reynolds-Average Navier-Stokes) con el supuesto de una estela simétrica del eje como se muestra en la Figura [11](#page-30-1).

<span id="page-30-1"></span>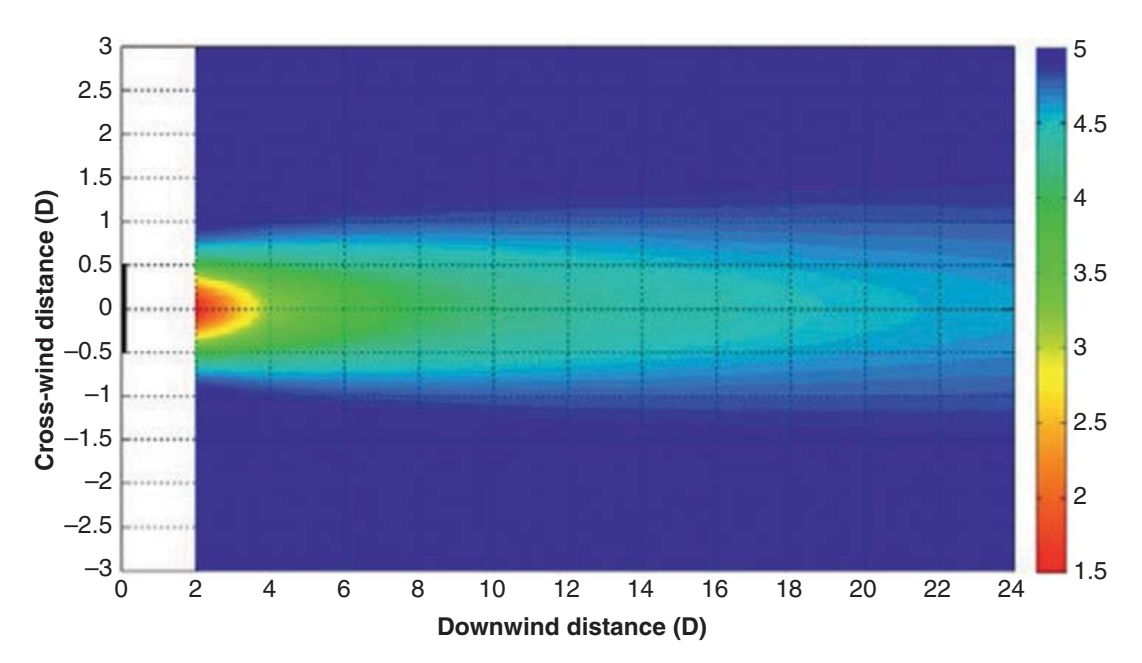

Figura 11. Perfil típico de velocidad de estela del modelo de Ainslier. Fuente: (Burton et al., [2021\)](#page-94-6).

❦ energía y la vida útil de las máquinas, reduciendo a su vez los costos de mantenimiento Otro efecto importante es la generación de intensidades de turbulencia significativamente mayores en comparación con el flujo libre, lo que aumenta potencialmente la carga mecánica dinámica en las turbinas a favor del viento, es importante considerar estos efectos de estela en el diseño de un parque eólico para maximizar la producción de (González-Longatt et al., [2012;](#page-95-9) Pacheco de Sá Sarmiento et al., [2021\)](#page-96-6).

#### <span id="page-30-0"></span>4.4. Obtención y tratamiento de datos de viento

Para evaluar la viabilidad del uso del viento como fuente de energía en un emplazamiento eólico, es necesario el uso de instrumentos de medida para la velocidad (anemómetros) y dirección (veleta), los cuales permiten obtener las características del viento para lo cual habrá que considerar cada uno de los siguientes aspectos:

- Condiciones del viento en un emplazamiento (medias diarias, estacionales, anuales).
- Datos de 10 minutos a 1 hora de promedio.
- Condiciones meteorológicas (temperatura, presión atmosférica, densidad del aire).
- Distribución de frecuencias de dirección.

#### <span id="page-31-0"></span>4.4.1. Medición de velocidad y dirección del viento

La medición de la velocidad del viento se realiza mediante un dispositivo denominado anemómetro, el cual suele ser integrado a una estación meteorológica para el resguardo y análisis de los datos obtenidos. En el caso de evaluaciones de potencial eólico, se emplean alturas de medición que van de 25 a 75 m y para casos específicos de un aerogenerador se mide a la altura del buje con valores instantáneos promediados en un periodo de 10 minutos (López, [2013\)](#page-96-7).

La dirección del viento es determinada a través de un instrumento simple denominado veleta, la cual consiste en una barra en forma de timón montada sobre un eje para que gire libremente con el viento debido a un cambio de dirección. Al ser un dispositivo simple puede ser ubicada junto al anemómetro y a su vez instalarse en una torre de medición (López, [2013\)](#page-96-7).

#### <span id="page-31-1"></span>4.4.2. Rosa de viento

Para la caracterización del viento es fundamental conocer las direcciones en las que se distribuye en una ubicación específica, dicha distribución del viento en meteorología, se suele representar con un gráfico polar llamado rosa de viento. Una rosa de los vientos tiene marcados alrededor los rumbos en que se divide la circunferencia del horizonte y representa la intensidad media con la que el viento sopla en diferentes sectores en los que divide el círculo del horizonte. La división de los grados de la rosa de los vientos se divide como un círculo que tiene 360° comenzando con 0° desde el norte y que termina el recorrido de toda la circunferencia, los principales puntos cardinales se encuentran a 90° con respecto al otro (MEER, [2022\)](#page-96-1). En la Figura [12](#page-31-2). se nuestra una rosa de los vientos que indica las direcciones preferentes del viento así como su intensidad y frecuencia.

<span id="page-31-2"></span>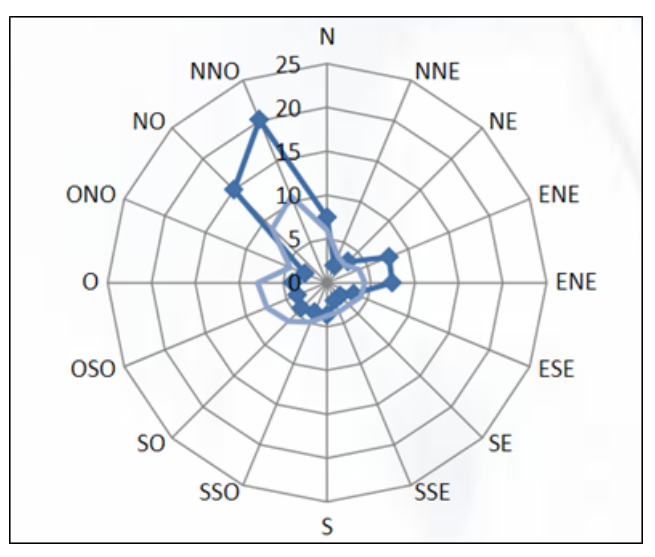

Figura 12. Rosa de Viento. Fuente: (MEER, [2022\)](#page-96-1).

La rosa de los vientos se puede dividir en 12 sectores o 16 sectores dependiendo del uso; la Tabla [3](#page-32-1) muestra los rumbos en grados de cada punto cardinal, lateral o colateral.

| <b>Rumbo</b>                                    | Grados          |  |
|-------------------------------------------------|-----------------|--|
| NE (Norte-Este) Noreste                         | $45^{\circ}$    |  |
| SE (Sur-Este) Sudeste                           | $135^\circ$     |  |
| SO (Sur-Oeste) Sudoeste                         | $225^\circ$     |  |
| NO (Norte-Oeste) Noroeste                       | $315^\circ$     |  |
| NNE (Norte-Norte-Este) Norte Noreste            | $22.5^\circ$    |  |
| ENE (Este-Norte-Este) Este Noreste<br>$\bullet$ | $67.5^\circ$    |  |
| ESE (Este-Sur-Este) Este Sudeste                | $112.5^{\circ}$ |  |
| SSE (Sur-Sur-Este) Sur Sudeste                  | $157^\circ$     |  |
| SSO (Sur-Sur-Oeste) Sur Sudoeste                | $202.5^\circ$   |  |
| OSO (Oeste-Sur-Oeste) Oeste Sudoeste            | $247.5^{\circ}$ |  |
| ONO (Oeste-Norte-Oeste) Oeste Noroeste          | $292.5^\circ$   |  |
| NNO (Norte-Norte-Oeste) Norte Noroeste          | $337.5^\circ$   |  |
| Fuente: El Autor.                               |                 |  |

<span id="page-32-1"></span>Tabla 3. Rumbos en grados en rosa de los vientos.

#### <span id="page-32-0"></span>4.4.3. Distribución de Weibull

La velocidad del viento cambia continuamente, por lo que es necesario describirlo de forma estadística y establecer un modelo de las frecuencias de las velocidades del viento que venga descrito por una función matemática continua en vez de por una tabla de valores discretos.

La función más efectiva que se utiliza para describir la frecuencia de la distribución de velocidades del viento es la distribución de Weibull, la cual permite la evaluación de varias propiedades importantes de las características del viento en función de los parámetros c y k, El conocimiento de la ley distribución de probabilidades de velocidades de viento (función densidad de probabilidad  $p(v)$ ), es muy importante a la hora de determinar el potencial eólico disponible y otros parámetros energéticos de interés (Quiroga, [2016\)](#page-96-8). Se expresa por medio de la Ecuación [2](#page-32-2).

<span id="page-32-2"></span>
$$
p(v) = \frac{k}{c} \left(\frac{v}{c}\right)^{k-1} e^{-\left(\frac{v}{c}\right)^k}
$$
\n(2)

Dónde:

- k: Factor de forma [Adimensional].
- c: Factor de escala  $[m/s]$ .
- v: Velocidad de viento  $[m/s]$ .

En la Figura [13](#page-33-1), se puede observar el comportamiento de la distribución real de viento y su correspondiente ajuste de Weibull.

<span id="page-33-1"></span>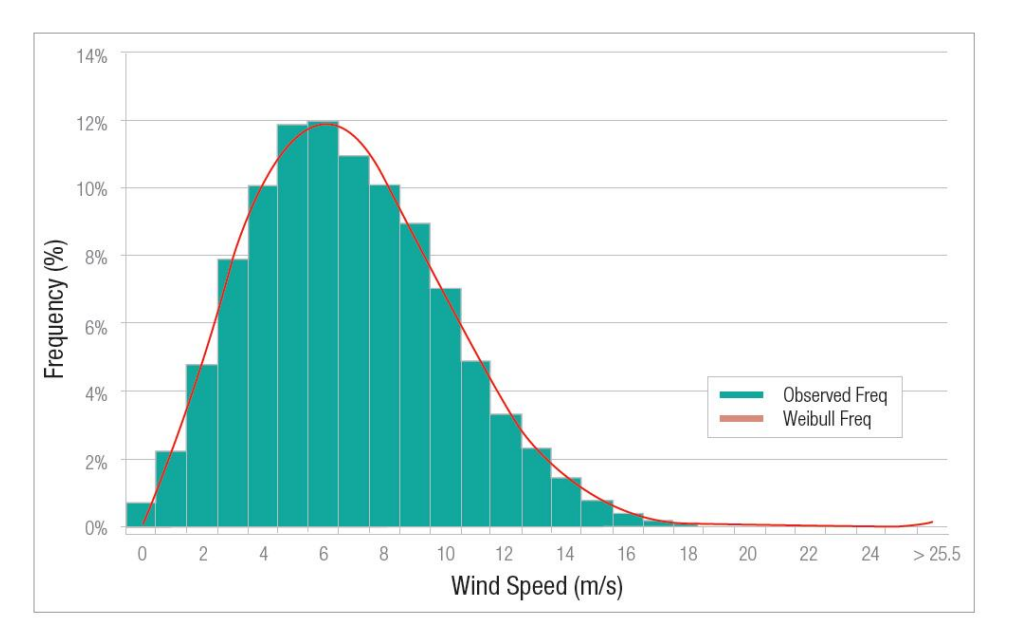

Figura 13. Ejemplo de distribución de Weibull. Fuente: (MEER, [2022\)](#page-96-1).

#### <span id="page-33-0"></span>4.5. Turbulencia

La turbulencia se refiere a las fluctuaciones en la velocidad del viento en una escala de tiempo relativamente rápida, típicamente menos de unos 10 minutos. En períodos de una hora o más, el viento turbulento puede tener una media relativamente constante, pero en períodos más cortos (minutos o menos) puede ser bastante variable.

Para escalas suficientemente pequeñas y velocidades suficientemente bajas, en el sentido de que el número de Reynolds no es demasiado grande, las ecuaciones de movimiento de un fluido viscoso tienen soluciones estables y de buen comportamiento, dichos flujos están controlados por una viscosa difusión de vorticidad e impulso por lo que el movimiento se denomina laminar y puede observarse experimentalmente y en la naturaleza (Burton et al., [2021\)](#page-94-6).

Por lo general, el movimiento de las partículas de un fluido es fluctuante, es decir, "a números de Reynolds mayores, la inercia del fluido supera las tensiones viscosas apareciendo fluctuaciones rápidas de velocidad y presión el movimiento laminar se vuelve inherentemente tridimensional e inestable, cuando esto ocurre, se describe el movimiento como turbulento" (Mott & Untener, [2014\)](#page-96-9).

Las fluctuaciones que conlleva el efecto de la turbulencia se generan principalmente por dos causas: fricción con la superficie de la tierra, que se puede considerar que se

extiende hasta las perturbaciones del flujo causadas por características topográficas como colinas y montañas, y efectos térmicos, que pueden hacer que las masas de aire se muevan verticalmente. como resultado de variaciones de temperatura y, por tanto, de la densidad del aire (Burton et al., [2021\)](#page-94-6).

#### <span id="page-34-0"></span>4.5.1. Naturaleza de la turbulencia

Un flujo laminar es estable ante pequeñas perturbaciones cuando se satisfacen ciertas condiciones, cuando esto no sucede, perturbaciones infinitesimales crecen espontáneamente y se amplifican modificando completamente el estado inicial. Estas perturbaciones a su vez generan nuevas perturbaciones en un proceso degenerativo que destruye la estructura original del flujo hasta establecer un flujo turbulento con multitud de escalas diferentes. Esta dinámica de la inestabilidad es el origen de la turbulencia y ocurre cuando el número de Reynolds es suficientemente grande (Mott & Untener, [2014\)](#page-96-9).

El régimen de flujo depende principalmente de la razón entre las fuerzas inerciales y las fuerzas viscosas en el fluido. Esta razón se llama número de Reynolds y se expresa como:

<span id="page-34-1"></span>
$$
Re = \frac{vL}{\nu} \tag{3}
$$

Dónde:

L: Longitud característica de la geometría [m].

v: Velocidad del flujo [m/s].

v: Viscosidad cinemática del fluido  $\left[\frac{m^2}{s}\right]$ .

La Ecuación [3](#page-34-1) indica que a números de Reynolds grandes, las fuerzas inerciales son grandes en relación con las fuerzas viscosas y por lo tanto las fuerzas viscosas no pueden hacer que se eviten las aleatorias y rápidas fluctuaciones del fluido, dando como resultado el efecto de la turbulencia en el fluido (Mott & Untener, [2014\)](#page-96-9).

En una capa límite que existe en una superficie plana con una corriente de fluido a velocidad constante, la escala de longitud cambia con la distancia desde el borde aguas arriba, si se calcula un número de Reynolds usando la longitud x como la longitud característica, Re se convierte en un número de Reynolds crítico  $Re<sub>crit</sub>$  y el flujo experimenta una transición de laminar a turbulento tal como se muestra en la Figura [14](#page-35-1). En un flujo sobre este tipo de superficies, la zona de transición empieza cuando el valor del número de Reynolds es  $R_e = 10^5$  y la capa límite comienza a ser turbulenta para  $Re_{crit} = 3x10^5$ (Potter et al., [2012\)](#page-96-10).

<span id="page-35-1"></span>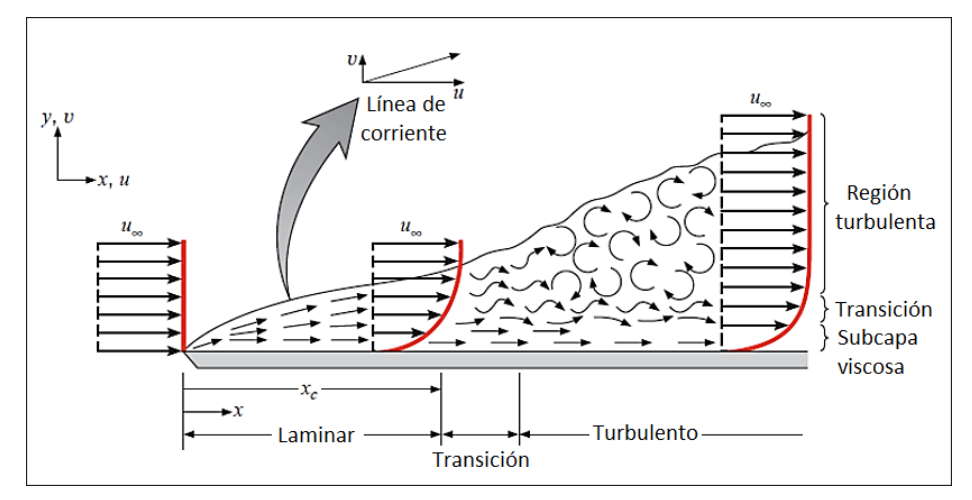

Figura 14. Transición de flujo laminar a turbulento en una superficie plana. Fuente: (Potter et al., [2012\)](#page-96-10).

Por lo tanto, en una escala de longitud del campo de flujo, como el espesor de una capa límite, si dicha escala de longitud es lo bastante grande, o los valores de la densidad y velocidad son lo suficientemente altos, la perturbación del flujo podría aumentar y el flujo podría volverse turbulento.

#### <span id="page-35-0"></span>4.5.2. Características del flujo turbulento

El flujo turbulento se caracteriza por fluctuaciones aleatorias y rápidas de regiones giratorias de fluido, llamadas remolinos, a lo largo del flujo. En el flujo turbulento, los remolinos giratorios transportan masa, cantidad de movimiento y energía a otras regiones del flujo con mayor rapidez que la difusión molecular. Como resultado, el flujo turbulento está relacionado con valores mucho más altos de coeficientes de fricción, transferencia de calor y transferencia de masa (Cengel & Cimbala, [2018\)](#page-94-8).

El movimiento de remolinos en flujo turbulento provoca fluctuaciones importantes en los valores de velocidad, temperatura, presión e incluso densidad para flujos compresibles, la Figura [15](#page-36-0) muestra la variación de la componente de velocidad instantánea (u) con el tiempo en una posición especificada.
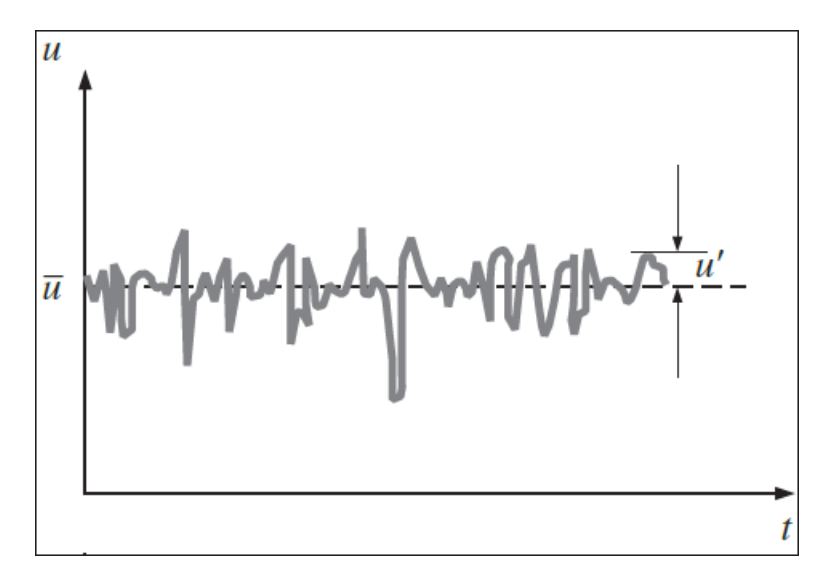

Figura 15. Fluctuaciones del componente de velocidad u con el tiempo, en una posición especificada en flujo turbulento. Fuente: (Cengel & Cimbala, [2018\)](#page-94-0).

Se observa que los valores instantáneos de la velocidad fluctúan en torno a un valor promedio, lo que sugiere que la velocidad se puede expresar por medio de la Ecuación [4](#page-36-0).

<span id="page-36-0"></span>
$$
u = \bar{u} + u'
$$
\n<sup>(4)</sup>

Dónde:

```
u: Velocidad [m/s].
```
 $\bar{u}$ : Componente de la velocidad media  $[m/s]$ .

u': Componente de la velocidad fluctuante  $[m/s]$ .

Otra de las características de la turbulencia es que evoluciona libremente o que decae libremente, es decir, flujos inicialmente laminares, desarrollan rápidamente núcleos turbulentos y luego interactúan y se mezclan hasta que, a cierta distancia aguas abajo, se obtiene un campo de turbulencia completamente desarrollado, este proceso se representa en la Figura [16](#page-37-0). Así, después de un tiempo, se tiene que la turbulencia está dominada por grandes remolinos que giran lentamente desde la escala integral (tamaño de los remolinos grandes) hasta la micro-escalas (tamaño de los remolinos más pequeños y disipativos), la molienda a escalas cada vez más pequeñas se conoce como la cascada de energía. En promedio, el fluido pierde su energía cinética como resultado de la disipación, por lo que la tasa promedio de pérdida de energía es una función del tiempo (Davidson, [2015\)](#page-95-0).

<span id="page-37-0"></span>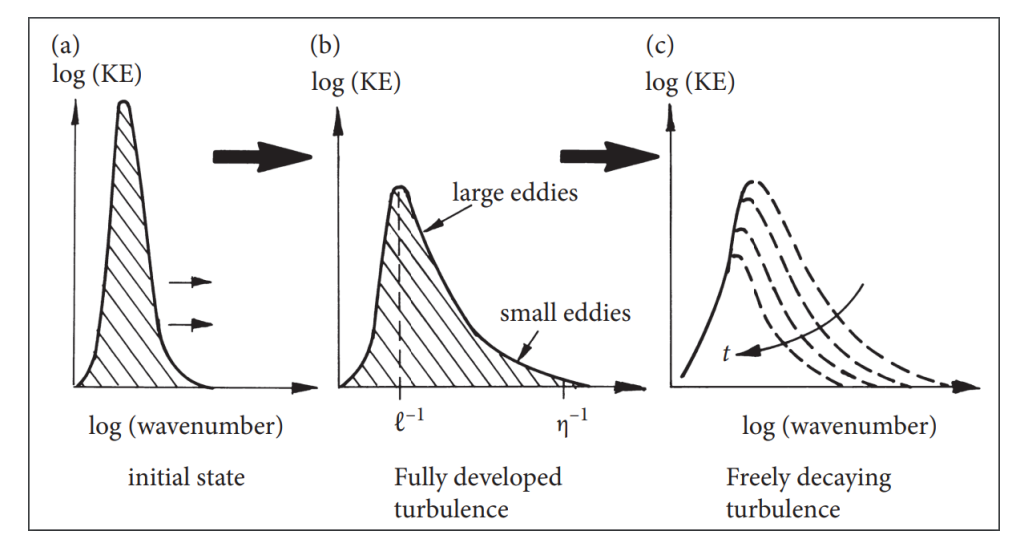

Figura 16. Variación de la energía con el tamaño de los remolinos en un flujo turbulento. Fuente: (Davidson, [2015\)](#page-95-0).

## 4.5.3. Intensidad de turbulencia

En la práctica, generalmente es más útil desarrollar descripciones de turbulencia en términos de sus propiedades estadísticas. Existen muchos descriptores estadísticos de turbulencia que pueden resultar útiles según la aplicación, estos van desde simples intensidades de turbulencia y factores de ráfagas hasta descripciones detalladas de la forma en que los tres componentes de la turbulencia varían en el espacio y el tiempo en función de la frecuencia.

La intensidad de la turbulencia  $(I)$  es una de las propiedades estadísticas definida como la relación entre desviación estándar y la media de los datos correspondientes a las series de velocidad de viento en un período de tiempo corto (no mayor a una hora) y por convención usualmente igual a diez minutos, considerando una desviación estándar  $\sigma_u$  $2.5 u$  cerca del suelo se obtiene la Ecuación  $5$  como una expresión de la turbulencia.

<span id="page-37-1"></span>
$$
I = \frac{\sigma_u}{\bar{u}}\tag{5}
$$

Dónde:

 $σ<sub>u</sub>$ : Desviación estándar de la velocidad del viento.

 $\bar{u}$ : Velocidad media del viento  $[m/s]$ .

Si el viento fluctúa rápidamente, la intensidad de la turbulencia será alta; caso contrario, tienen una menor intensidad de turbulencia. En límites estables con velocidades de viento constantes, la intensidad de la turbulencia es típicamente menor que en las capas límite neutrales e inestables, por el contrario, en condiciones inestables, la intensidad de turbulencia es alta en debido a que hay cambios abruptos en la velocidad del viento con la altura (Burton et al., [2021\)](#page-94-1).

#### 4.5.4. Turbulencia en parques eólicos

En un parque eólico, la presencia de lomas, por ejemplo, puede ser por un lado beneficiosa ya que la velocidad del viento aumenta al llegar a la cima, pero, por otro lado, pendiente abajo de la colina, la turbulencia se ve incrementada; y se pueden producir efectos de recirculación. Este comportamiento no permite conocer con detalle el desarrollo de los perfiles de velocidad y la energía cinética turbulenta del viento.

La intensidad de la turbulencia es considerada una de las principales características del flujo de aire que afecta la producción de energía y la vida útil de las turbinas eólicas. En los estudios realizados a nivel de parque eólico por Optis y Perr-Sauer [\(2019\)](#page-96-0), "se evidencia que existe una disminución de producción de potencia promedio en un rango de velocidades de entre 5-8 m/s en condiciones turbulentas, en otros rangos de velocidades, sus impactos son variables"(p.7). Para velocidades nominales del viento, Wharton y Lundquist [\(2012\)](#page-97-0) encontró que "la potencia de salida de la turbina puede llevar a una sobrestimación del 10 % debido a la intensidad de la turbulencia y el cizallamiento, y generalmente se produce menos energía en condiciones turbulentas"(p.2).

El impacto de la turbulencia atmosférica y la estabilidad en el rendimiento de la energía de las turbinas y los parques eólicos pueden tener influencias contrapuestas en la producción de energía, es decir, la producción de energía tiende a aumentar con un flujo de poca turbulencia y disminuye con el aumento de la turbulencia. Estos cambios también dependerán de los factores topográficos, condiciones atmosféricas y en gran medida de la distribución de la velocidad del viento en el sitio y de la velocidad nominal del viento de la turbina eólica (Wharton & Lundquist, [2012\)](#page-97-0).

## 4.6. Modelado de turbulencia

El modelado de turbulencia es uno de los tres elementos clave en la dinámica de fluidos computacional (CFD). Se han desarrollado teorías matemáticas muy precisas para los otros dos elementos como la generación de cuadrículas y el desarrollo de algoritmos.

Los modelos de turbulencia son usados para predecir los efectos de la turbulencia en un flujo mediante métodos analíticos sin necesidad de resolver todas las pequeñas escalas de las fluctuaciones turbulentas, para ello han desarrollado una variedad de modelos basados en las ecuaciones de Navier-Stokes promediadas por Reynolds (RANS) que pueden ser empleados para modelar la turbulencia. Algunos de estos modelos tienen aplicaciones específicas, mientras que otros pueden ser aplicados en un amplio rango de flujos con un grado razonable de exactitud (Rodríguez Collado et al., [2008\)](#page-97-1).

#### 4.6.1. Simulación Numérica Directa (DNS)

El modelo DNS del inglés Direct Numerical Simulation, no es realmente un modelo de turbulencia, sino que se refiere a una técnica que resuelve numéricamente las ecuaciones de NavierStokes sin ninguna simplificación tanto en flujos laminares como turbulentos, es decir, no requiere algún modelo de turbulencia para parametrizar la influencia de los remolinos turbulentos, sino más bien, se calcula cada remolino desde el más grande al más pequeño.

Partiendo de las condiciones iniciales especificadas, la ecuación de Navier-Stokes se integra hacia adelante en el tiempo en algún dominio específico, lo que significa que las condiciones iniciales se pueden controlar en tales simulaciones de una manera que simplemente no es posible en el laboratorio. Además, la cantidad de datos que se pueden recuperar es abrumadora: de hecho, todo el historial del campo de velocidad u (x, t) está disponible para su inspección (Davidson, [2015\)](#page-95-0).

Sin embargo, es posible solo en un limitado número de casos ya que para flujos con un número de Reynolds grande o en más de un gran remolino, se necesita una gran cantidad de puntos de datos en donde el número de operaciones informáticas necesarias para una simulación es computacionalmente demandante. Por lo que el tiempo de cálculo necesario se escala a través de la Ecuación [6](#page-39-0).

<span id="page-39-0"></span>Computer time 
$$
\sim N_x^3 N_t \sim \left(\frac{T}{\ell/u}\right) \left(\frac{L_{\text{BOX}}}{\ell}\right)^3 \text{Re}^3.
$$
 (6)

Dónde:

- $N_x^3$ : Número de puntos de datos [Adimensional/vacío].
- $N_t$ : Número mínimo de pasos de tiempo necesarios para completar la simulación.
- T: Duración total de la simulación [s]
- l: Tamaño de los remolinos grandes que contienen energía.
- u: Velocidad del remolino  $[m/s]$

 $L_{\text{BOX}}$ : Tamaño del campo de flujo  $[m]$ 

Re: Número de operaciones del procesador.

La ecuación indica que el número de operaciones del procesador en un paso de integración por punto en simulaciones de este tipo es del orden de 10, por lo que para un valor típico del número de Reynolds, el número de operaciones es extremadamente alto y ordenador de velocidad extremadamente alta tardaría años en realizar la simulación, por lo tanto, para obtener una cantidad de puntos proporcional a Re<sup>3</sup>, se requiere de una malla espacial con dimensiones menores a la escala de Kolmogorov para resolver hasta los remolinos más pequeños lo que limita su capacidad a estudios básicos sobre la turbulencia, comprobar resultados teóricos, estudiar relaciones entre fenómenos, hacer estudios paramétricos y validar modelos (Davidson, [2015\)](#page-95-0).

### 4.6.2. Simulación de Remolinos Grandes (LES)

En el modelo LES del inglés Large Eddy Simulation se basa en calcular exactamente tanto el flujo medio como los grandes remolinos que contienen energía, las estructuras a pequeña escala no se simulan, pero su influencia en el resto del flujo está parametrizada por algún modelo heurístico.

El éxito de LES se basa en el hecho de que, en general, la energía y la información tienden a viajar por la cascada de energía a pequeñas escalas, pero no en la dirección contraria, en resumen, las escalas pequeñas son algo pasivas, simplemente absorbiendo cualquier energía que se les transmita. Entonces, si se corta el espectro en algún punto intermedio y se desecha el flujo de energía, quizás las escalas grandes no notarán la ausencia de las escalas pequeñas (Davidson, [2015\)](#page-95-0).

El modelo LES se busca distinguir entre estas diferentes escalas de señal que contiene fluctuaciones tanto a pequeña como a gran escala como lo muestra la Figura [17](#page-41-0) (a) para suavizar el campo de velocidad mediante la formación de una convolución mediante filtro que puede ser: Filtro Gaussiano, Filtro de Caja o Filtro espectral agudo ilustrado en la Figura [17](#page-41-0) (b).

<span id="page-41-0"></span>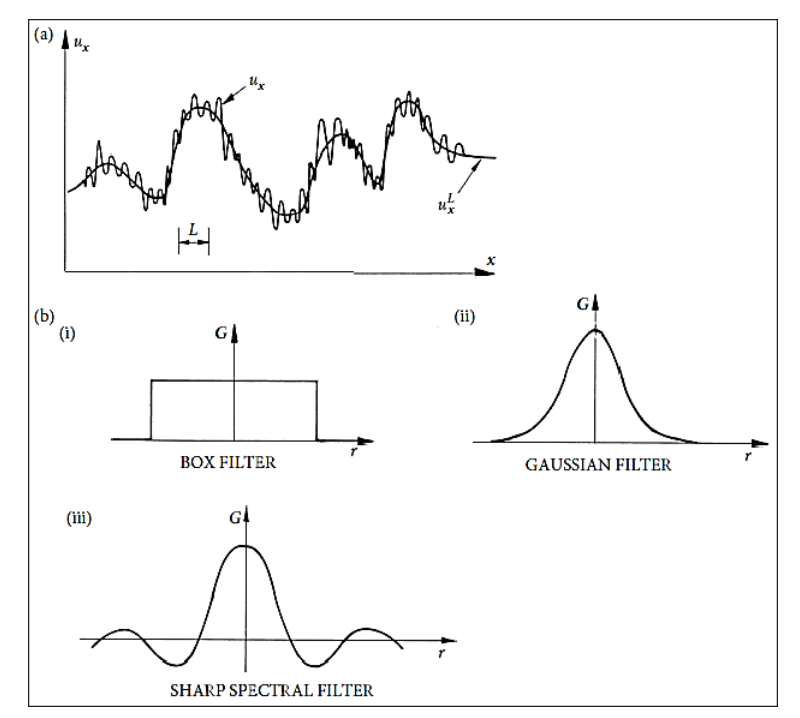

Figura 17. (a) El efecto de filtrar una señal. (b) Tres filtros comunes: (i) filtro de caja; (ii) filtro Gaussiano; y (iii) filtro espectral agudo). Fuente: (Davidson, [2015\)](#page-95-0).

El atractivo de LES radica en el hecho de que a menudo (aunque no siempre) son las grandes escalas las más importantes y son las que se resuelven, mientras que los de pequeña son solo modelados, lo que reduce el costo computacional respecto a una DNS.

# 4.6.3. Modelo Spalart-Allmaras (S–A)

El modelo de Spalart-Allmaras es un modelo de una ecuación que resuelve una expresión de transporte modelada para la viscosidad cinemática de remolinos (turbulenta), fue diseñado específicamente para situaciones donde el flujo es esencialmente turbulento en todos los lugares donde hay vorticidad, se ha demostrado que da buenos resultados para capas límite sujetas a gradientes de presión adversos y para aplicaciones aerodinámicas que involucran flujos delimitados por paredes como el caso de flujos alrededor de perfiles aerodinámicos, el modelo no está calibrado para flujos industriales generales ya que produce errores relativamente grandes debido al cizallamiento libre del fluido (Oro, [2012\)](#page-96-1).

En su forma original, el modelo Spalart-Allmaras es un modelo de bajo número de Reynolds, requiere que la región afectada por la viscosidad de la capa límite se resuelva correctamente por medio de mallas. La variable transportada en el modelo de Spalart-Allmaras es idéntica a la viscosidad cinemática turbulenta excepto en la región cercana a la pared. La Ecuación [7](#page-42-0) es la fórmula de transporte para la viscosidad turbulenta.

<span id="page-42-0"></span>
$$
\frac{\partial}{\partial t}(\rho \tilde{v}) + \frac{\partial}{\partial x_i}(\rho \tilde{v}u_i) = G_{\nu} + \frac{1}{\sigma_{\tilde{v}}} \left[ \frac{\partial}{\partial x_j} \left\{ (\mu + \rho \tilde{v}) \frac{\partial \tilde{v}}{\partial x_j} \right\} + C_{b2} \rho \left( \frac{\partial \tilde{v}}{\partial x_j} \right)^2 \right] - Y_v + S_{\tilde{v}} \quad (7)
$$

Dónde:

- $\rho$ : Densidad del aire  $[Kg/m^3]$ .
- $\tilde{v}$ : Componente de la velocidad media del viento  $[m/s]$ .
- $\mu$ : Viscosidad dinámica del aire  $[Pa \cdot s]$ .

 $x_i, x_j$ : Coordenadas espaciales.

- $u_i$ : Componente de las fluctuaciones de turbulencia
- $G_{\nu}$ : Producción de viscosidad turbulenta.
- $Y_v$ : Destrucción de la viscosidad turbulenta  $[m/s]$ .
- $\sigma_{\tilde{v}}$  y  $C_{b2}\rho$ : Constantes.
- v: Viscosidad cinemática molecular  $\left[m^2/s\right]$ .
- $S_{\tilde{v}}$ : Término fuente definido por el usuario.

El modelo S-A es una opción muy atractiva para resolver la turbulencia con un modelo de viscosidad de remolinos lineal debido a su bajo coste computacional, sin embargo, la experiencia muestra que no simula adecuadamente la separación de flujo, pero es estable y ofrece buena convergencia (Aupoix & Spalart, [2003\)](#page-94-2).

#### 4.6.4. Ecuaciones de Navier-Stokes Promediadas de Reynolds (RANS)

El modelo RANS consiste en descomponer las variables de interés (velocidad, presión, etc.) en un valor medio y otro fluctuante, dependiendo implícitamente de la estabilidad de los valores promedio. De este modo las ecuaciones originales de Navier Stokes se reformulan en función de las variables promedio y se obtiene un nuevo grupo de ecuaciones similares al conjunto original pero con una variable adicional.

La formulación de las ecuaciones se las realiza mediante el método RANS, el cual consiste en representar cada variable de solución en las ecuaciones instantáneas (exactas) de Navier-Stoke como una suma de un valor medio, que representa el fluido de gran escala y otro dependiente del tiempo, que representa el fluido de menor escala (Alfonsi, [2009\)](#page-94-3).

Por lo tanto, para la componente de velocidad se tiene la Ecuación [8](#page-43-0).

<span id="page-43-0"></span>
$$
u_{\mathbf{i}} = \bar{u}_{\mathbf{i}} + u_{\mathbf{i}}'
$$
\n<sup>(8)</sup>

Dónde:

 $\bar{u}_i$ : Componentes de la velocidad media  $[m/s]$ .

 $u'_{i}$ : Componentes de la velocidad fluctuante  $[m/s]$ .

La componente de la presión se expresa mediante la Ecuación [9](#page-43-1).

<span id="page-43-1"></span>
$$
p = \bar{p} + p'
$$
\n<sup>(9)</sup>

Dónde:

 $\bar{p}$ : Componente media de la presión [Pa].

 $p'$ : Componente fluctuante de la presión  $[Pa]$ .

Mediante el uso de identidades matemáticas, se puede iniciar la reformulación de las ecuaciones de Navier-Stokes, del cual se obtiene el sistema de ecuaciones diferenciales parciales que gobierna la velocidad análoga. y campos de presión de flujo turbulento incompresible.

Al aplicar la relación de la Ecuación [8](#page-43-0) se obtiene la ecuación de continuidad para un fluido bidimensional, expresada mediante la Ecuación [10](#page-43-2).

<span id="page-43-2"></span>
$$
\frac{\partial(\bar{u})}{\partial x} + \frac{\partial(\bar{v})}{\partial y} = 0\tag{10}
$$

Siguiendo los mismos pasos se desarrolla la Ecuación [11](#page-43-3) del momento mediante:

<span id="page-43-3"></span>
$$
\rho \left( \frac{\partial \bar{u}_i}{\partial t} + \bar{u}_j \frac{\partial \bar{u}_i}{\partial x_i} \right) = \frac{\partial \bar{p}}{\partial x_i} + \mu \frac{\partial}{\partial x_j} \left( \frac{\partial \bar{u}_i}{\partial x_j} + \frac{\partial \bar{u}_j}{\partial x_i} \right) - \frac{\partial}{\partial x_j} \left( \overline{\rho u'_i u'_j} \right) \tag{11}
$$

Dónde

- $\bar{p}$ : Presión media Pa
- $\rho$ : Densidad del aire  $[Kg/m^3]$ .
- u: Velocidad del fluido  $[m/s]$ .

Para poder cerrar el sistema se necesita añadir relaciones conocidas, como modelos

de turbulencia. Por lo general, son constantes empíricas que relacionan los términos que varían con el tiempo con las propiedades medias del fluido.

### 4.6.5. Modelos k-épsilon (k-E)

El modelo K-Epsilon es un modelo con dos ecuaciones de transporte para representar las propiedades turbulentas del flujo, la primera variable de este modelo es la energía cinética turbulenta (k), dicha variable determina la intensidad turbulenta, mientras que la segunda variable representa la disipación turbulenta (Epsilon).

La energía cinética de la turbulencia se calcula mediante la Ecuación [12](#page-44-0), y su velocidad de disipación se obtienen a partir de la Ecuación [13](#page-44-1).

<span id="page-44-0"></span>
$$
\frac{\partial}{\partial t}(\rho k) + \frac{\partial}{\partial x_i}(\rho k u_i) = \frac{\partial}{\partial x_j} \left[ \left( \mu + \frac{\mu_t}{\sigma_k} \right) \frac{\partial k}{\partial x_j} \right] + G_k + G_b - \rho \varepsilon - Y_M + S_k \tag{12}
$$

Dónde  $\mu_t$ : Viscosidad turbulenta.

 $G_k$ : Generación de energía cinética turbulenta debido a los gradientes de velocidad.

 $G<sub>b</sub>$ : Generación de energía cinética debido a la flotabilidad.

 $Y_M$ : Contribución de la dilatación fluctuante en turbulencia compresible.

 $S_k$ : Términos fuente definidos por el usuario.

σk: Número de Prandtl en función de k.

<span id="page-44-1"></span>
$$
\frac{\partial}{\partial t}(\rho \varepsilon) + \frac{\partial}{\partial x_i}(\rho \varepsilon u_i) = \frac{\partial}{\partial x_j} \left[ \left( \mu + \frac{\mu_t}{\sigma_{\varepsilon}} \right) \frac{\partial \varepsilon}{\partial x_j} \right] + C_{1\varepsilon} \frac{\varepsilon}{k} \left( G_k + C_{3\varepsilon} G_b \right) - C_{2\varepsilon} \rho \frac{\varepsilon^2}{k} + S_{\varepsilon} \quad (13)
$$

Dónde:

 $C_{1\varepsilon}$ ,  $C_{2\varepsilon}$ ,  $C_{3\varepsilon}$ : Constantes determinadas experimentalmente.

σε: Número de Prandtl en función de ε.

La viscosidad turbulenta (o remolino),  $\mu_t$ , se calcula combinando k y  $\varepsilon$  mediante la Ecuación [14](#page-44-2).

<span id="page-44-2"></span>
$$
\mu_t = \rho C_\mu \frac{k^2}{\varepsilon} \tag{14}
$$

Dónde:

 $C_{\mu}$ : Es una constante.

El término  $G_k$ , que representa la producción de energía cinética de turbulencia, se modela de manera idéntica para los modelos estándar, RNG y realizable. A partir de la ecuación exacta para el transporte de k, este término puede definirse por medio de la Ecuación [15](#page-45-0).

<span id="page-45-0"></span>
$$
G_k = -\rho \overline{u'_i u'_j} \frac{\partial u_j}{\partial x_i} \tag{15}
$$

Cuando un campo de gravedad distinto de cero y un gradiente de temperatura están presentes simultáneamente, el modelo tiene en cuenta la generación de k debido a la flotabilidad  $G_b$ , la cual viene dada la **Ecuación [16](#page-45-1)**.

<span id="page-45-1"></span>
$$
G_b = \beta g_i \frac{\mu_t}{Pr_t} \frac{\partial T}{\partial x_i} \tag{16}
$$

Dónde:

 $Pr_t$ : Número de Prandtl turbulento para la energía.

gi : Componente del vector gravitacional en la dirección i.

Para los modelos estándar y realizables, el valor predeterminado de  $Pr_t$  es 0.85.

Las constantes del modelo tienen los siguientes valores predeterminados:

$$
C_{1\varepsilon}
$$
=1.44,  $C_{2\varepsilon}$ =1.92,  $C_{\mu}$ = 0.09,  $\sigma_k$ =1.0 y  $\sigma_{\varepsilon}$ =1.3.

Estos valores se han determinado a partir de experimentos para flujos turbulentos fundamentales, incluidos los flujos de cizallamiento que se encuentran con frecuencia, como capas límite, capas de mezcla y chorros, así como para la turbulencia de rejilla isotrópica en descomposición. Se ha descubierto que funcionan bastante bien para una amplia gama de flujos de cizallamiento libres y delimitados por paredes (Inc., [2017\)](#page-95-1).

Aunque se ha propuesto una enorme cantidad de variaciones en el modelo k– $\varepsilon$ , el modelo estándar sigue siendo la base para la mayoría de las aplicaciones, con la salvedad de que se necesita algún tipo de corrección cerca de los límites sólidos.

### 4.6.6. Modelo de Transporte de Esfuerzo Cortante (SST k-w)

En turbulencia homogénea, la variable  $\epsilon$  se usa en parte para definir una escala de tiempo T, se podría considerar combinar la ecuación k directamente con una ecuación de escala de tiempo, ya que en flujos no homogéneos, se debe agregar un término de difusión turbulenta, el cual debe ser negativo para lograr un equilibrio en un flujo constante. Esto significa que T no es una buena cantidad para trabajar porque el modelo más simple requiere difusión negativa, y la difusión negativa está matemáticamente mal planteada y computacionalmente inestable. En su lugar, se puede utilizar 1 / T o la variable w.

El modelo estándar SST k-w es un modelo empírico basado en las ecuaciones de transporte del modelo para la energía cinética de turbulencia (k) y la tasa de disipación específica por unidad de volumen y tiempo  $(w)$ . el modelo se ha modificado a lo largo de los años, se han agregado términos de producción a las ecuaciones k y w, lo que ha mejorado la precisión del modelo para predecir los flujos de cizallamiento libre (Inc., [2017\)](#page-95-1).

La energía cinética de la turbulencia  $(k)$ , y la tasa de disipación específica  $(w)$ , se obtienen a partir de la Ecuación [17](#page-46-0) y la Ecuación [18](#page-46-1).

<span id="page-46-0"></span>
$$
\frac{\partial}{\partial t}(\rho k) + \frac{\partial}{\partial x_i}(\rho k u_i) = \frac{\partial}{\partial x_j} \left( \Gamma_k \frac{\partial k}{\partial x_j} \right) + G_k - Y_k + S_k \tag{17}
$$

Dónde:

 $G_k$ : Generación de energía cinética turbulenta.

 $\Gamma_k$ : Difusividad efectiva de k.

 $Y_k$ : Disipación de k debido a la turbulencia.

 $S_k$ : Término fuente definido por el usuario.

<span id="page-46-1"></span>
$$
\frac{\partial}{\partial t}(\rho\omega) + \frac{\partial}{\partial x_i}(\rho\omega u_i) = \frac{\partial}{\partial x_j}(\Gamma_\omega \frac{\partial \omega}{\partial x_j}) + G_\omega - Y_\omega + S_\omega
$$
\n(18)

Dónde:

- $G_{\omega}$ : Generación de w.
- Γω: Difusividad efectiva de w.
- $Y_{\omega}$ : Disipación de w debido a la turbulencia.
- $S_{\omega}$ : Término fuente definido por el usuario.

Las difusividades efectivas para el modelo  $k \vee w$  se calculan mediante:

<span id="page-46-2"></span>
$$
\Gamma_k = \mu + \frac{\mu_t}{\sigma_k} \tag{19}
$$

<span id="page-46-3"></span>
$$
\Gamma_{\omega} = \mu + \frac{\mu_t}{\sigma_{\omega}} \tag{20}
$$

Los términos  $\sigma_k$  y  $\sigma_\omega$  de la Ecuación [19](#page-46-2) y la Ecuación [20](#page-46-3) representan los números de Prandtl para  $k \, y \, w$  respectivamente, y la viscosidad turbulenta  $\mu_t$  se calcula mediante la Ecuación [21](#page-47-0).

<span id="page-47-0"></span>
$$
\mu_t = \alpha^* \frac{\rho k}{\omega} \tag{21}
$$

Dónde:

α ∗ : Coeficiente de amortiguamiento.

El coeficiente α <sup>∗</sup> amortigua la viscosidad turbulenta provocando una corrección del número de Reynolds bajo. Es dado por la Ecuación [22](#page-47-1).

<span id="page-47-1"></span>
$$
\alpha^* = \alpha^*_{\infty} \left( \frac{\alpha_0^* + Re_t/R_k}{1 + Re_t/R_k} \right)
$$
\n(22)

Dónde:

$$
Re_t = \frac{\rho k}{\mu \omega} \tag{23}
$$

$$
R_k = 6 \tag{24}
$$

$$
\alpha_0^* = \frac{\beta_1}{3} \tag{25}
$$

$$
\beta_{\rm i} = 0.072\tag{26}
$$

El término  $G_k$  representa la producción de energía cinética de turbulencia. A partir de la ecuación exacta para el transporte de k, este término puede definirse por la Ecuación [27](#page-47-2).

<span id="page-47-2"></span>
$$
G_k = -\rho \overline{u'_i u'_j} \frac{\partial u_j}{\partial x_i} \tag{27}
$$

Y la producción de w está dada por la Ecuación [28](#page-47-3).

<span id="page-47-3"></span>
$$
G_{\omega} = \alpha \frac{\omega}{k} G_k \tag{28}
$$

En donde el término  $G_k$  está dado por la **Ecuación [27](#page-47-2)** y el coeficiente  $\omega$  se obtiene mediante la Ecuación [29](#page-47-4).

<span id="page-47-4"></span>
$$
\alpha = \frac{\alpha_{\infty}}{\alpha^*} \left( \frac{\alpha_0 + Re_t/R_{\omega}}{1 + Re_t/R_{\omega}} \right)
$$
\n(29)

La disipación de  $k \vee w$  esta dada por la **Ecuación [30](#page-47-5)** y la **Ecuación [31](#page-48-0)**.

<span id="page-47-5"></span>
$$
Y_k = \rho \beta^* f_\beta k \omega \tag{30}
$$

<span id="page-48-0"></span>
$$
Y_{\omega} = \rho \beta f_{\beta} \omega^2 \tag{31}
$$

Los valores de las constantes empleadas por el modelo son:

$$
\alpha_{\infty}^* = 1, \ \alpha_{\infty} = 0.52, \ \alpha_0 = \frac{1}{9}, \ \beta_{\infty}^* = 0.09, \ \beta_i = 0.072, \ R_{\beta} = 8
$$
  
 $R_k = 6, \ R_{\omega} = 2.95, \ \zeta^* = 1.5, \ M_{t0} = 0.25, \ \sigma_k = 2.0, \ \sigma_{\omega} = 2.0$ 

## 4.6.7. Modelos de esfuerzos de Reynolds (RSM)

El modelo de esfuerzos de Reynolds (RSM) es el tipo de modelo de turbulencia RANS más elaborado, debido a que cierra las ecuaciones de Navier-Stokes promediadas por Reynolds resolviendo ecuaciones de transporte para las tensiones de Reynolds, junto con una ecuación para la tasa de disipación. Esto significa que se requieren cinco ecuaciones de transporte adicionales en flujos 2D, en comparación con siete ecuaciones de transporte adicionales resueltas en 3D.

El modelo RSM tiene en cuenta los efectos de la curvatura aerodinámica, el remolino, la rotación y los cambios rápidos en la tasa de deformación de una manera más rigurosa que los modelos de una ecuación y dos ecuaciones, por lo que tiene un mayor potencial para proporcionar predicciones precisas para flujos complejos (Oro, [2012\)](#page-96-1).

Las ecuaciones de transporte exactas para el transporte de las tensiones de Reynolds" se pueden escribir a través de la Ecuación [32](#page-48-1).

<span id="page-48-1"></span>
$$
\frac{\partial}{\partial t} \left( \rho \overline{u'_i u'_j} \right) + \frac{\partial}{\partial x_k} \left( \rho u_k \overline{u'_i u'_j} \right) = -D_{T,ij} + D_{L,ij} - P_{ij} - G_{ij} + \varphi_{ij} - \mathcal{E}_{ij} - F_{ij} + S_{user} \quad (32)
$$

Dónde:

 $D_{T,ij}$ : Difusión turbulenta.

 $D_{L,ij}$ : Difusión molecular.

P<sub>ij</sub>: Producción de tensiones de Reynolds.

 $G_{ij}$ : Producción de flotabilidad.

 $\varphi_{ij}$ : Deformación por presión.

 $\mathcal{E}_{ij}$ : Disipación de la tensión.

Fi<sup>j</sup> : Producción por rotación del sistema.

 $S<sub>user</sub>: Término fuente definido por el usuario.$ 

El término de difusión turbulenta  $(D_{T,ij})$  representa el fenómeno de transporte por fluctuaciones de velocidad, viene dado por la **Ecuación [33](#page-49-0)**.

<span id="page-49-0"></span>
$$
D_{T,ij} = -\frac{\partial}{\partial x_k} \left[ \rho \overline{u'_i u'_j u'_k} + \overline{p' \left( \delta_{kj} u'_i + \delta_{ik} u'_j \right)} \right]
$$
(33)

El término difusión molecular $(D_{L,ij})$  está dado por la **Ecuación [34](#page-49-1)**.

<span id="page-49-1"></span>
$$
D_{L,ij} = \frac{\partial}{\partial x_k} \left[ \mu \frac{\partial}{\partial x_k} \left( \overline{u'_i u'_j} \right) \right]
$$
 (34)

La producción de tensiones de Reynolds  $(P_{ij})$  contiene tensiones turbulentas generadas a costa de la energía media del flujo y está dada por la Ecuación [35](#page-49-2).

<span id="page-49-2"></span>
$$
P_{ij} = -\rho \left( \overline{u'_i u'_k} \frac{\partial u_j}{\partial x_k} + \overline{u'_j u'_k} \frac{\partial u_i}{\partial x_k} \right) \tag{35}
$$

La producción de flotabilidad  $(G_{ij})$  se expresa mediante la **Ecuación [36](#page-49-3)**.

<span id="page-49-3"></span>
$$
G_{ij} = -\rho \beta \left( g_i \overline{u_j' \theta} + g_j \overline{u_i' \theta} \right) \tag{36}
$$

La deformación por presión  $(\varphi_{ij})$  redistribuye la tensión turbulenta para generar un campo de turbulencia más isotrópico. Su expresión matemática viene dada por la Ecuación [37](#page-49-4).

<span id="page-49-4"></span>
$$
\varphi_{ij} = p' \left( \frac{\partial u'_i}{\partial x_j} + \frac{\partial u'_j}{\partial x_i} \right) \tag{37}
$$

La disipación de la tensión  $(\mathcal{E}_{ij})$  representa la disipación de la tensión que ocurre básicamente a las escalas más pequeñas. Se expresa por medio de la Ecuación [38](#page-49-5).

<span id="page-49-5"></span>
$$
\mathcal{E}_{ij} = -2\mu \frac{\partial u_i'}{\partial x_k} \frac{\partial u_j'}{\partial x_k} \tag{38}
$$

La producción por rotación del sistema  $(F_{ij})$  describe el transporte por rotación y se define por la Ecuación [39](#page-49-6).

<span id="page-49-6"></span>
$$
F_{ij} = -2\rho\Omega_k \left( \overline{u'_j u'_m} \varepsilon_{ikm} + \overline{u'_i u'_m} \varepsilon_{jkm} \right)
$$
 (39)

De los diversos términos en estas ecuaciones exactas  $D_{L,ij}$ ,  $P_{ij}$  y  $F_{ij}$  no requieren ningún modelo. Sin embargo  $D_{T,ij}$ ,  $G_{ij}$ ,  $\varphi_{ij}$  y  $\mathcal{E}_{ij}$  deben modelarse para cerrar las ecuaciones.

#### 4.7. Software especializado en evaluación de recursos eólicos

En los últimos años se han utilizado una variedad de enfoques analíticos, experimentales y computacionales para estudiar la interacción del flujo turbulento con las turbinas de los parques eólicos. La dinámica de fluidos computacional (CFD) es una técnica de modelado virtual que se ha utilizado ampliamente para estudiar los flujos debido a permiten describir el comportamiento de un fluido mediante el uso de las ecuaciones de Navier-Stokes (RANS) promediada por Reynolds sin que afecten factores como el tiempo, los gastos y las interrupciones requeridas para realizar cambios reales en el sitio, logrando avances importantes en la resolución de turbulencias para aplicaciones de energía eólica (Amahjour & Khamlichi, [2020\)](#page-94-4).

### 4.7.1. Generalidades del software WAsP

El software WAsP (Wind Atlas Analysis and Application Program) es utilizado para el modelado del comportamiento del viento, la evaluación de recursos eólicos, la ubicación y los cálculos de rendimiento energético para turbinas eólicas y parques eólicos. WAsP se utiliza para sitios ubicados en todo tipo de terreno en todo el mundo e incluye modelos y herramientas para cada paso del proceso, desde el análisis de datos eólicos hasta el cálculo del rendimiento energético de un parque eólico.

WAsP contiene varios modelos físicos para describir el clima del viento y el flujo del viento en diferentes terrenos y cerca de los obstáculos protectores, estos modelos se basan en los principios físicos del movimiento de un fluido en la capa límite de la atmósfera y tienen en consideración distintos fenómenos posibles, como son el cambio de las condiciones en la superficie, los efectos de rebufo debido a edificios u otros tipos de obstáculos y las modificaciones que se producen en el flujo eólico al variar la topografía de la superficie (Talayero Navales & Telmo Martínez, [2011\)](#page-97-2).

El software permite corregir los datos de viento, medidos a través de su ajuste de Weibull, principalmente en función de los tres modelos de corrección de datos:

- El modelo de cambio de rugosidad.
- El modelo de rebufo (influencia de los obstáculos).
- El modelo orográfico.

#### 4.7.2. Descripción del entorno del software

Para el cálculo de la producción del emplazamiento, dada la disposición del parque eólico, WAsP puede estimar las pérdidas de estela y la producción neta anual de energía de cada turbina eólica y de todo el parque, es decir, la producción bruta menos las pérdidas por estela (Yılmaz et al., [2019\)](#page-97-3).

La interfaz de WAsP se la puede apreciar en la Figura [18](#page-51-0).

<span id="page-51-0"></span>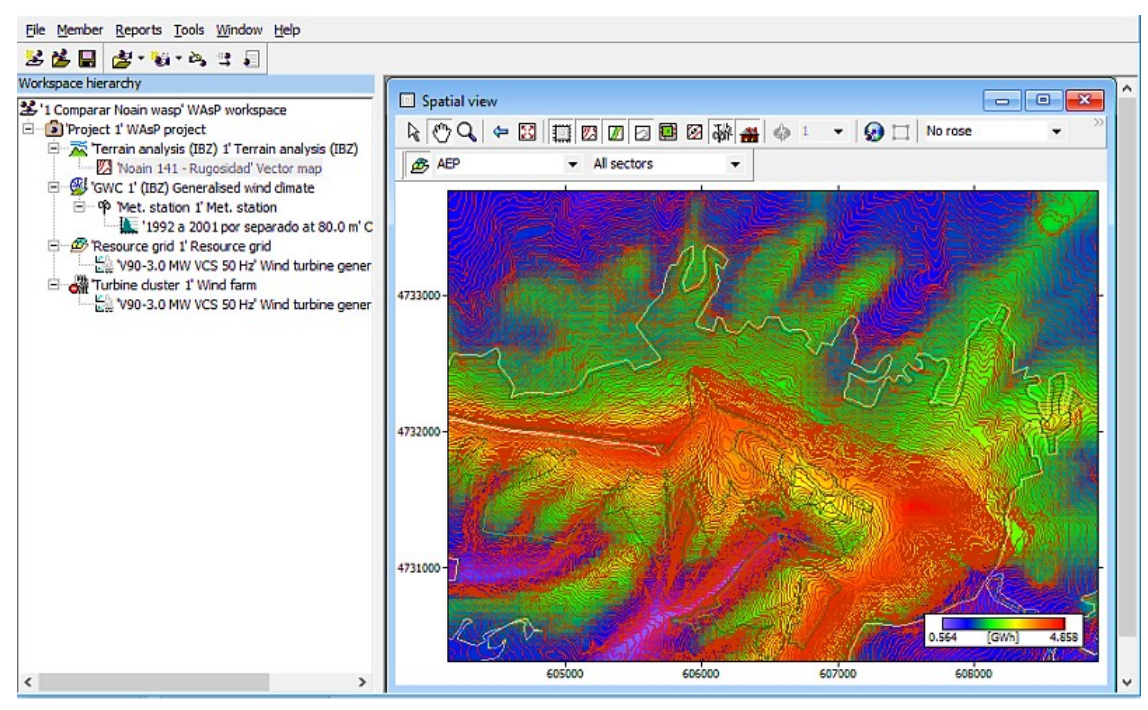

Figura 18. Entorno de trabajo utilizado por WAsP. Fuente: WAsP DTU Wind Energy.

# 4.7.3. Parámetros de entrada

Los datos de entrada necesarios para la evaluación de un modelo con WAsP son los siguientes:

• Serie de datos de viento: Esta serie de datos meteorológicos está tratada por WAsP, que, para cada sector de viento, proporciona un ajuste de Weibull a la distribución de frecuencia por bines de velocidad como se muestra en la Figura [19](#page-52-0). Esta curva sirve posteriormente como base del cálculo, previamente descrito.

Es recomendable trabajar a partir de ciclos anuales completos (uno, dos, tres años de mediciones), ya que este modelo proporciona como resultado final un valor de producción anual (Talayero Navales & Telmo Martínez, [2011\)](#page-97-2).

<span id="page-52-0"></span>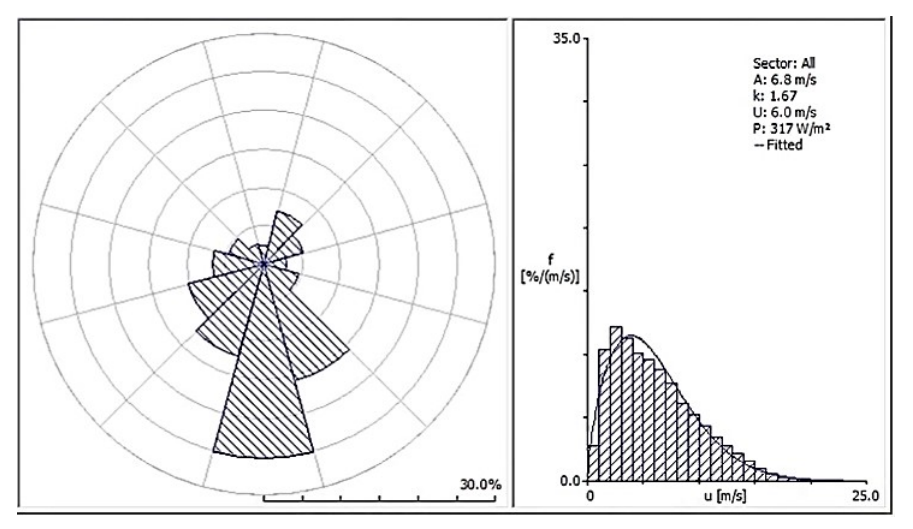

Figura 19. Rosa de viento y ajuste de Weibull estimado por WAsP. Fuente: (Talayero Navales & Telmo Martínez, [2011\)](#page-97-2).

• Orografía (mapa topográfico del emplazamiento): Se recomienda usar un mapa de una extensión entre 10 y 20 km alrededor de las turbinas del parque, con una definición en 1 km alrededor de las mismas de entre 2 y 5 m de diferencia entre curvas de nivel pudiéndose, si el mapa lo permite, espaciarse en el resto a curvas cada 10-20 m. La Figura [20](#page-52-1) presenta un ejemplo de mapa de orografía de una zona de estudio, utilizada por el software WAsP.

<span id="page-52-1"></span>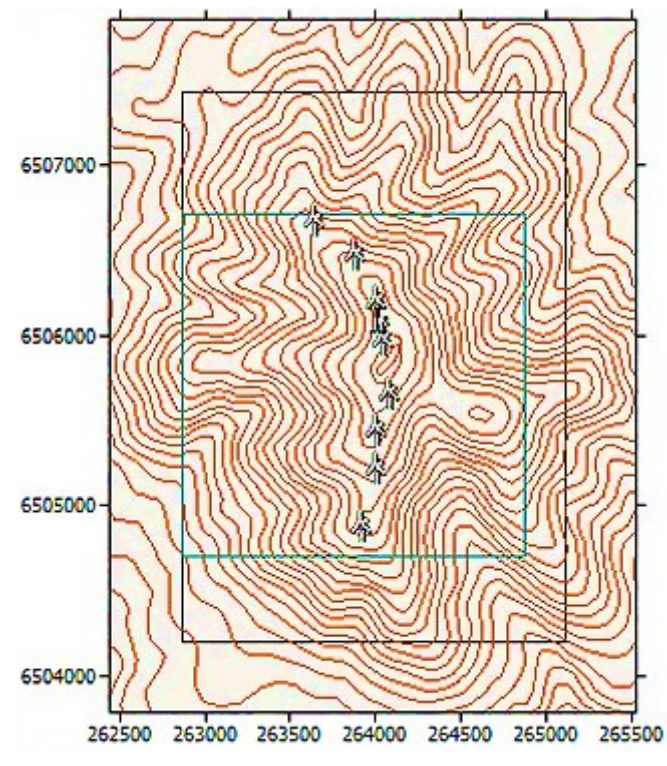

Figura 20. Mapa de orografía utilizado por WAsP. Fuente: WAsP DTU Wind Energy.

- Obstáculos(dimensiones, porosidad, etc.): WAsP permite insertar obstáculos que afecten tanto a los datos medidos como a las turbinas instaladas, al ser integrado en el proceso de corrección de los datos meteorológicos. Para ello se debe añadir un grupo de obstáculos asociado a aquel objeto al que vaya a perturbar el mismo (torre meteorológica, turbina o en el proyecto si afecta todo el emplazamiento). Para insertar el obstáculo se necesita definir algunos parámetros básicos como la porosidad, tamaño y altura (Talayero Navales & Telmo Martínez, [2011\)](#page-97-2).
- Coordenadas de los objetos: Que son la torre de medición, obstáculos, turbinas.
- Curva de potencia y curva del coeficiente de empuje de los aerogeneradores.

#### 4.7.4. WAsP CFD modelo para terrenos complejos y empinados

WAsP CFD es una parte integrada de WAsP, que está diseñado específicamente para la evaluación de recursos eólicos y la ubicación de aerogeneradores y parques eólicos en terrenos complejos. Los modelos de viento lineal tienen sus limitaciones respecto a terrenos complejos. WAsP CFD incluye efectos no lineales y, por lo tanto, es más adecuado para terrenos complejos. La filosofía de diseño de WAsP es un enfoque de modelo conjunto; primero, configura su proyecto WAsP y realiza los cálculos del modelo de viento lineal WAsP y posteriormente por un cálculo WAsP CFD. La aplicación de ambos modelos de viento como un conjunto reduce aún más la incertidumbre (Jacobsen, [2016\)](#page-95-2).

WAsP CFD necesita los mismos datos para los cálculos usados en WAsP, con el fin de proporcionar cálculos CFD rápidos y de alta calidad, los cálculos CFD reales se calculan en el clúster de computadoras de alto rendimiento Cerebrum.<sup>o</sup>perado por EMD International A/S. Los usuarios especifican un área de CFD y hacen clic en el botón CFD. En unas pocas horas, los resultados de CFD se devuelven desde el clúster a través de Internet y el usuario continúa con la evaluación del recurso eólico como de costumbre (Bechmann, [2017\)](#page-94-5).

# 5. Metodología

## 5.1. Materiales

Los recursos empleados para el desarrollo del presente proyecto de titulación están conformados por diversos elementos, los cuales se describen a continuación:

• Datos de generación "Central Eólica Villonaco"

Los datos utilizados en este estudio fueron proporcionados por la Corporación Eléctrica del Ecuador (CELEC.EP), y corresponden a datos de: velocidad de viento y dirección del viento de los 11 aerogeneradores de la Central Eólica Villonaco y de la torre meteorológica del emplazamiento. Esta información está en una frecuencia de 10 minutos y corresponde al año 2020 a partir de el 01 de enero de 2020 al 31 de diciembre de 2020.

• Bibliografía

La bibliografía y los documentos contienen la información necesaria para desarrollar el proyecto, interpretar los resultados y juzgar su validez.

• Softwares

El paquete de Excel 2020 se emplea para ordenar, tabular y analizar los datos.

El programa Matlab $\Omega$  R2020a es utilizado para el preprocesamiento de los datos meteorológicos del emplazamiento eólico, empleando técnicas de rellenado de datos.

Los programas Google Earth Pro, Global Mapper, Civil 3D y AutCAD2021 se usan para obtener el mapa topográfico de la zona de estudio.

El software WAsP 12.6 se emplea para el cálculo de la producción anual del emplazamiento y para el desarrollo las simulaciones de la turbulencia.

## 5.2. Métodos

Tomando en cuenta que el alcance de la investigación es analizar la incidencia de la turbulencia en la producción energética de la Central Eólica Villonaco, se pudo establecer una metodología para implementación del proyecto conformada por diversas fases que se detallan a en la Figura [21](#page-55-0).

<span id="page-55-0"></span>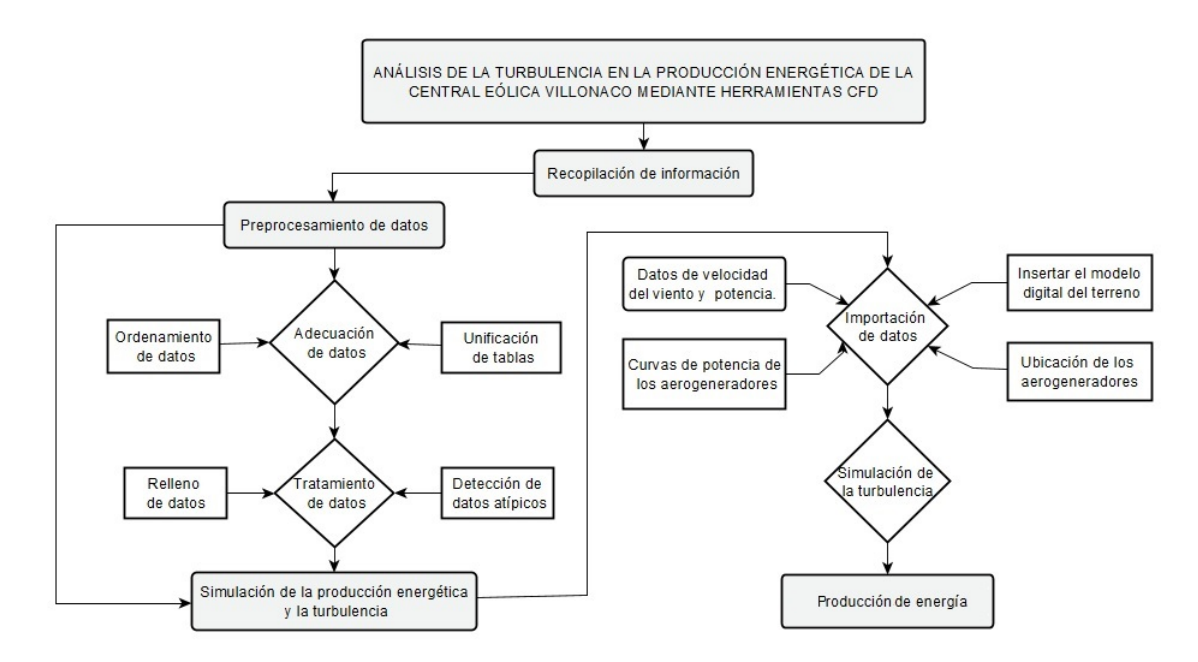

Figura 21. Metodología para el desarrollo del proyecto. Fuente: El autor.

## 5.2.1. Preprocesamiento de datos de viento

Los datos atípicos ó datos faltantes se deben rellenar utilizando metodologías que permitan obtener resultados viables. Para los datos correspondientes al año 2020 se toma en cuenta que es un año bisiesto que cuenta con 366 días, por lo tanto, para un periodo diezminutal se obtienen 52704 durante el transcurso del año.

En la tabla de Excel se insertan celdas en blanco pertenecientes a la fecha y hora del dato faltante, de esta manera se conserva la secuencia en el tiempo, dando como resultado 52560 datos de cada variable por año. Para el rellenado de los datos se emplea el software Matlab $\widehat{R}$ , se evalúa la función de interpolación "spline" según los valores resultantes.

## 5.2.2. Simulación de la producción de energía de la Central Eólica Villonaco

Para la simulación de la producción anual del emplazamiento se emplea el software WAsP 12.6, este programa necesita como datos de entrada la siguiente información:

- Datos de viento del emplazamiento (.tab).
- Mapa de rugosidad de la zona (.map).
- Curva de potencia y coeficientes de empuje (.wtg).
- Ubicación de la torre de medición y los aerogeneradores (.txt).

Para generar cada uno de los ficheros, se emplean las diversas herramientas que posee WAsP en su entorno de trabajo, las cuales se describen a continuación:

La herramienta "WAsP Climate Analist" se emplea para generar el fichero (.tab) con los datos de velocidad y dirección del viento en formato de texto (.txt) para que los datos puedan ser reconocidos por el software.

Para inicializar la ventana, se debe ir a la barra de tareas del software WAsP y seleccionar la opción "Tools", para luego seleccionar la pestaña "Wind Climate Analyst" de la lista de herramientas, seguido a esto aparecerá una ventana con un cuadro de dialogo pidiendo llenar información referente a la localización del sitio de estudio para finalmente obtener la ventana indicada en la Figura [22](#page-56-0).

<span id="page-56-0"></span>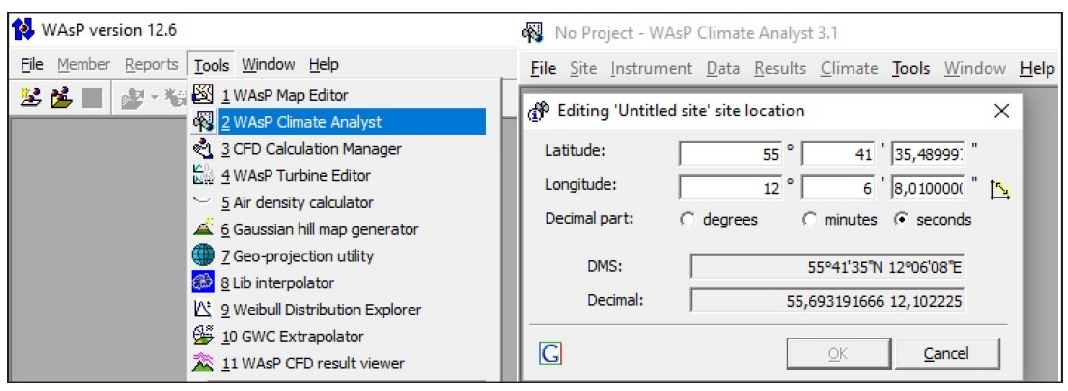

Figura 22. Herramienta WAsP Climate Analyst. Fuente: El autor.

La herramienta "WAsP Map Editor" permite generar el mapa de topografía y rugosidad del emplazamiento como un fichero (.map) para el cual se debe tener el mapa en formato (.dxf) para que pueda ser reconocido por el editor de mapas.

Para inicializar la ventana, se debe ir a la barra de tareas del software WAsP y seleccionar la opción "Tools", para luego seleccionar la pestaña "WAsP Map Editor" de la lista de herramientas, seguido a esto aparecerá una ventana donde se puede cargar los mapas editables en Autocad, tal como lo indicada la Figura [23](#page-57-0).

<span id="page-57-0"></span>

| WAsP Map Editor 12.4 - (NoName)                                                                                                    |         | $\times$<br>□   |  |  |  |  |  |
|----------------------------------------------------------------------------------------------------|---------|-----------------|--|--|--|--|--|
| File<br>Edit Lines Tools Window Locations Help                                                                                                    |         |                 |  |  |  |  |  |
| Map Description<br>Map Projection Description<br><b>Details</b>                                                                                                    | Types ? | 7               |  |  |  |  |  |
| Projection Type                                                                                                    |         |                 |  |  |  |  |  |
| Unknown Projection<br>E.Lines<br>N/A.Lines<br>Points<br>File Type<br><b>H.Contours</b><br>R.Lines<br>Lines                                                                         |         |                 |  |  |  |  |  |
| <b>NON</b><br>0<br>0<br>0<br>0<br>0<br>0<br>Datum                                                                                                    |         |                 |  |  |  |  |  |
| Unknown datum<br><b>Cross Points</b><br><b>B-LFR-Err</b><br>Webs<br><b>Nodes</b><br>R-Areas<br>Dead-ends<br><b>LFR-Errors</b><br>Name<br>0<br>0<br>Spher.<br>0<br>0<br>0<br>0<br>0 |         | Datum Concept ? |  |  |  |  |  |
|                                                                                                    |         |                 |  |  |  |  |  |
| <b>RMin</b><br>Xmin<br>Ymin<br>Land.Cov's/Rough's(m)<br>Z-values (m)<br>2<br>2<br>7<br>Е<br>N<br>m<br>m<br>m<br>(none)<br>(none)                                                   |         | EPSG-Code       |  |  |  |  |  |
| <b>RMax</b><br>Ymax<br><b>Xmax</b>                                                                                                    |         |                 |  |  |  |  |  |
| 7<br>2<br>Е<br>N<br>m<br>m<br>m                                                                                                    |         |                 |  |  |  |  |  |
| Zmax<br>Zmin<br>7<br>7<br>m<br>m                                                                                                    |         |                 |  |  |  |  |  |
| <b>Status</b>                                                                                                    |         |                 |  |  |  |  |  |
| MyMap: OK;                                                                                                    |         |                 |  |  |  |  |  |
| www.wasp.dk<br>WAsP Map Editor is a WAsP tool                                                                                                    |         |                 |  |  |  |  |  |

Figura 23. Herramienta WAsP Map Editor. Fuente: El autor.

La herramienta "WAsP Turbine Editor" genera un fichero (.wtg) que contiene la información de las curvas de potencia y coeficientes de empuje otorgadas por el fabricante del aerogenerador.

Para inicializar la ventana, se debe ir a la barra de tareas del software WAsP y seleccionar la opción "Tools", para luego seleccionar la pestaña "WAsP Turbine Editor" de la lista de herramientas, seguido a esto aparecerá una ventana mostrada en la Figura [24](#page-58-0), donde es necesario agregar la curva de potencia y empuje, así como los valores de la altura de buje, diámetro del rotor y potencia nominal del aerogenerador.

<span id="page-58-0"></span>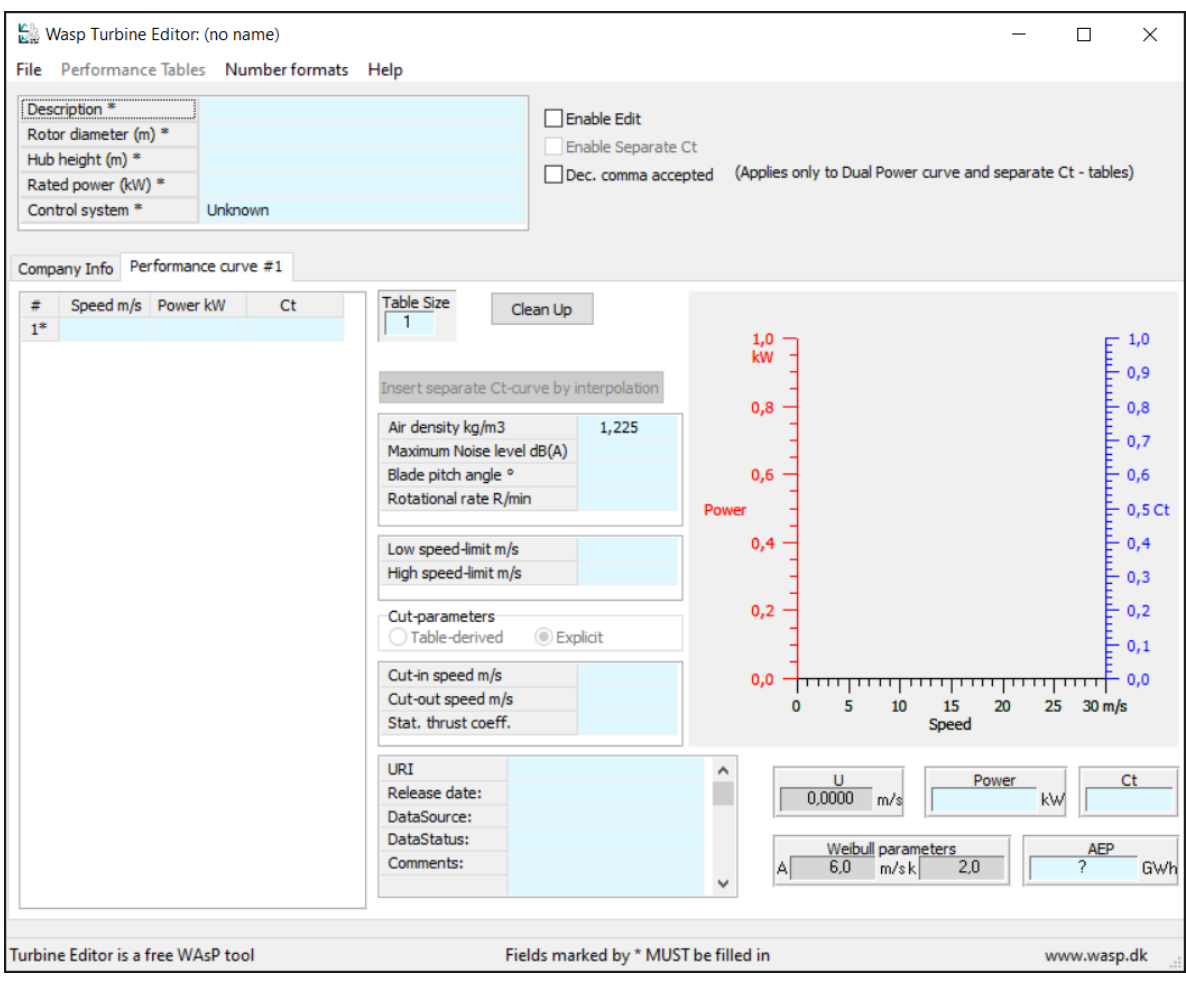

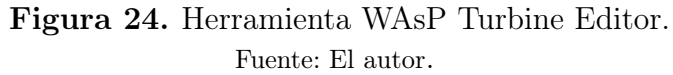

Finalmente, el fichero (.txt) que contiene la ubicación de los aerogeneradores se agrega durante la simulación y una vez obtenidos todos los archivos necesarios con su respectivo formato, se procede a la simulación del emplazamiento, para ello se selecciona la pestaña "file" de la ventana principal de WAsP, seguido de "New workspace" y se crea un espacio de trabajo en donde se ingresan los archivos generados en cada herramienta, tal como se muestra en la Figura [25](#page-59-0).

<span id="page-59-0"></span>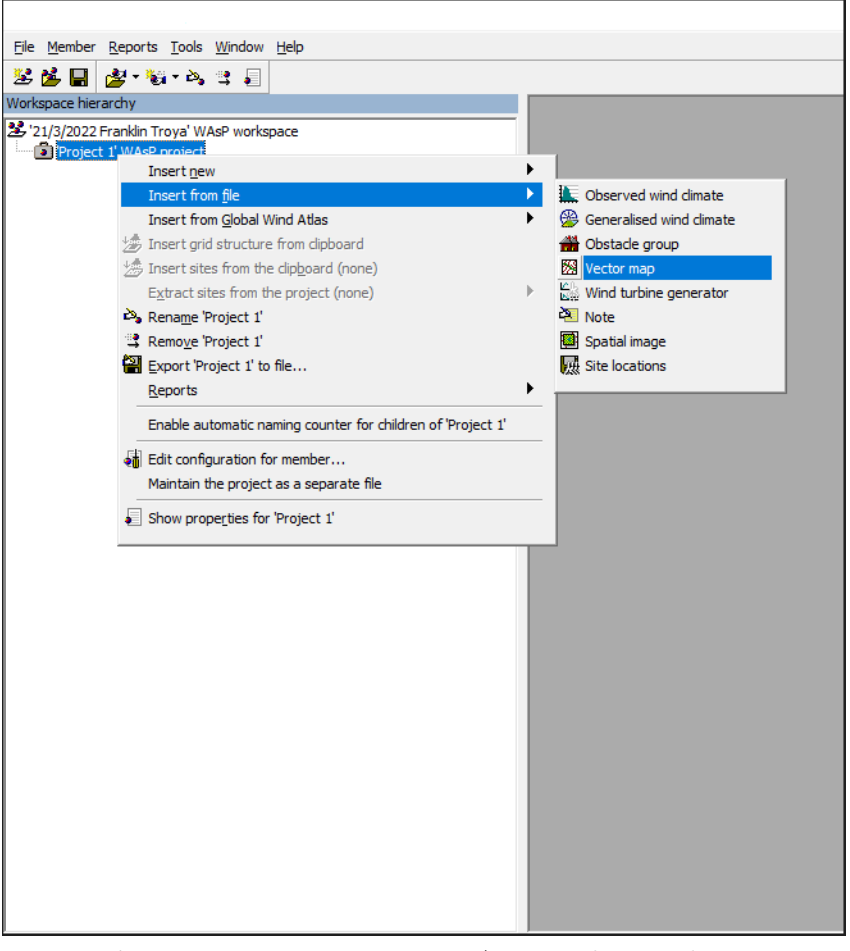

Figura 25. Herramienta WAsP Turbine Editor. Fuente: El autor.

# 5.2.3. Simulación CFD de la Central Eólica Villonaco

Para simulación en WAsP-CFD, se usa como entrada los mismos mapas, datos de viento y especificaciones del sitio que para las configuraciones lineales de WAsP se utiliza el modelo de flujo "IBZ", el cual es el modelo linealizado estándar incluido en todas las distribuciones WAsP.

El procedimiento para realizar simulaciones CFD en WAsP consiste en:

- Especificar un área de 2 por 2 km cuadrados en WAsP. Las coordenadas de mosaico y el mapa del proyecto se guardan en un archivo de solicitud, subir el archivo de solicitud a Cerebrum utilizando la herramienta Administrador de cálculo de CFD en el menú Herramientas de WAsP
- En Cerebrum, el modelo CFD iniciará automáticamente las simulaciones y, al finalizar, guardará los resultados del mosaico en un archivo de resultados, los cálculos de CFD ahora se realizan automáticamente y Cerebrum le notificará por correo electrónico cuando finalicen los cálculos.

#### 6. Resultados

### 6.1. Preprocesamiento de los datos de viento

Los datos del viento otorgados por la Corporación Eléctrica del Ecuador (CE-LEC.EP), están compuestos por mediciones de velocidad y dirección de viento, obtenidas por medio de la torre de medición de 62 m de altura. El periodo de observación corresponde al año 2020 en un intervalo de 10 minutos, por lo que se obtendría un total de 52704 datos.

En el software Matlab $\circledR$  se identificó la posición de los datos faltantes, en la Figura [26](#page-60-0) se muestra la representación gráfica de la velocidad del viento en función del número total de datos con su respectivo valor de velocidad, en ella se resalta la posición de los datos distribuidos aleatoriamente a lo largo del año que no han sido registrados por la torre de medición.

<span id="page-60-0"></span>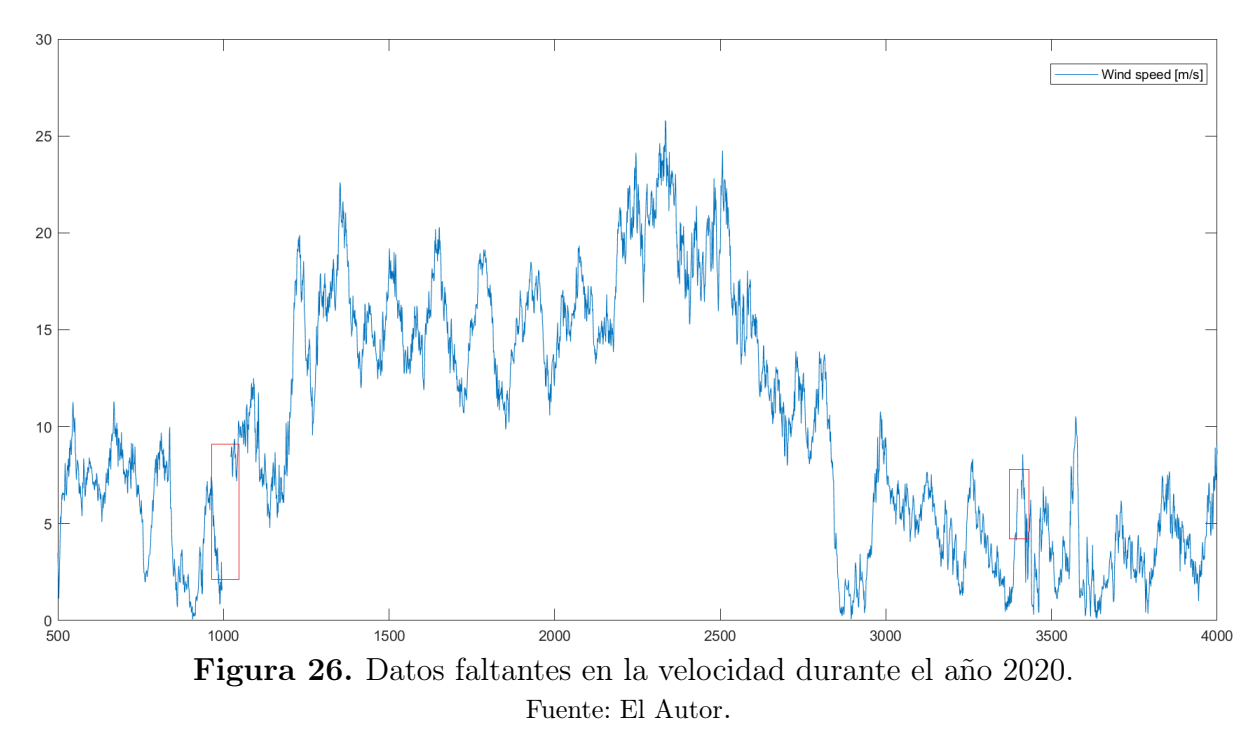

Para el rellenado de los datos se utilizó el comando de interpolación cúbica "Spline" debido a la precisión de los resultados obtenidos en comparación con otros comandos que dispone el software MATLAB. De este modo se obtienen los valores interpolados de la velocidad y dirección del viento para los 354 datos faltantes, la Figura [27](#page-61-0) muestra la gráfica de la velocidad del viento completa con los datos interpolados.

<span id="page-61-0"></span>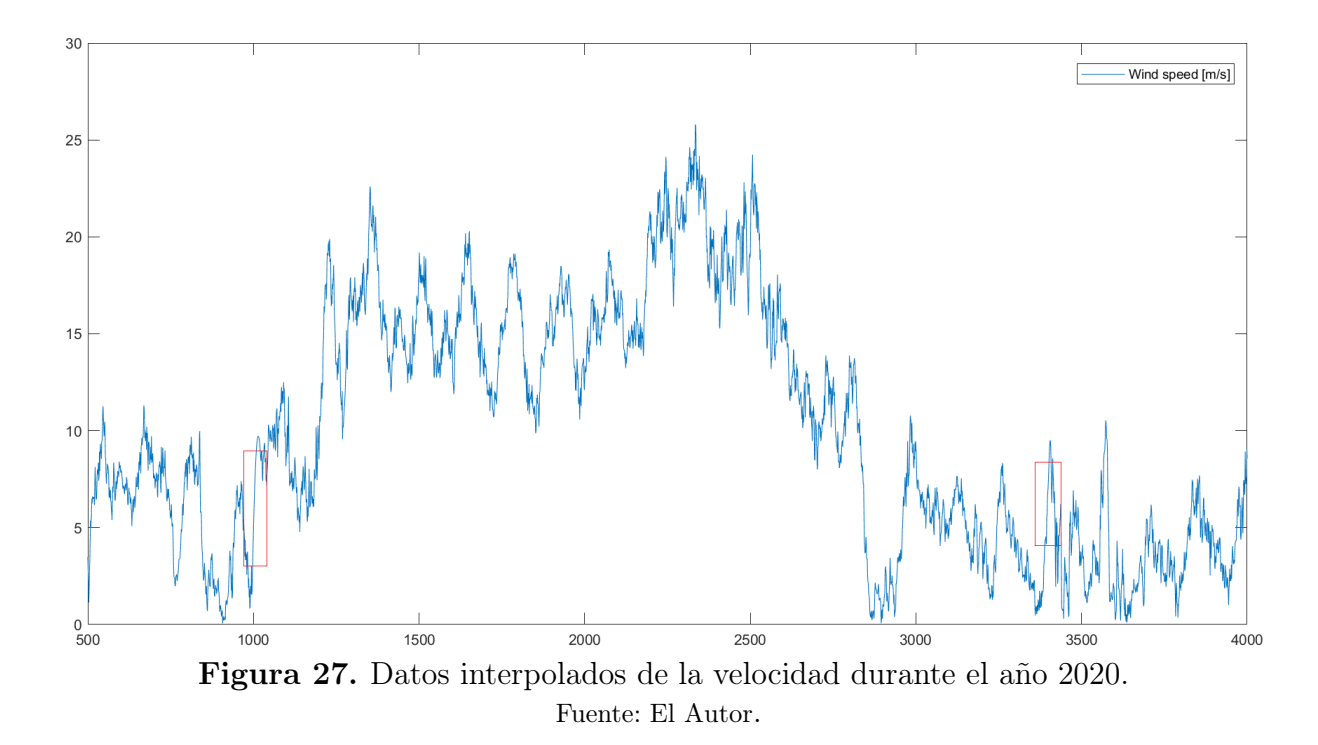

<span id="page-61-1"></span>La serie de datos de velocidad y dirección del viento procesados, deben estar perfectamente formateados para que el software lo pueda entender, es decir, todos los caracteres deben ser los mismos para todas las columnas. Estos datos se guardan en un formato de archivo (.txt) como lo muestra la Figura [28](#page-61-1).

|                             | Datos_interpolados: Bloc | п         | × |
|-----------------------------|--------------------------|-----------|---|
| Archivo Edición Formato Ver |                          | Ayuda     |   |
| Fecha Velocidad             |                          | Dirección |   |
| 1/1/2020 0:00 4,95          |                          | 248,16    |   |
| 1/1/2020 0:10 4,71          |                          | 242,66    |   |
| 1/1/2020 0:20 4,54          |                          | 235,92    |   |
| 1/1/2020 0:30 4,55          |                          | 231,92    |   |
| 1/1/2020 0:40 4,49          |                          | 231,30    |   |
| 1/1/2020 0:50 4,56          |                          | 237,17    |   |
| 1/1/2020 1:00 4,75          |                          | 240,99    |   |
| $1/1/2020$ 1:10             | 4,85                     | 234,65    |   |
| 1/1/2020 1:20               | 4,68                     | 242,27    |   |
| $1/1/2020$ 1:30             | 4,92                     | 244,71    |   |
| 1/1/2020 1:40               | 4,62                     | 249,06    |   |
| $1/1/2020$ 1:50             | 4,86                     | 239,25    |   |
| $1/1/2020$ 2:00             | 4,56                     | 247,05    |   |
| 1/1/2020 2:10               | 4,99                     | 251,22    |   |
| $1/1/2020$ 2:20             | 5,22                     | 251,77    |   |
| 1/1/2020 2:30               | 5,26                     | 243,04    |   |
| $1/1/2020$ 2:40             | 5,18                     | 242,32    |   |
| $1/1/2020$ 2:50             | 4,92                     | 246,66    |   |
| 1/1/2020 3:00               | 4,80                     | 240,57    |   |
| 1/1/2020 3:10               | 4,86                     | 241,76    |   |
| 1/1/2020 3:20               | 5,31                     | 250,48    |   |
| 1/1/2020 3:30               | 5,66                     | 249,80    | v |
| Lí 100% Windows (CRLE)      |                          | $UTF-8$   |   |

Figura 28. Datos de viento en formato (.txt). Fuente: El Autor

# 6.2. Modelado de la Central Eólica Villonaco mediante WAsP

Para la simulación de la Producción Anual de Energía (PAE) de la Central Eólica Villonaco se emplea el software especializado en evaluación de recurso eólico "WAsP 12.6" y para evaluar la turbulencia, la velocidad, entre otros parámetros, se emplea su herramienta "CFD calculation manager" y "WAsP CFD result viewer".

Los archivos necesarios para iniciar con la simulación del parque eólico se realizan de acuerdo a la metodología planteada en la sección 5.2, obteniendo de esta forma los ficheros de extensión compatible con el entorno de trabajo del software WAsP.

## 6.2.1. Datos meteorológicos (velocidad y dirección de viento)

Para el análisis del archivo de datos, se emplea la herramienta "WAsP Climate Analyst", al ingresar las coordenadas de la ubicación y la altura de buje de la torre de medición, se obtiene como resultado los datos de viento convertidos en una tabla de datos estadísticos, generando gráficos interactivos como la distribución de Weibull y la rosa de los vientos como se muestra en la Figura [29](#page-62-0).

<span id="page-62-0"></span>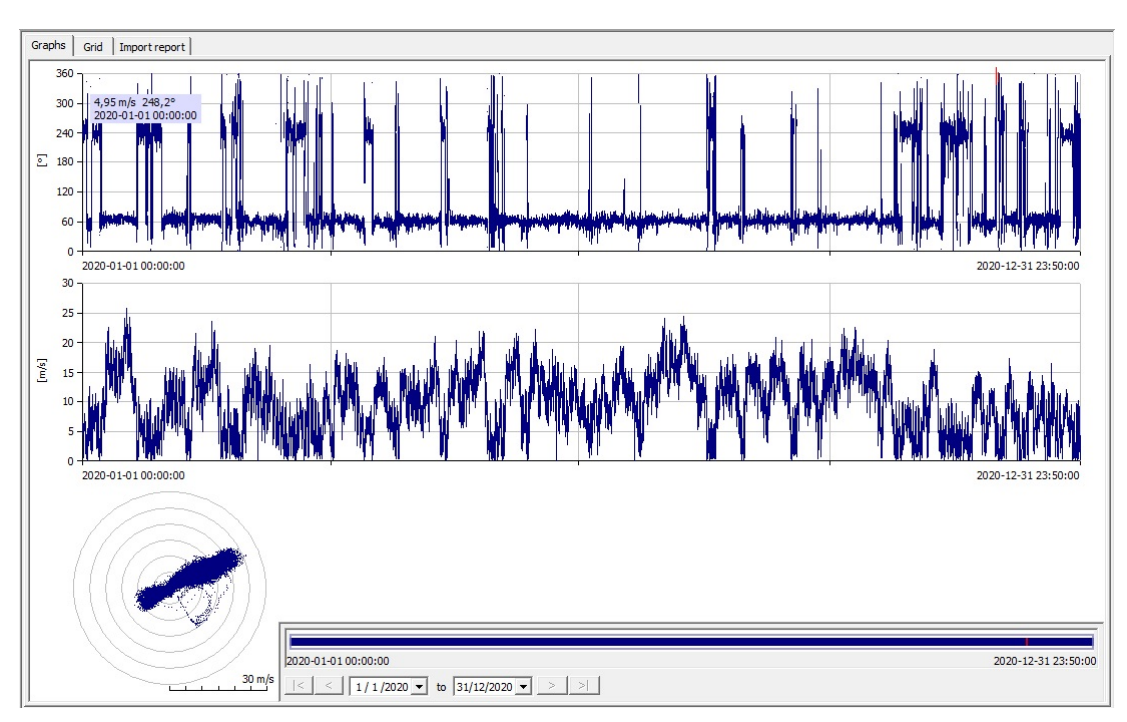

Figura 29. Gráficas de la dirección y velocidad del viento. Fuente: El Autor

Los resultados obtenidos al ingresar el archivo de datos en el entorno de trabajo de WAsP se presentan en la **Figura [30](#page-63-0)** que contiene la rosa de los vientos, donde se observa que es en la dirección ENE o 60° donde el viento es predominante con una frecuencia del 74,6 %, siendo la región donde se aprovecha el mayor tiempo la energía del viento.

<span id="page-63-0"></span>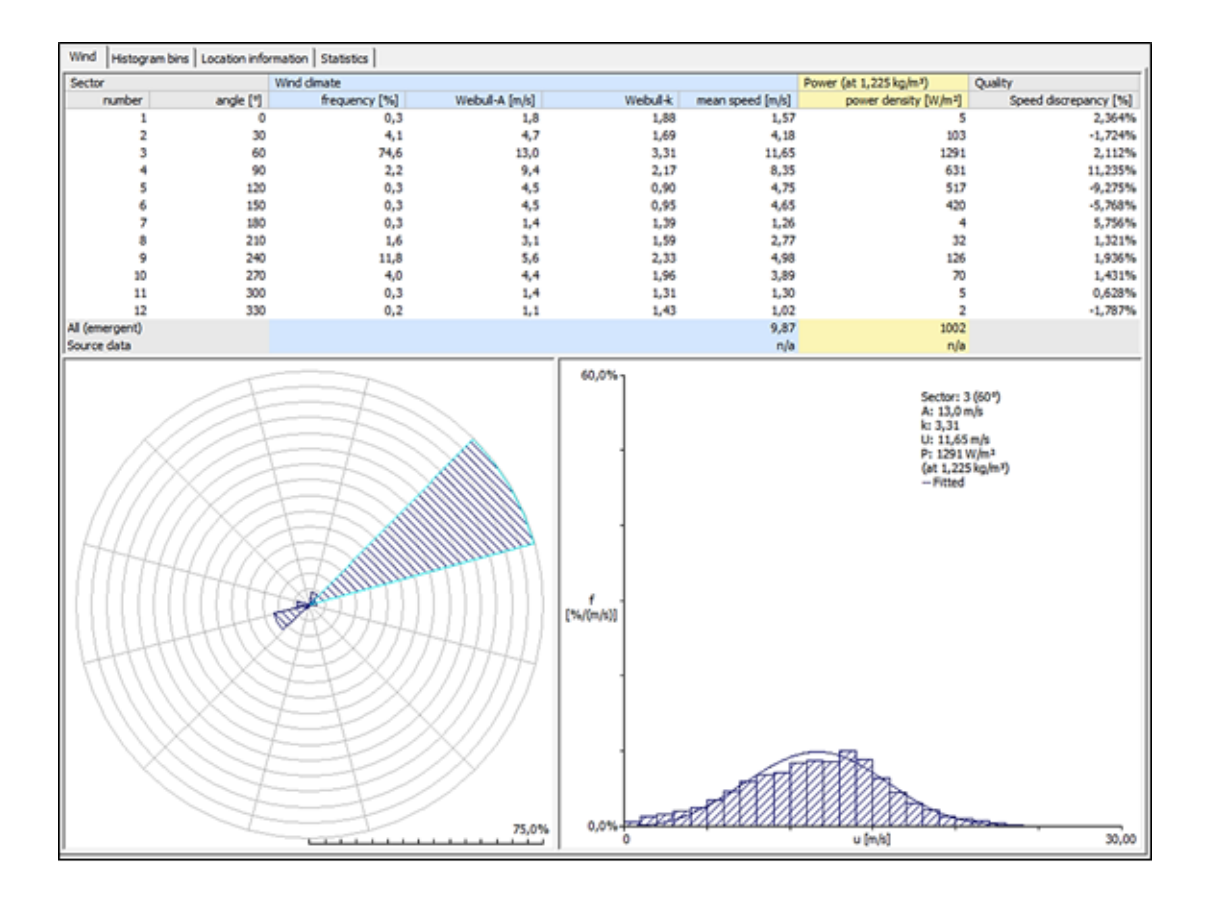

Figura 30. Gráficas de la dirección y velocidad del viento en WAsP. Fuente: El Autor

Además, se se muestra la distribución de frecuencia de velocidad de viento, se obtuvo como resultado el valor del factor de forma (k) de 3,31 y factor de escala (A) de 13,0 m/s. La densidad media de energía usada para la estimación del recurso eólico en un área determinada alcanza un valor de 1002 W/m, se obtiene también una velocidad media viento de 11,65 m/s, considerada óptima en el emplazamiento.

## 6.2.2. Mapas de topografía y rugosidad del emplazamiento

Los datos topográficos del emplazamiento se insertan desde un fichero de extensión (.map), para ello se requiere los planos oficiales de la topografía del terreno. Para iniciar la creación del archivo del mapa, se utiliza el software Google Earth y se elige la zona de estudio ubicada en las coordenadas geográficas 4◦ 00'03.57" S y 79◦ 16'33.16"O la cual corresponde al lugar donde se encuentra el emplazamiento. La Figura [31](#page-64-0) muestra el área de estudio que abarca la central eólica y su alrededor.

<span id="page-64-0"></span>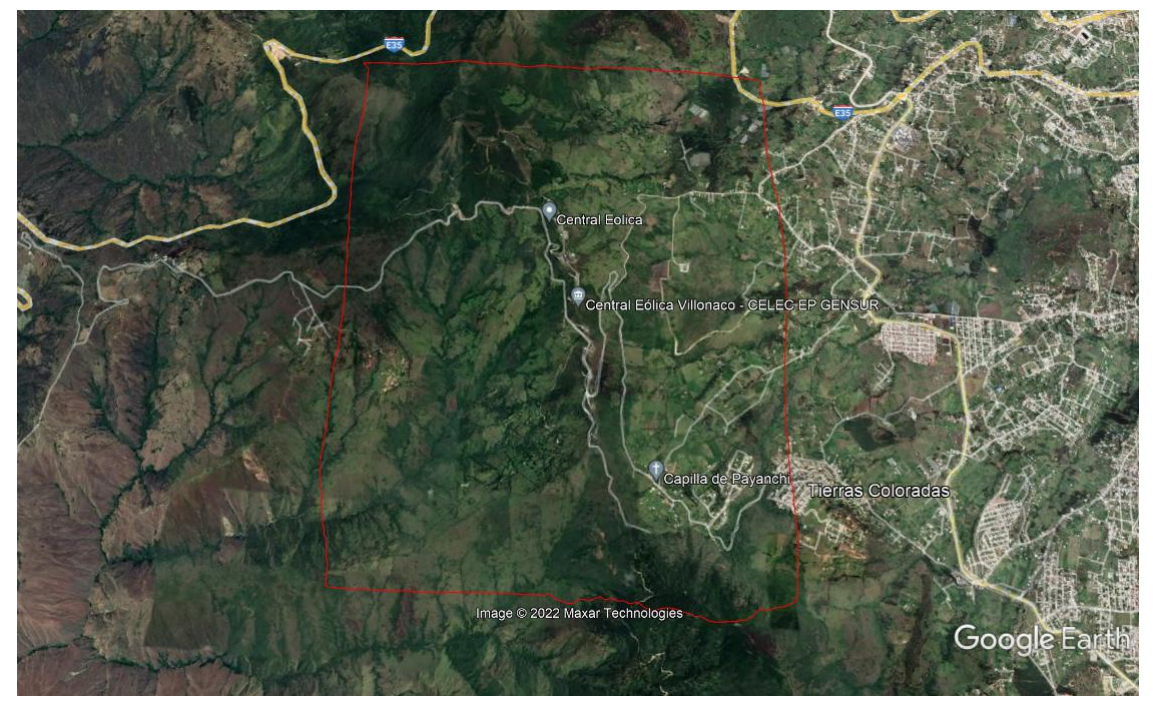

Figura 31. Selección del emplazamiento en GoogleHeart. Fuente: El Autor.

El archivo generado se abre desde Global Mapper, se configura el área de estudio en coordenadas UTM y se crean las líneas de contorno a partir de la composición del terreno, el archivo final en Global Mapper se muestra en la Figura [32](#page-64-1).

<span id="page-64-1"></span>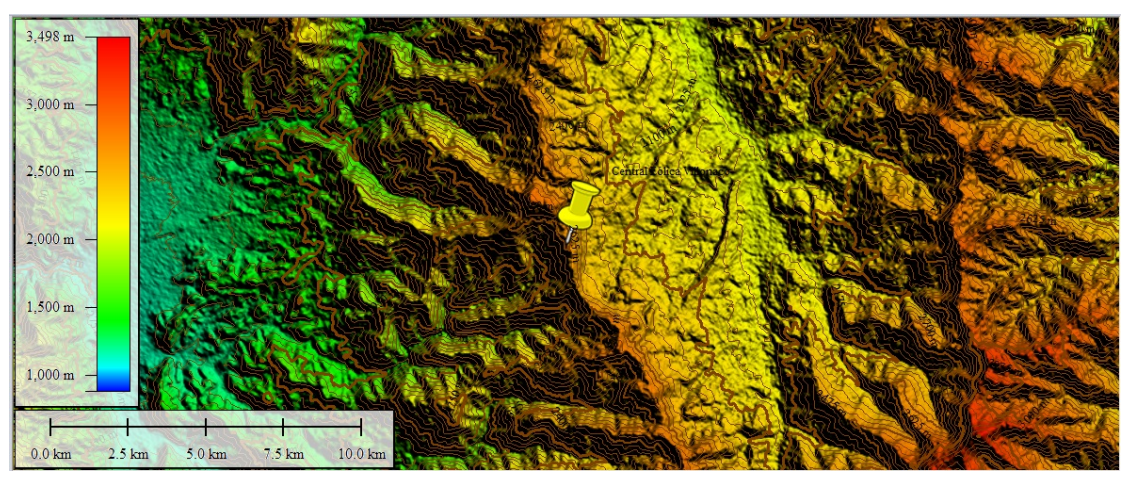

Figura 32. Curvas de nivel del emplazamiento en Global Mapper. Fuente: El Autor.

El mapa vectorial que contiene las curvas de nivel del sitio, se exporta con extensión (.dxf) para posteriormente crear la superficie y delimitar el área del terreno en el programa Civil 3D. En la Figura [33](#page-65-0) se muestra el mapa de la zona de estudio con las dimensiones necesarias que requiere el entorno de WAsP.

<span id="page-65-0"></span>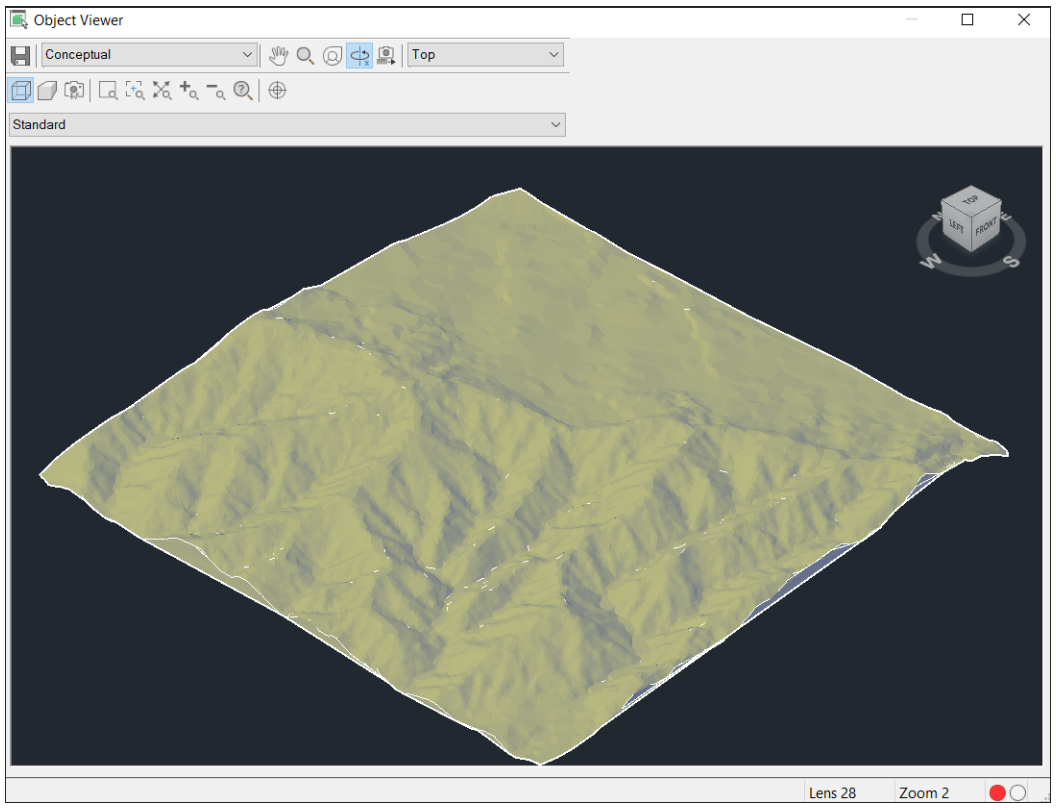

Figura 33. Curvas de nivel del emplazamiento en Civil 3D. Fuente: El Autor.

Para la obtención del modelo digital del terreno como fichero compatible con WAsP, se emplea la herramienta "WAsP Map Editor" mostrada en la Figura [34](#page-65-1), la cual permite editar mapas vectoriales y añadir valores de rugosidad en cada zona, obteniendo 334 lineas, 4035 puntos y una altura máxima de 3000 m.

<span id="page-65-1"></span>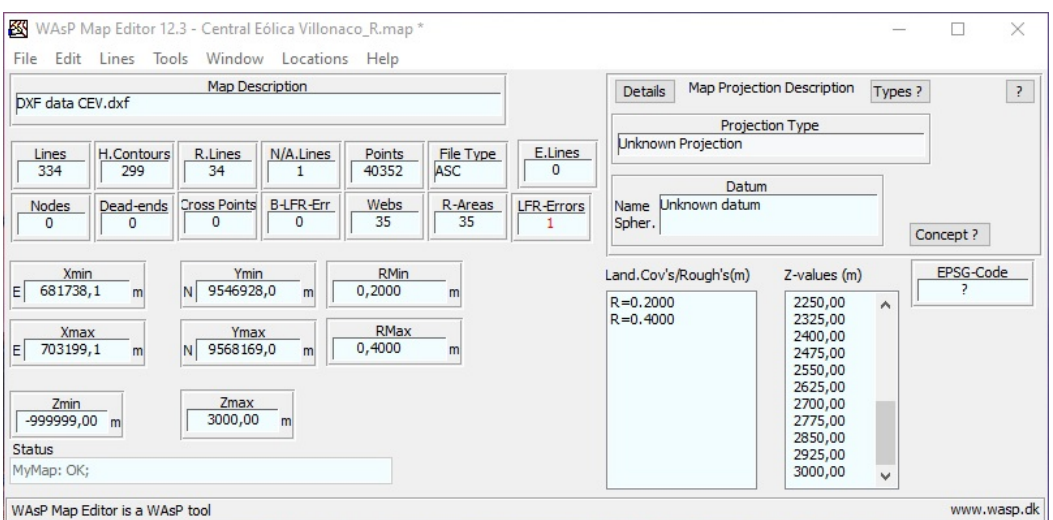

Figura 34. Curvas de nivel del emplazamiento en Map editor Fuente: El Autor

<span id="page-66-0"></span>El archivo generado en el editor de mapas de WAsP se guarda con extensión (.map) y será una de las entradas para iniciar el proceso de simulación de la central eólica. Como resultado se obtiene el mapa orográfico visto desde WAsP, el cual se muestra en la Figura [35](#page-66-0).

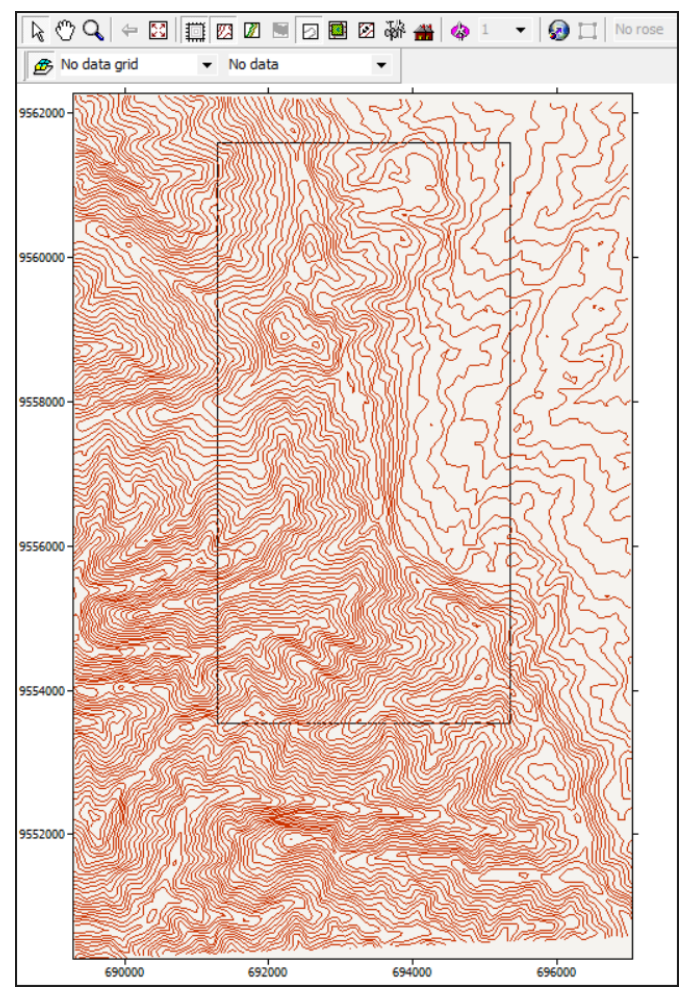

Figura 35. Mapa topográfico de Villonaco. Fuente: El Autor.

El valor de rugosidad en el sitio se selecciona a partir de la Tabla [2](#page-27-0), los valores son de 0.2 que corresponde a campo con casas y arbolado de hasta 8 m y 0.4 que corresponde a pueblos, bosques y terreno accidentado y desigual.

El mapa de rugosidades se obtiene a partir de las imágenes obtenidas en Google Earth y a partir de la opción de polilínea en AutoCAD, se dibuja las curvas de rugosidad. A través de la herramienta Wasp Map Editor se designa un valor de rugosidad editando las propiedades de cada curva del mapa, en la Figura [36](#page-67-0) se muestra el mapa de rugosidades, los colores cambian para identificar que es una curva de rugosidad con valores distintos dentro y fuera de la curva cerrada, Este proceso se repite con todas las curvas y al terminar se guarda como un fichero WAsP Ascii map (\*.map).

<span id="page-67-0"></span>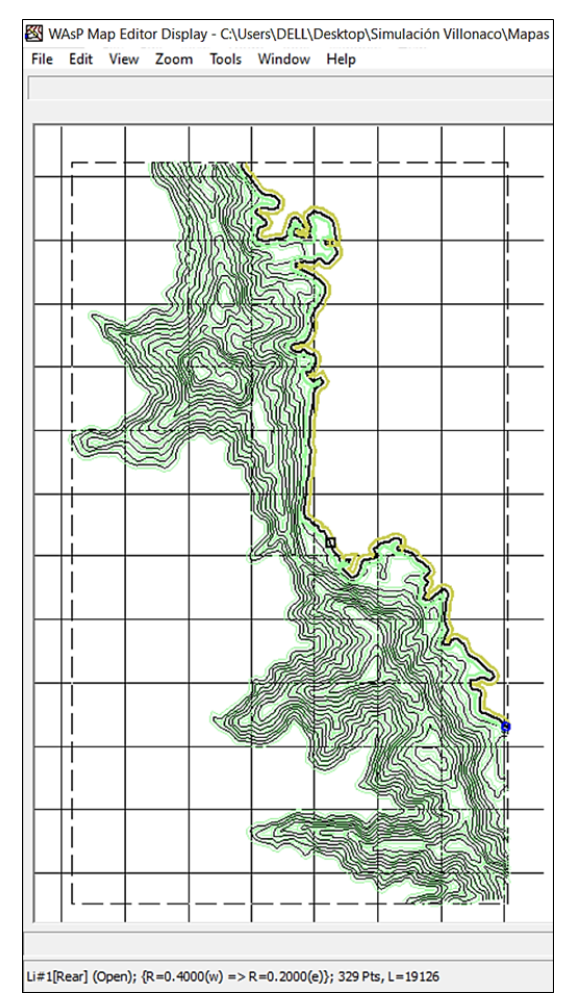

Figura 36. Mapa de rugosidades del emplazamiento. Fuente: El Autor.

La Figura [37](#page-68-0) muestra el mapa completo con las curvas de nivel y de rugosidad del sitio, este archivo se guarda con extensión (.map) para la posterior simulación.

<span id="page-68-0"></span>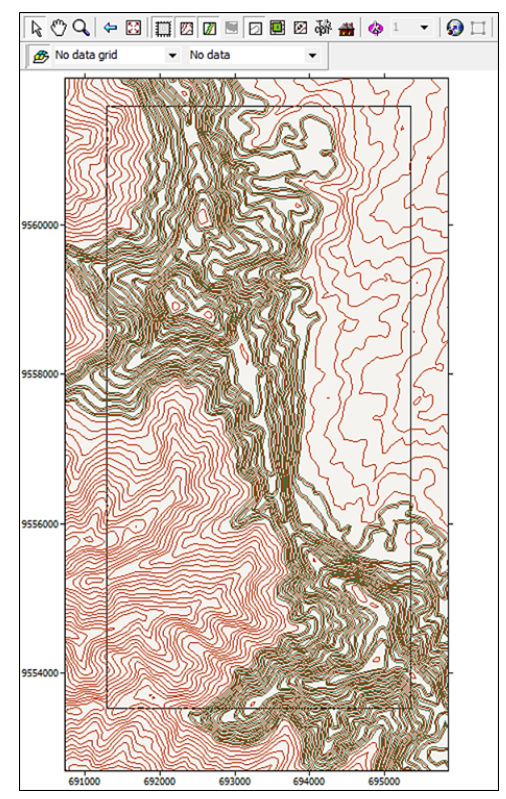

Figura 37. Mapa de rugosidades del emplazamiento. Fuente: El Autor.

# 6.2.3. Ubicación de los aerogeneradores

<span id="page-68-1"></span>Las coordenadas de cada aerogenerador fueron otorgadas por la Corporación (CE-LEC.EP), a partir ahí se se extrajo los valores de la ubicación en coordenadas UTM, y su altura sobre el nivel del mar. La Figura [38](#page-68-1) muestra el fichero (.txt) con la ubicación de los aerogeneradores que será ingresado en WAsP para la simulación.

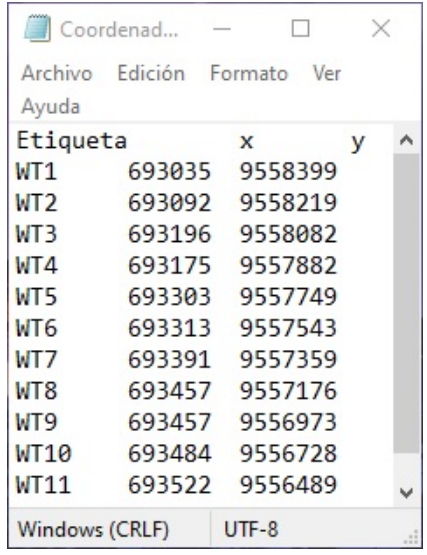

Figura 38. Ubicación de los aerogeneradores en corrdenadas UTM. Fuente: El Autor.

#### 6.2.4. Curva de potencia de los aerogeneradores

A partir de los datos del fabricante del aerogenerador GoldWind empleado en la Central Eólica Villonaco, se genera un fichero (.wtg) mediante la herramienta "WAsP Turbine Editor". La información proporcionada en este apartado corresponde a la curva de potencia y coeficientes de empuje, el diámetro, altura de buje y la potencia nominal del aerogenerador, los cuales están descritos en la Tabla [1](#page-22-0). La herramienta "WAsP Turbine Editor" permite insertar los datos de la potencia mostrados en la Tabla [4](#page-69-0). para obtener la curva necesaria para este caso de estudio.

| Velocidad                | Potencia |  |  |  |
|--------------------------|----------|--|--|--|
| del viento               | [kW]     |  |  |  |
| $\left[{\rm m/s}\right]$ |          |  |  |  |
| 3                        | 16       |  |  |  |
| $\overline{4}$           | 55       |  |  |  |
| $\overline{5}$           | 121      |  |  |  |
| 6                        | 211      |  |  |  |
| $\overline{7}$           | 345      |  |  |  |
| 8                        | 514      |  |  |  |
| 9                        | 729      |  |  |  |
| 10                       | 984      |  |  |  |
| 11                       | 1234     |  |  |  |
| 12                       | 1409     |  |  |  |
| 13                       | 1481     |  |  |  |
| 14                       | 1500     |  |  |  |
| 15                       | 1500     |  |  |  |
| 16                       | 1500     |  |  |  |
| 17                       | 1500     |  |  |  |
| 18                       | 1500     |  |  |  |
| 19                       | 1500     |  |  |  |
| 20                       | 1500     |  |  |  |
| 21                       | 1500     |  |  |  |
| 22                       | 1500     |  |  |  |
| 23                       | 1500     |  |  |  |
| 24                       | 1500     |  |  |  |
| 25                       | 1500     |  |  |  |
|                          |          |  |  |  |

<span id="page-69-0"></span>Tabla 4. Datos de potencia en función de la velocidad del viento.

Fuente: Goldwind Science and Technology Co.,Ltd..

La Figura [39](#page-70-0) muestra la ventana de "WAsP turbine editor" con los datos del aerogenerador ingresados con una densidad de  $0.89 \text{ kg/m}^3$ , se obtiene la curva de potencia del aerogenerador como un fichero de extensión (.wtg), el archivo servirá para al momento de realizar la generación de la malla y determinar la producción anual de energía de la Central Eólica Villonaco.

<span id="page-70-0"></span>

| <b>Table Size</b><br>Speed m/s<br>Ct<br>#<br>Power kW<br>$\overline{\phantom{a}}$<br>Clean Up<br>25<br>0,1000<br>$1^*$<br>0,000<br>2,00<br>1,0<br>արական համար համա<br>$2*$<br>3,00<br>16,000<br>0,1000<br>1400<br>0,9<br>$3*$<br>4,00<br>55,000<br>0,8000<br>kw<br>Insert separate Ct-curve by interpolation<br>$4*$<br>5,00<br>121,000<br>0,8200<br>1200<br>0,8<br>$5*$<br>6,00<br>211,000<br>0,8400<br>Air density kg/m3<br>0,890<br>0,7<br>$6*$<br>7,00<br>345,000<br>0,7900<br>Maximum Noise level dB(A)<br>1000<br>$7*$<br>8,00<br>0,7200<br>514,000<br>Blade pitch angle °<br>0,6<br>9,00<br>$8*$<br>729,000<br>0,6600<br>800<br>Rotational rate R/min<br>0,00<br>Power<br>$9*$<br>10,00<br>984,000<br>0,5900<br>$10*$<br>0,5300<br>600<br>0,4<br>11,00<br>1234,000<br>Low speed-limit m/s<br>2,00<br>$11*$<br>12,00<br>1409,000<br>0,4600<br>High speed-limit m/s<br>25,00<br>0,3<br>400<br>$12*$<br>13,00<br>0,4000<br>1481,000<br>0,2<br>$13*$<br>14,00<br>0,3300<br>1500,000<br>Cut-parameters<br>200<br><b>Explicit</b><br>Table-derived<br>$14*$<br>0,2800<br>15,00<br>1500,000<br>0,1<br>$15*$<br>16,00<br>0,2300<br>1500,000<br>Cut-in speed m/s<br>2,00<br>$\mathbf 0$<br>0,0<br>0,2000<br>$16*$<br>17,00<br>1500,000<br>Cut-out speed m/s<br>25,00<br>5<br>$30 \text{ m/s}$<br>$\Omega$<br>10<br>15<br>20<br>25<br>$17*$<br>18,00<br>0,1600<br>1500,000<br>Stat. thrust coeff.<br>0,1000<br><b>Speed</b><br>$18*$<br>19,00<br>1500,000<br>0,1300<br>$19*$<br>20,00<br>1500,000<br>0,1200<br><b>URI</b><br>Α<br>Power<br>Ct<br>$20*$<br>U<br>21,00<br>1500,000<br>0,1200<br>Release date:<br>0,1000<br>0.0000<br>0.0000<br>kW<br>m/s<br>$21*$<br>22,00<br>0,1100<br>1500,000<br>DataSource:<br>$22*$<br>23,00<br>1500,000<br>0,1100<br>DataStatus:<br>Weibull parameters<br><b>AEP</b><br>$23*$<br>24,00<br>1500,000<br>0,1000<br>Comments:<br>2.299683<br>2.0<br>6.0<br>A<br>m/sk | File  | Description <sup>*</sup><br>Rotor diameter (m) *<br>Hub height (m) *<br>Rated power (kW) *<br>Control system *<br>Company Info | Wasp Turbine Editor: GoldWind 3.wtg *<br>Performance Tables Number formats<br><b>Unknown</b><br>Performance curve #1 | GoldWind 70/1500<br>70,00<br>65,00<br>1,500 | Help | □ Enable Edit<br>Enable Separate Ct<br>Dec. comma accepted |              | (Applies only to Dual Power curve and separate Ct - tables) | □ | $\times$     |
|----------------------------------------------------------------------------------------------------|-------|----------------------------------------------------------------------------------------------------|----------------------------------------------------------------------------------------------------|---------------------------------------------|------|------------------------------------------------------------|--------------|-------------------------------------------------------------|---|--------------|
|                                                                                                    | $24*$ | 25.00                                                                                                    | 1500.000                                                                                                    | 0.1000                                      |      |                                                            | $\checkmark$ |                                                             |   | 0,5Ct<br>GWh |

Figura 39. Herramienta Wasp turbine editor. Fuente: El Autor.

## 6.2.5. Mallado del recurso eólico

La malla del recurso eólico abarca toda la extensión posible del emplazamiento para obtener una mayor precisión de los resultados, la creación de la malla se realiza a través de la opción "Resource grid" que contiene WAsP.

La Figura [40](#page-71-0) muestra la configuración de la malla generada, para este caso particular, se ingresó una resolución de 200 m la cual cubre por completo la zona donde está ubicada la central eólica de la malla obteniendo un total de 2340 nodos, al momento de aplicar la configuraciones al mallado, se genera los resultados de las variables que determinan el recurso eólico del emplazamiento.

<span id="page-71-0"></span>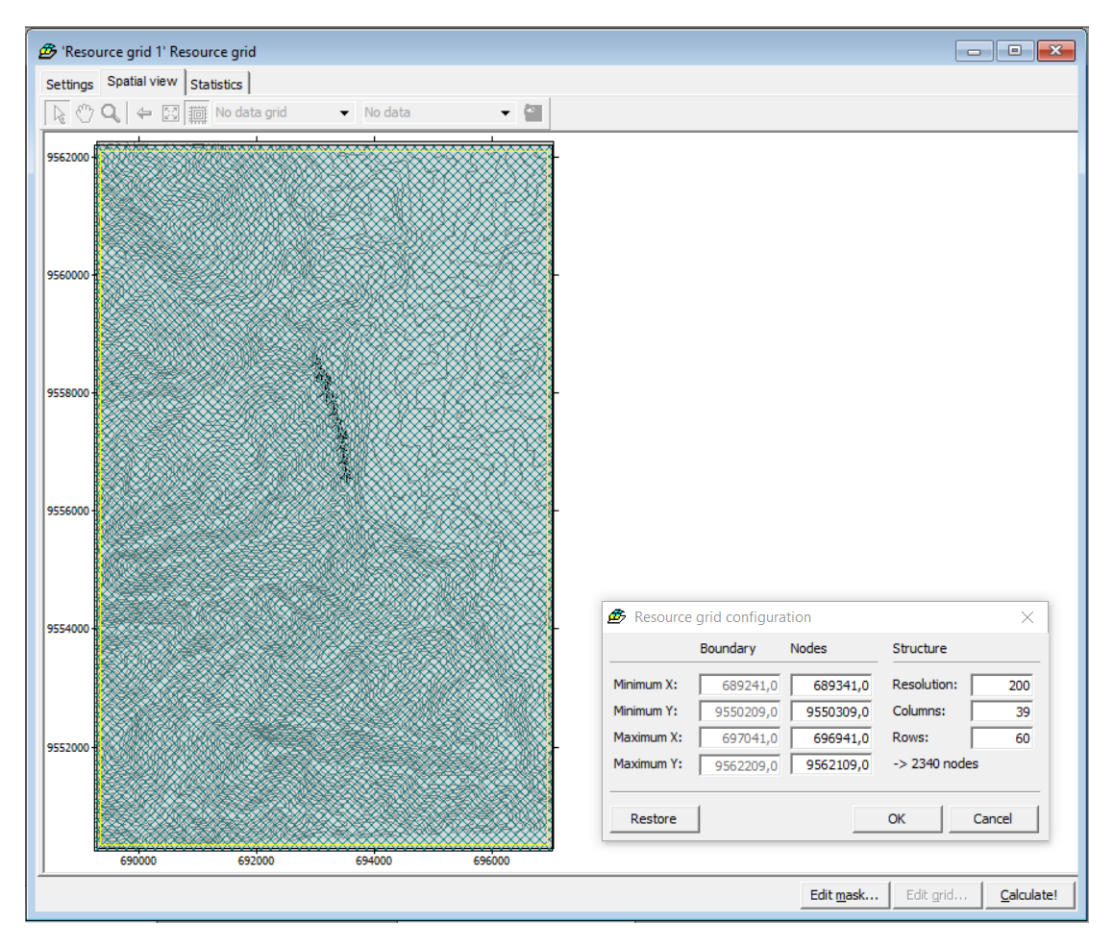

Figura 40. Mallado del emplazamiento para la generación del recurso eólico. Fuente: El Autor.

# 6.3. Recurso eólico de la Central Villonaco en WAsP

## 6.3.1. Producción anual de energía de la Central Eólica Villonaco

La producción anual de energía (PAE) de la Central Eólica Villonaco se obtiene a partir de la simulación de los ficheros creados en el espacio de trabajo de WAsP, la Figura [41](#page-72-0). muestra el cuadro resumen que contiene los resultados, se obtiene una producción de energía bruta de 75,604 GWh/año y neta de 75,458 GWh/año y una velocidad media del viento de 10,16 m/s.
| 帶 'Turbine cluster 1' Wind farm (75,458 GWh Net)<br>o<br>$\Box$                                                                                                    |                                            |                                                            |                                                                        |                                                                          |           |  |  |  |  |  |
|----------------------------------------------------------------------------------------------------|--------------------------------------------|------------------------------------------------------------|------------------------------------------------------------------------|--------------------------------------------------------------------------|-----------|--|--|--|--|--|
| Statistics   <br>WF Power curve<br>Settings   Site list                                                                                                    |                                            |                                                            |                                                                        |                                                                          |           |  |  |  |  |  |
| Variable                                                                                                    | Total                                      | Mean                                                       | Min                                                                    | Max                                                                      |           |  |  |  |  |  |
| Total gross AEP [GWh]<br>Total net AEP [GWh]<br>Proportional wake loss [%]<br>Capacity factor [%]<br>Mean speed [m/s]<br>Mean speed (wake-reduced) [m/s]<br>Air density [kg/m <sup>3</sup> ]<br>Power density [W/m <sup>2</sup> ]<br><b>RIX [%]</b> | 75,604<br>75,458<br>0,19<br>52.2<br>۰<br>۰ | 6,873<br>6,860<br>۰<br>۰<br>10,16<br>10,14<br>0,893<br>797 | 6,449<br>6,446<br>0,05<br>49.0<br>9,70<br>9,70<br>0,891<br>696<br>22,1 | 7,409<br>7,402<br>0,91<br>56,3<br>10,83<br>10,82<br>0,897<br>968<br>26,4 |           |  |  |  |  |  |
|                                                                                                    |                                            |                                                            |                                                                        |                                                                          | Calculate |  |  |  |  |  |

Figura 41. Producción anual de energía calculada por WAsP. Fuente: El Autor.

En la Tabla [5](#page-72-0) se puede observar la producción anual de energía obtenida como resultando de la simulación en WAsP para cada uno de los 11 aerogenerador que conforman la central eólica.

| Etiqueta        |        | Ubicación | Altura de buje<br>(m) | Velocidad media<br>(m/s) | AEP Neta<br>$\rm (GW/h)$ |
|-----------------|--------|-----------|-----------------------|--------------------------|--------------------------|
|                 | Este   | Norte     |                       |                          |                          |
| WT1             | 693035 | 9558399   | 65                    | 9,70                     | 6,446                    |
| WT2             | 693092 | 9558219   | 65                    | 9,88                     | 6,629                    |
| WT3             | 693196 | 9558082   | 65                    | 9,90                     | 6,656                    |
| WT4             | 693175 | 9557882   | 65                    | 9,85                     | 6,558                    |
| WT <sub>5</sub> | 693303 | 9557749   | 65                    | 9,96                     | 6,711                    |
| WT6             | 693303 | 9557543   | 65                    | 10,29                    | 6,980                    |
| WT7             | 693391 | 9557359   | 65                    | 10,30                    | 7,007                    |
| WT8             | 693457 | 9557176   | 65                    | 10,28                    | 6,972                    |
| WT9             | 693457 | 9556973   | 65                    | 10,35                    | 6,999                    |
| WT10            | 693484 | 9556728   | 65                    | 10,83                    | 7,402                    |
| WT11            | 693522 | 9556489   | 65                    | 10,42                    | 7,099                    |
|                 |        |           |                       | Total                    | 75,458                   |

<span id="page-72-0"></span>Tabla 5. Resultados de la simulación de la PAE en WAsP.

Fuente: El Autor.

En la gráfica de la Figura [42](#page-73-0) se representa la PAE bruta y neta producida por cada aerogenerador, la eficiencia ha sido obtenida en base a la relación entre la energía bruta y la energía neta, considerando las pérdidas por efecto estela, se observa que el aerogenerador "WT10" produce 7,402 GWh/año siendo el de mayor generación a comparación del aerogenerador "WT1" que produce 6,445 GWh/año de energía.

<span id="page-73-0"></span>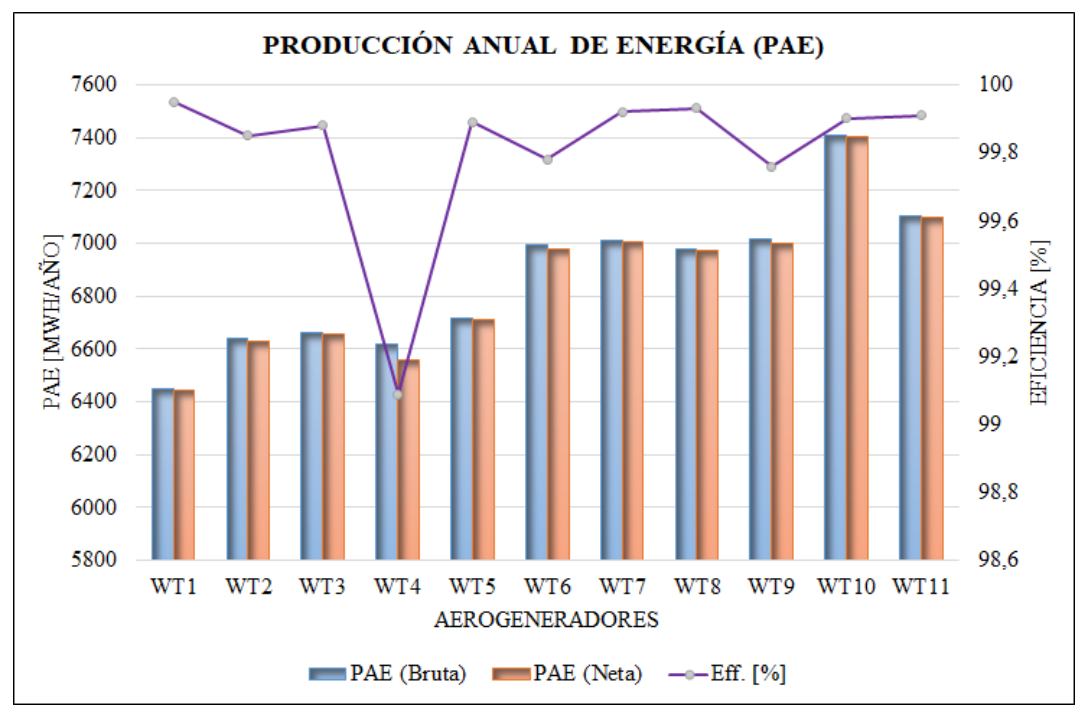

Figura 42. Producción anual de energía por aerogenerador. Fuente: El Autor

En la Figura [43](#page-73-1) se muestra la PAE total generada por todos los aerogeneradores para cada uno de los sectores. Se observa que en el sector 3 se aprovecha al máximo las condiciones del viento del sitio, produciendo una energía bruta de 50,713 GWh/año y neta de 50,712 GWh/año.

<span id="page-73-1"></span>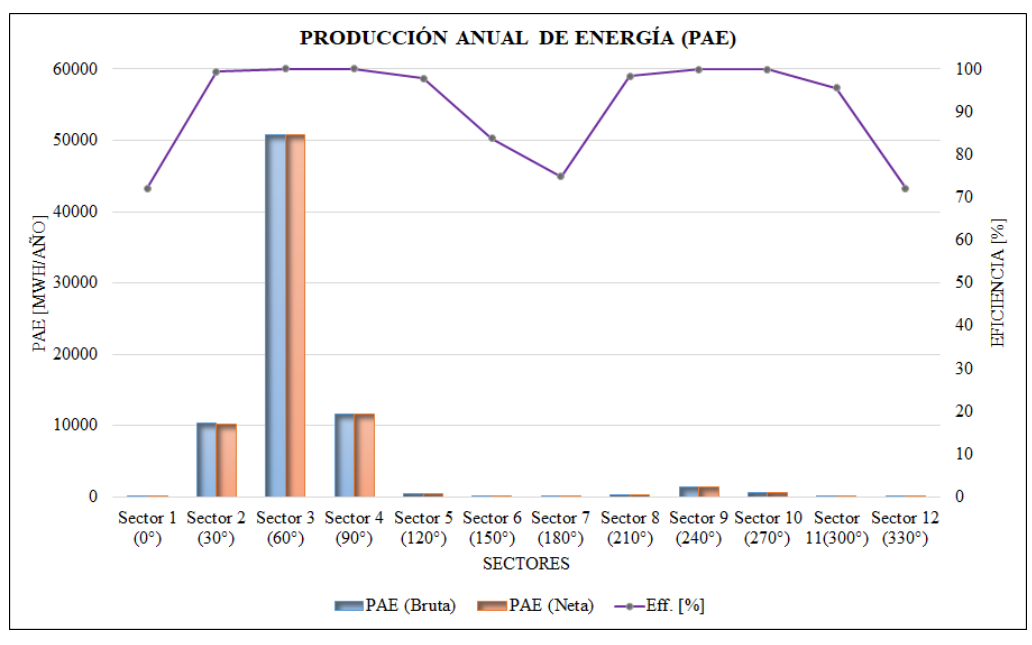

Figura 43. Producción anual de energía por sectores. Fuente: El Autor.

En la Figura [44](#page-74-0) se muestra la producción anual de energía representada en el mapa del sitio, se observa que la producción de energía alcanza los 7,498 GWh/año en la zona donde se encuentran instalados los aerogeneradores, los que se encuentran ubicados al sur aprovechan de mejor manera la energía entregada por el flujo del viento en el sitio ya que cuentan con una producción aproximada de 7,40 GWh/año, mientras que en las primeras filas de aerogeneradores la energía obtenida es de aproximadamente 6,50 GWh/año.

<span id="page-74-0"></span>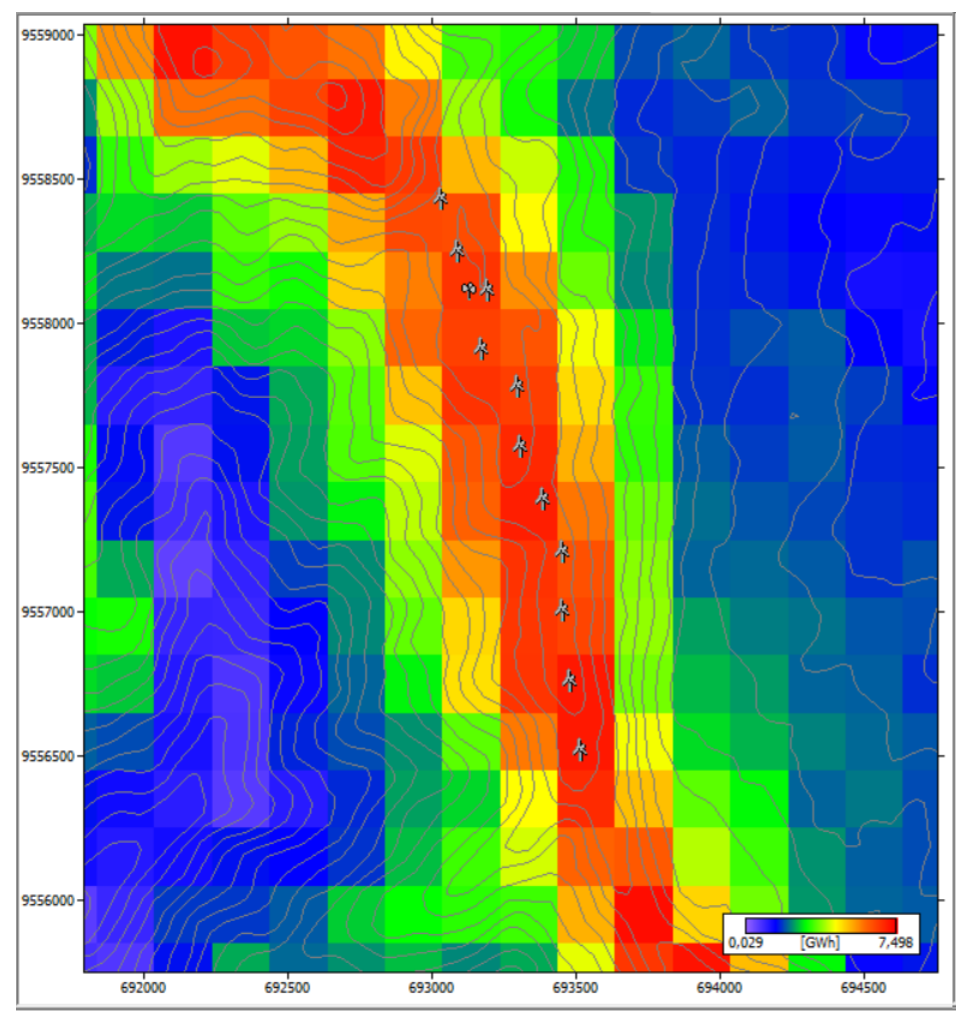

Figura 44. Mapa con la producción anual de energía del emplazamiento calculada por WAsP. Fuente: El Autor.

En la Tabla [6](#page-75-0) se muestra un resumen de los resultados de la producción anual de energía bruta y neta generada por los 11 aerogeneradores instalados en el emplazamiento. La PAE neta mínima es generada por el aerogenerador "WT1" con un valor de 6,446 GWh/año mientras que el aerogenerador "WT10" alcanza un valor de 7,402 GWh/año.

<span id="page-75-0"></span>Tabla 6. Resumen de resultados de la PAE.

| Parámetro                  | Total  | Promedio Mín.            |        | Máx.  |  |  |  |  |  |  |
|----------------------------|--------|--------------------------|--------|-------|--|--|--|--|--|--|
|                            |        |                          |        |       |  |  |  |  |  |  |
| PAE neta [GWh]             | 75,458 | 6,860                    | 6,446  | 7,402 |  |  |  |  |  |  |
| PAE bruta [GWh]            | 75,604 | 6,873                    | 6,449  | 7,409 |  |  |  |  |  |  |
| Pérdidas por estela $[\%]$ | 0,19   |                          |        |       |  |  |  |  |  |  |
| Factor de capacidad $[\%]$ | 52,2   | $\overline{\phantom{0}}$ | $49\%$ | 56,3  |  |  |  |  |  |  |
| Fuente: El Autor           |        |                          |        |       |  |  |  |  |  |  |

### 6.3.2. Velocidad media del viento de la Central Eólica Villonaco

En la Tabla [7](#page-75-1) se muestran los resultados obtenidos de la velocidad media del viento en los 11 aerogeneradores y sus respectivas pérdidas considerando el efecto estela, se observa que la velocidad máxima es de hasta 10,83 m/s en el Aerogenerador "WT10" con 0,01 m/s de perdida debido al efecto estela de 0,1 %.

<span id="page-75-1"></span>Tabla 7. Resumen de resultados de la velocidad media del viento

.

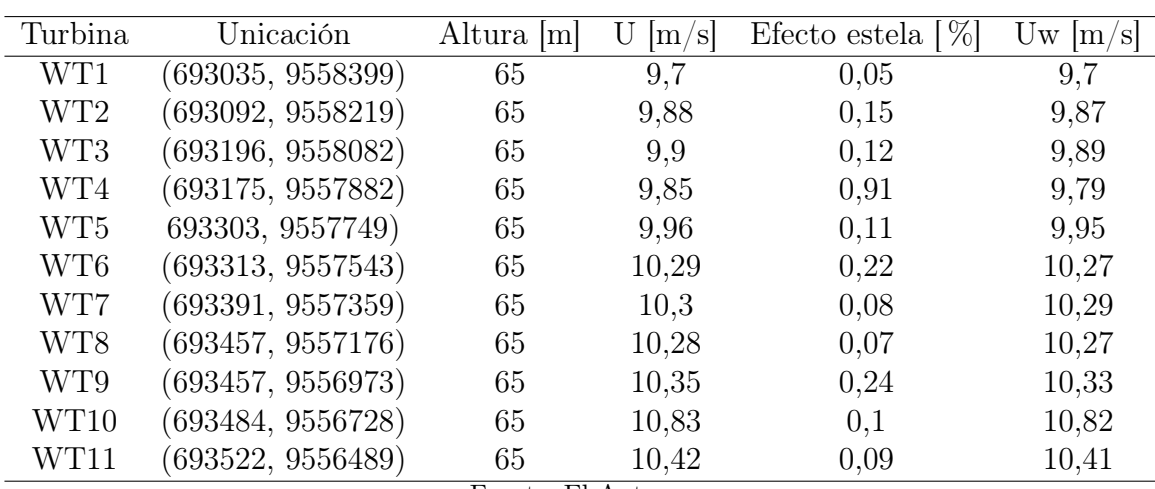

Fuente: El Autor.

La Figura [45](#page-76-0) muestra la representación gráfica de la velocidad del viento y la velocidad considerando las pérdidas por efecto estela en los 11 aerogeneradores de la central eólica. La velocidad en el aerogenerador "WT4" disminuye debido a un 0,91 % de pérdidas por efecto estela.

<span id="page-76-0"></span>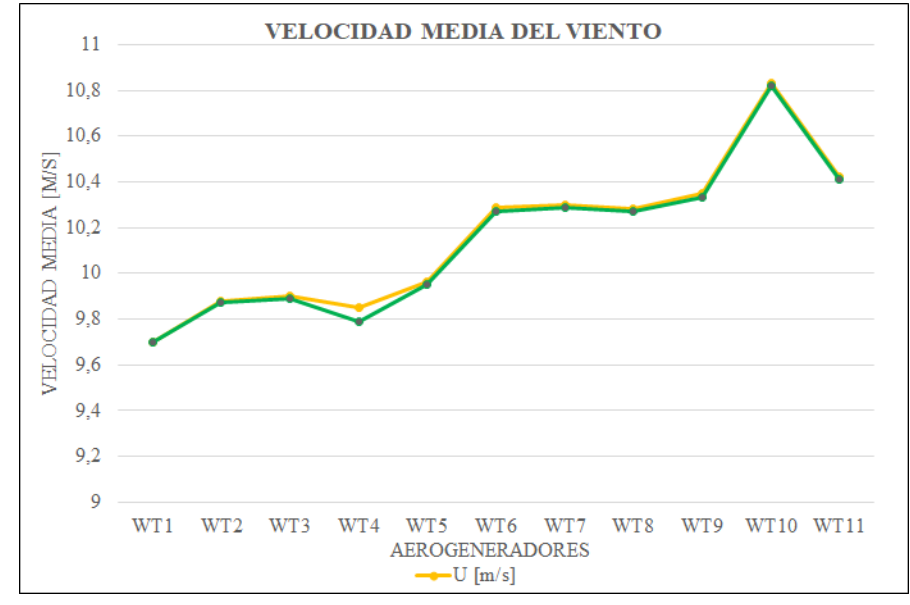

Figura 45. Velocidad media del viento calculada por WAsP. Fuente: El Autor.

<span id="page-76-1"></span>El mapa de la velocidad media del viento en WAsP se muestra en la Figura [46](#page-76-1).

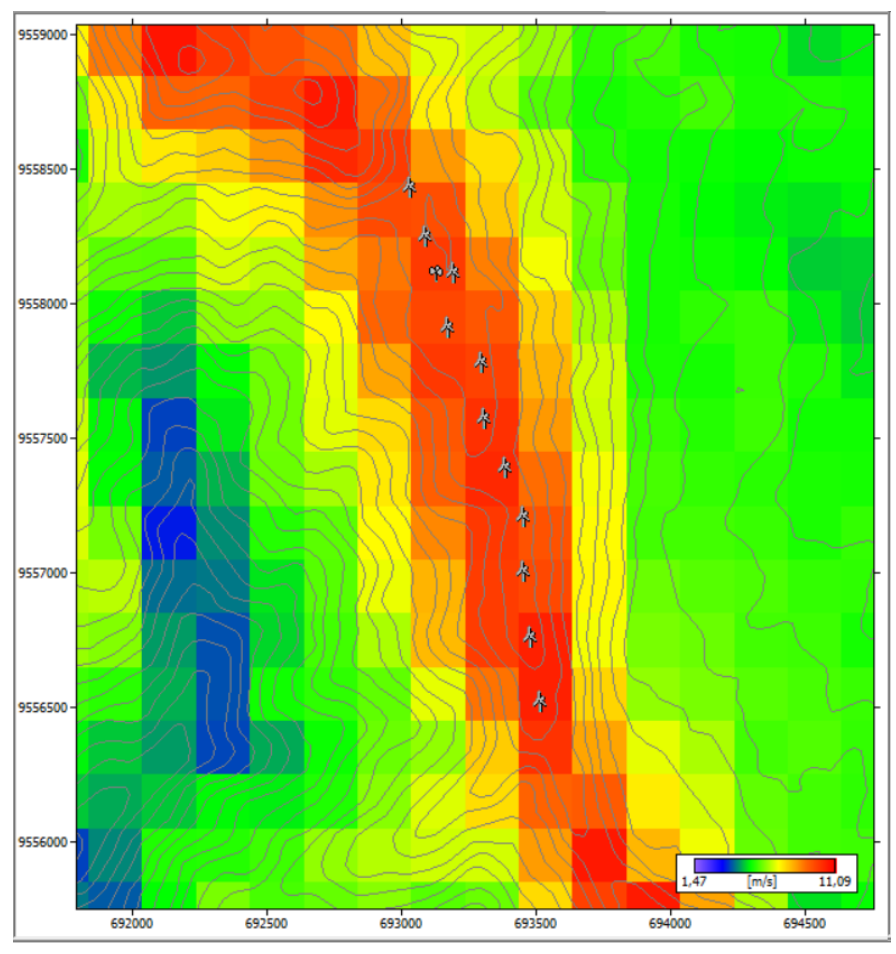

Figura 46. Mapa de velocidad del viento del emplazamiento calculada por WAsP. Fuente: El Autor.

Se evidencia que la velocidad es mayor en la zona donde se sitúa el emplazamiento alcanzando aproximadamente 11,09 m/s, mientras que en las depresiones del dominio la velocidad es de 9,70 m/s aproximadamente.

El resumen de los resultados de la velocidad del viento en la central eólica se muestran en la Tabla [8](#page-77-0), se observa que la velocidad alcanza un máximo de 11,09 m/s considerada óptima para la generación de energía.

|             | Velocidad $[m/s]$ | Coordenadas $[x,y]$ |
|-------------|-------------------|---------------------|
| Valor máx.  | 11,09             | 694540, 9555146     |
| Valor min.  | 1.47              | 690940, 9550946     |
| Valor medio | 5.46              |                     |
|             | Fuente: El Autor. |                     |

<span id="page-77-0"></span>Tabla 8. Resumen de la velocidad media del viento

## 6.4. Simulación CFD de la Central Eólica Villonaco

# 6.4.1. Producción anual de energía

Al ejecutar la simulación del emplazamiento utilizando el modelo de flujo CFD se obtiene una producción anual de energía (PAE) bruta de 70,023 GWh/año y neta de 69,879 GWh/año para para un umbral de pérdidas por efecto estela menor al 1 %, una velocidad media del viento de 9,60 m/s y un factor de capacidad de 48,3%. La **Figura [47](#page-77-1)** muestra los resultados obtenidos al ejecutar la simulación CFD en el software WAsP.

<span id="page-77-1"></span>

| Mean<br>Min<br>Max<br>6,366<br>5,582<br>6,799<br>6,353<br>5,576<br>6,791<br>0,85<br>0,04 |           |
|------------------------------------------------------------------------------------------|-----------|
|                                                                                          |           |
|                                                                                          |           |
| 51,6<br>42,4<br>9,60<br>8,88<br>10,03                                                    |           |
| 9,58<br>8,87<br>10,03<br>0,893<br>0,897<br>0,891<br>503<br>755<br>0.0<br>0,0             |           |
|                                                                                          | Calculate |
|                                                                                          |           |

Figura 47. Producción anual de energía del emplazamiento calculada por WAsP CFD. Fuente: El Autor.

La PAE generada en cada aerogenerador se muestra en la Tabla [9](#page-78-0), se obtiene que el aerogenerador "WT3" produce 6,791 GWh/año mientras que el aerogenerador "WT11" produce 5,576 GWh/año debido a la variación en la velocidad del viento existente, es decir,

la velocidad del viento en el aerogenerador "WT11" es de 10,03 m/s y en el aerogenerador "WT3" la velocidad decrece a 8,87 m/s.

| Etiqueta        | Ubicación |              | Altura de buje                                         | Velocidad media | AEP Neta<br>$\rm (GW/h)$ |
|-----------------|-----------|--------------|--------------------------------------------------------|-----------------|--------------------------|
|                 | Este      | <b>Norte</b> | (m)                                                    | (m/s)           |                          |
| WT1             | 693035    | 9558399      | 65                                                     | 9,76            | 6,582                    |
| WT <sub>2</sub> | 693092    | 9558219      | 65                                                     | 9,94            | 6,724                    |
| WT3             | 693196    | 9558082      | 65                                                     | 10,03           | 6,791                    |
| WT4             | 693175    | 9557882      | 65                                                     | 9,62            | 6,393                    |
| WT <sub>5</sub> | 693303    | 9557749      | 65                                                     | 9,76            | 6,535                    |
| WT6             | 693303    | 9557543      | 65                                                     | 9,71            | 6,481                    |
| WT7             | 693391    | 9557359      | 65                                                     | 9,69            | 6,468                    |
| WT8             | 693457    | 9557176      | 65                                                     | 9,58            | 6,364                    |
| WT9             | 693457    | 9556973      | 65                                                     | 9,44            | 6,225                    |
| WT10            | 693484    | 9556728      | 65                                                     | 9,02            | 5,740                    |
| WT11            | 693522    | 9556489      | 65                                                     | 8,87            | 5,576                    |
|                 |           |              |                                                        | Total           | 69,879                   |
|                 |           |              | $\mathbf{L}$<br>$\mathbf{L}$ $\mathbf{L}$ $\mathbf{L}$ |                 |                          |

<span id="page-78-0"></span>Tabla 9. Resultados de la simulación CFD de la PAE en WAsP.

Fuente: El Autor.

La Figura [48](#page-79-0) se muestra una representación de los resultados de la PAE bruta y neta de cada aerogenerador, así como la eficiencia obtenida considerando las pérdidas por el efecto estela. Se observa que el aerogenerador "WT3" produce 6,791 GWh/año, mientras que el aerogenerador "WT11" produce solamente 5,576 GWh/año, sin embargo, el aerogenerador "WT4" es el de menor eficiencia debido a las pérdidas considerables causadas por el efecto estela.

<span id="page-79-0"></span>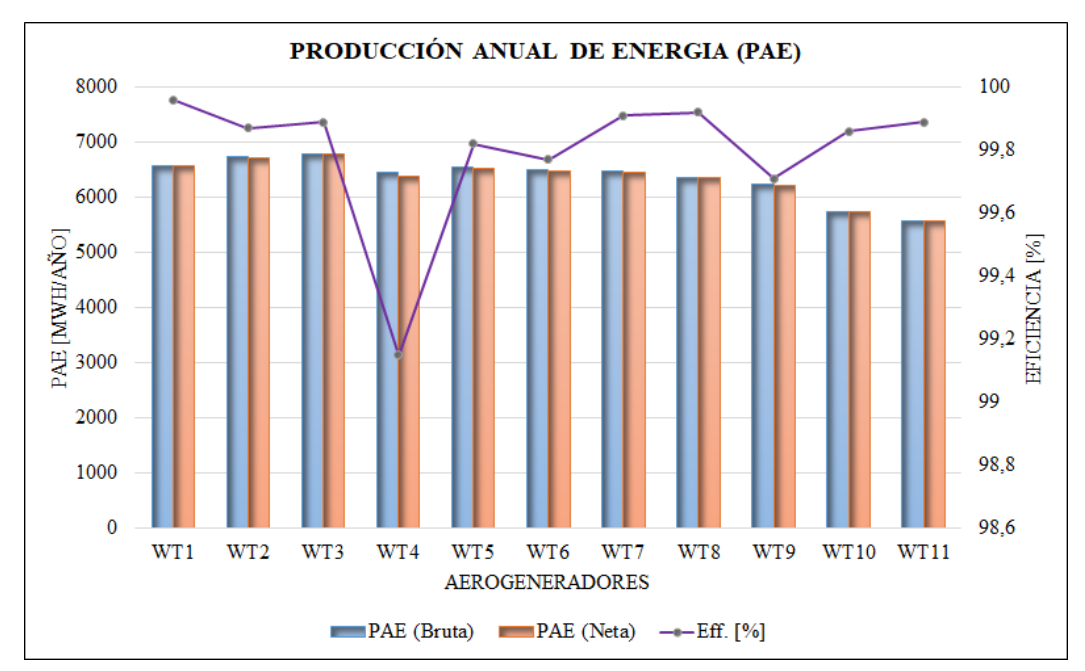

Figura 48. Producción anual de energía obtenida por WAsP CFD para cada aerogenerador. Fuente: El Autor.

La PAE total generada por todos los aerogeneradores para cada uno de los sectores de la rosa de los vientos se muestra en la Figura [49](#page-79-1). Se observa que en el sector 3 se aprovecha al máximo las condiciones del viento del sitio, produciendo una energía bruta de 49,803 GWh/año que al considerar el efecto estela se obtiene una producción de energía neta de 49,802 GWh/año.

<span id="page-79-1"></span>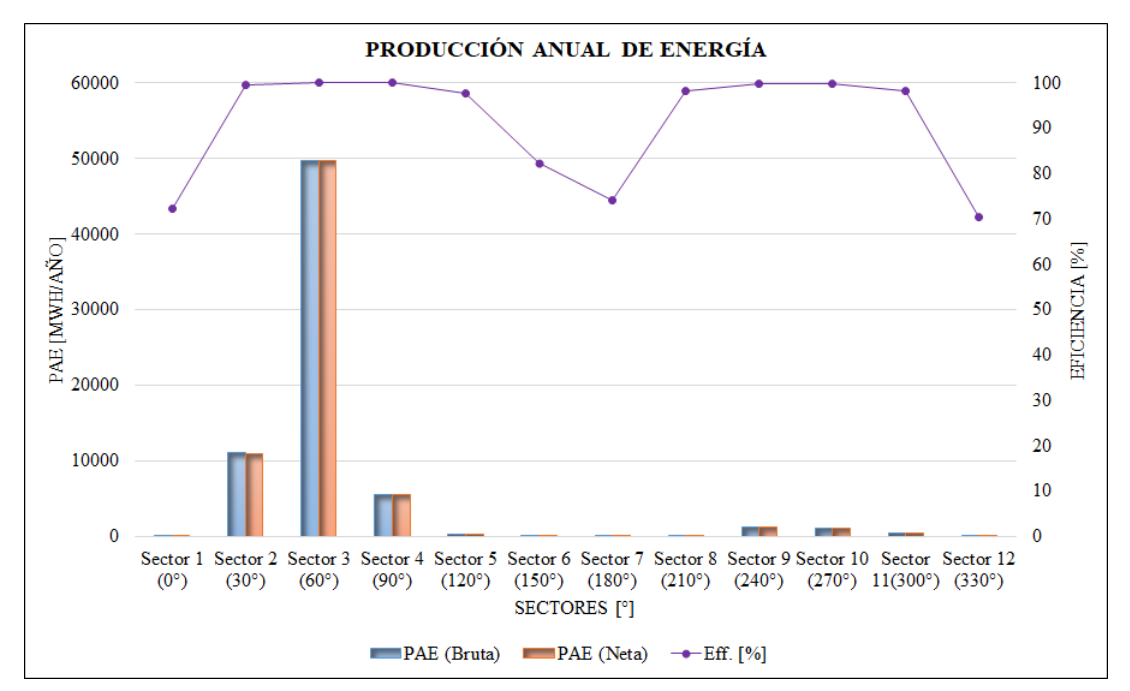

Figura 49. Producción anual de energía obtenida por WAsP CFD para cada sector. Fuente: El Autor.

La Figura [50](#page-80-0) muestra la producción anual de energía representada en el mapa del sitio, se observa que las primeras filas de aerogeneradores tienen mayor producción de energía de hasta 6,791 GWh/año, así como también se evidencia una variación en velocidad libre del viento debido a las turbulencias generadas aguas abajo que afecta a los últimos aerogeneradores provocando una disminución en su producción.

<span id="page-80-0"></span>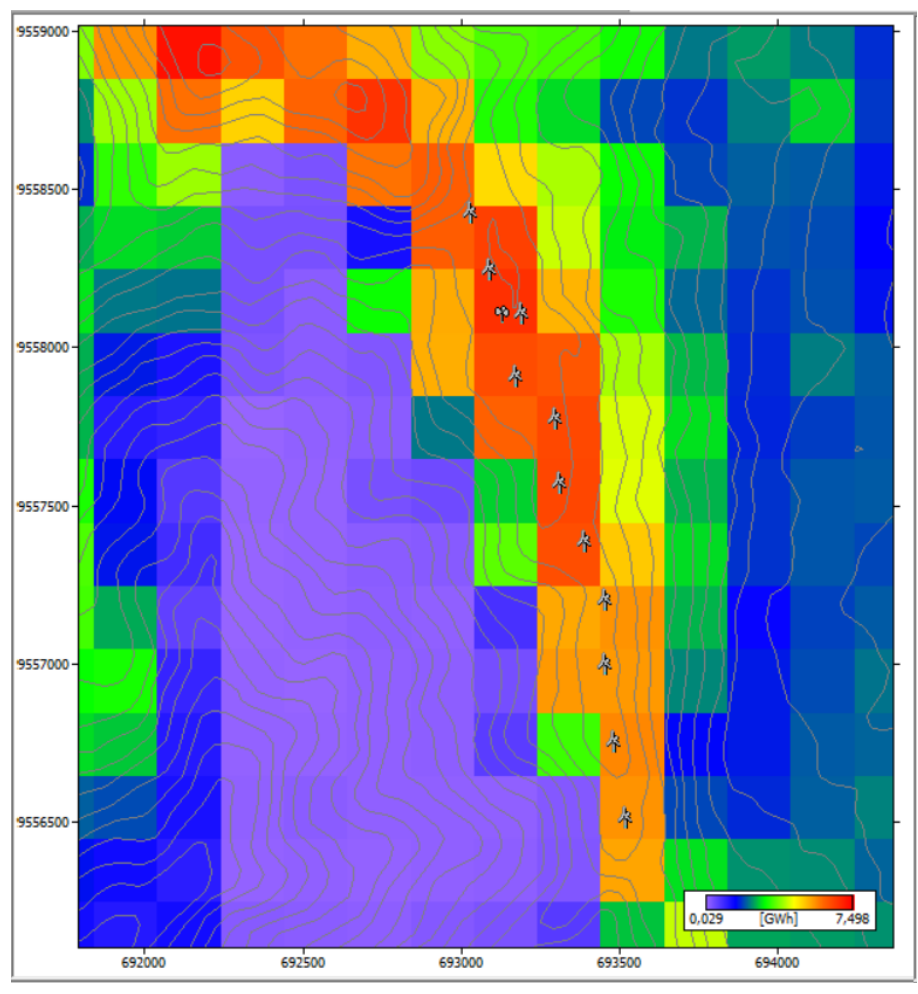

Figura 50. Mapa de la producción anual de energía en WAsP CFD. Fuente: El Autor.

# 6.4.2. Velocidad media del viento

La velocidad media obtenida para cada unos de los aerogeneradores y su variación debido al efecto estela se muestra en la Tabla [10](#page-81-0), se puede observar que en el aerogenerador "WT4" la velocidad del viento disminuye de 9,68 m/s a 9,62 m/s debido al 0,85 % de pérdidas por efecto estela.

| Turbina         | Ubicación         | Altura  m          | m/s   | Efecto estela $[\%]$ | $Uw \,  m/s $ |
|-----------------|-------------------|--------------------|-------|----------------------|---------------|
|                 |                   |                    |       |                      |               |
| WT1             | (693035, 9558399) | 65                 | 9,76  | 0,04                 | 9,76          |
| WT <sub>2</sub> | (693092, 9558219) | 65                 | 9,95  | 0,13                 | 9,94          |
| WT3             | (693196, 9558082) | 65                 | 10,03 | 0,11                 | 10,03         |
| WT4             | (693175, 9557882) | 65                 | 9,68  | 0,85                 | 9,62          |
| WT5             | 693303, 9557749)  | 65                 | 9,78  | 0,18                 | 9,76          |
| WT6             | (693313, 9557543) | 65                 | 9,72  | 0,23                 | 9,71          |
| WT7             | (693391, 9557359) | 65                 | 9,7   | 0,09                 | 9,69          |
| WT8             | (693457, 9557176) | 65                 | 9,59  | 0,08                 | 9,58          |
| WT9             | (693457, 9556973) | 65                 | 9,47  | 0,29                 | 9,44          |
| WT10            | (693484, 9556728) | 65                 | 9,03  | 0,14                 | 9,02          |
| WT11            | (693522, 9556489) | 65<br>$\mathbf{r}$ | 8.88  | 0,11                 | 8,87          |

<span id="page-81-0"></span>Tabla 10. Resumen de resultados CFD de la velocidad media del viento

.

Fuente: El Autor..

La distribución de velocidades para cada uno de los 11 aerogeneradores se encuentra representada en la gráfica de la Figura [51](#page-81-1), en el aerogenerador "WT2" la velocidad alcanza los 10,03 m/s debido a flujos de viento más estables, mientras que en el aerogenerador "WT11" la velocidad es de 8,87 m/s debido a diversas condiciones atmosféricas en su ubicación.

<span id="page-81-1"></span>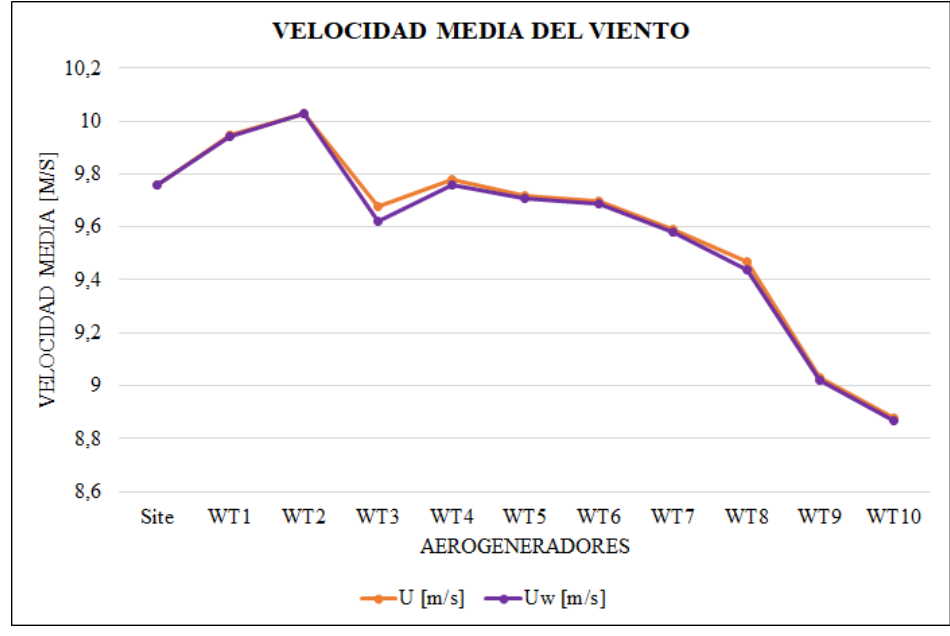

Figura 51. Velocidad media del viento en WAsP CFD. Fuente: El Autor.

La Figura [52](#page-82-0) muestra el mapa de la velocidad del viento, se observa máximos en la zona donde se ubican los aerogeneradores. La velocidad alcanzada es de aproximadamente 10,83 m/s, también se observan valores altos de hasta 9,70 m/s en las elevaciones del dominio y en la zona de confluencia de vientos entre la ladera de la montaña.

<span id="page-82-0"></span>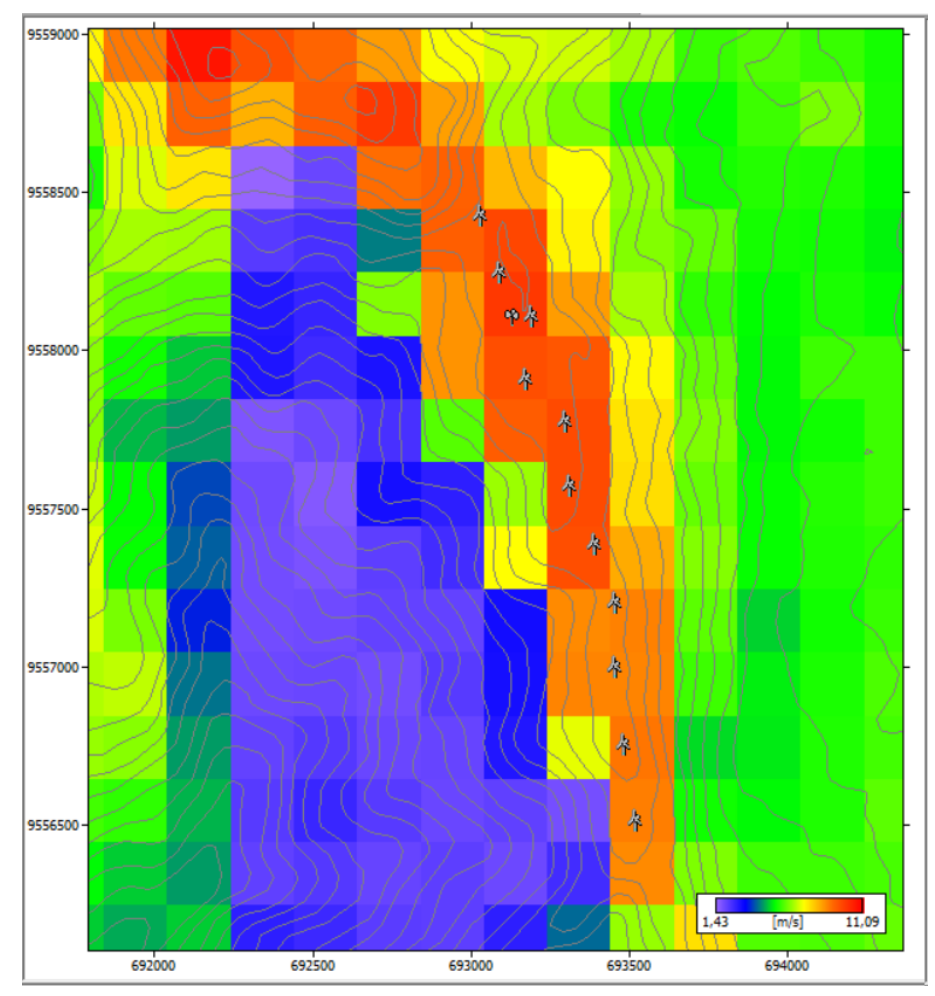

Figura 52. Mapa de la velocidad media del viento en WAsP CFD. Fuente: El Autor.

La Tabla [11](#page-82-1) muestra un resumen de la velocidad media del viento en la zona donde se encuentra la central eólica, la velocidad máxima de 11,09 m/s se da en lo alto del cerro Villonaco, mientras que la mínima de 1,43 m/s se genera en el área baja del terreno tras cruzar el emplazamiento eólico.

<span id="page-82-1"></span>Tabla 11. Resumen de la velocidad media del viento de WAsP CFD.

|             | Velocidad $[m/s]$ | Coordenadas $[x,y]$ |
|-------------|-------------------|---------------------|
| Valor máx.  | 11,09             | 694540, 9555146     |
| Valor mpin. | 1,43              | 692340, 9558546     |
| Valor medio | 5.28              |                     |
|             | Fuente: El Autor. |                     |

## 6.4.3. Intensidad de turbulencia

En la energía eólica se cuantifica la turbulencia a través de la intensidad de turbulencia, de acuerdo a los resultados obtenidos en la torre de medición, la intensidad de turbulencia generada en cada sector que conforma la rosa de los vientos se muestra en la Figura [53](#page-83-0). Se observa que en el sector 3 la intensidad de turbulencia es de 12,1 %, siendo la más baja en comparación con el sector 10 que alcanza un valor de 43,3 %.

<span id="page-83-0"></span>

|                                                                        | $\mathbf{x}$<br>$\Box$<br>œρ<br>'Torre' Met. station<br>- 8 - 1 - |       |    |                        |         |                          |          |           |           |                               |            |         |                  |      |         |
|------------------------------------------------------------------------|-------------------------------------------------------------------|-------|----|------------------------|---------|--------------------------|----------|-----------|-----------|-------------------------------|------------|---------|------------------|------|---------|
| <br>Site effects   <br>Self-prediction<br>User corrections<br>Location |                                                                   |       |    |                        |         |                          |          |           |           |                               |            |         |                  |      |         |
|                                                                        | Sector                                                            |       |    | Surface analysis (IBZ) |         |                          |          | Obst.     |           | Orography (IBZ)               |            |         | Topography (CFD) |      |         |
|                                                                        | #                                                                 | a [°] | ch | $ref.$ [m]             | slf [%] | sp [%]                   | disp [m] | [%]<br>SD | <b>SD</b> | $\lbrack \cdot \rbrack$<br>tu | <b>RIX</b> | sp      | tu [°]           | turb | ind [°] |
|                                                                        | 1                                                                 | 0     | ۰  | 0,290                  | 100,0   | $\overline{\phantom{a}}$ | ۰        | 0,0       | ٠         | $\overline{\phantom{a}}$      | ٠          | 7,4     | 15,4             | 23,1 | $-3,6$  |
|                                                                        | 2                                                                 | 30    | ۰  | 0,319                  | 100,0   | ٠                        | ۰        | 0,0       | ۰         | ٠                             | ۰          | 53,2    | 11,2             | 15,6 | $-1,9$  |
|                                                                        | 3                                                                 | 60    | ۰  | 0,220                  | 100,0   | ۰                        | ٠        | 0,0       | ٠         | ٠                             | ۰          | 65,7    | 3,1              | 12,1 | 0,2     |
|                                                                        | 4                                                                 | 90    | ۰  | 0,215                  | 100,0   | $\blacksquare$           | ۰        | 0,0       | ۰         | $\blacksquare$                | ٠          | 55,1    | $-6,7$           | 13,3 | 1,9     |
|                                                                        | 5                                                                 | 120   | ۰  | 0,300                  | 100,0   | ۰                        | ۰        | 0,0       | ۰         | ٠                             | ٠          | 30,6    | $-13,1$          | 16,2 | 2,6     |
|                                                                        | 6                                                                 | 150   | ۰  | 0,382                  | 100,0   | ۰                        | ۰        | 0,0       | ٠         | ٠                             | ۰          | $-1,8$  | $-2,8$           | 20,6 | 3,3     |
|                                                                        | 7                                                                 | 180   | ۰  | 0,400                  | 100,0   | $\blacksquare$           | ۰        | 0,0       | ۰         | ٠                             | ٠          | 0,8     | 23,9             | 22,3 | 4,0     |
|                                                                        | 8                                                                 | 210   | ۰  | 0,400                  | 100,0   | ٠                        | ٠        | 0,0       | ٠         | ٠                             | ٠          | 53,5    | 19,0             | 19,9 | 4,5     |
|                                                                        | 9                                                                 | 240   | ۰  | 0,400                  | 100,0   | ٠                        | ۰        | 0.0       | ٠         | ٠                             | ۰          | 60,1    | $-0,1$           | 16,1 | 4,3     |
|                                                                        | 10                                                                | 270   | ۰  | 0,400                  | 100,0   | ٠                        | ۰        | 0,0       | ۰         | ٠                             | ۰          | 53,2    | $-16,1$          | 43,3 | 4,5     |
|                                                                        | 11                                                                | 300   | ۰  | 0,400                  | 100,0   | ۰                        | ۰        | 0,0       | ٠         | ٠                             | ۰          | $-30,6$ | $-49,5$          | 38,8 | $-3,4$  |
|                                                                        | 12                                                                | 330   | ۰  | 0,322                  | 100,0   | ٠                        | ۰        | 0,0       | ٠         | $\blacksquare$                | ٠          | $-37,3$ | 0,0              | 37,7 | $-5,1$  |
|                                                                        | All                                                               |       |    |                        |         |                          |          |           |           |                               |            |         |                  |      |         |
|                                                                        |                                                                   |       |    |                        |         |                          |          |           |           |                               |            |         |                  |      |         |
|                                                                        |                                                                   |       |    |                        |         |                          |          |           |           |                               |            |         |                  |      |         |

Figura 53. Intensidad de turbulencia obtenida en la torre de medición Fuente: El Autor

la Figura [54](#page-84-0) contiene el mapa con los valores de la intensidad de turbulencia en todo el emplazamiento, en el lugar donde se encuentran instalados los aerogeneradores, la intensidad de turbulencia es de 11,7 % a 14,8 % , mientras que en zonas más alejadas la intensidad de turbulencia es mayor con rangos de 49,5 % hasta 78,9 % debido al efecto de los cambios de rugosidad en el terreno.

<span id="page-84-0"></span>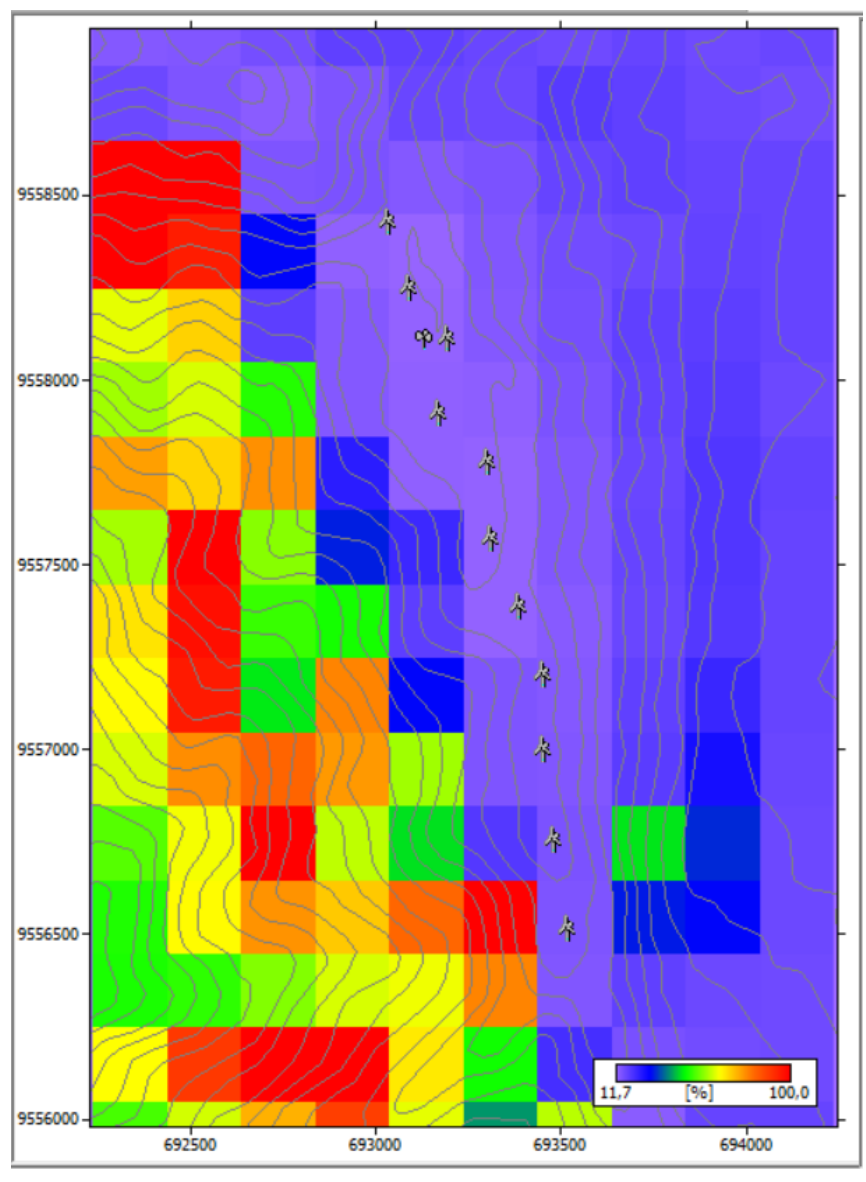

Figura 54. Mapa de turbulencia en WAsP CFD. Fuente: El Autor.

El análisis de intensidad de turbulencia en cada aerogenerador de la central eólica Villonaco se realiza en la dirección de viento dominante a 60° cuyos resultados se muestran en la Tabla [12](#page-85-0), se observa porcentajes de intensidades de turbulencia por encima del valor estándar de 10 % a la cual se realiza la curva de potencia del aerogenerador GW 70/1500. Además, se muestran los resultados de la velocidad media del viento y la producción anual de energía neta obtenidas en la simulación lineal (IBZ) y en la simulación CFD de WAsP lo que permite establecer la variación que provoca el efecto de la turbulencia en la energía entregada por cada aerogenerador.

| Turbina         | Ubicación         | (IBZ)<br>U        | PAE (IBZ)           | I.T.               | (CFD)<br>U | PAE (CFD) |
|-----------------|-------------------|-------------------|---------------------|--------------------|------------|-----------|
|                 |                   | [m/s]             | $[MWh/a\tilde{n}o]$ | $\lceil \% \rceil$ | m/s        | [MWh/año] |
| WT1             | (693035, 9558399) | 11,23             | 4169,140            | 11,8               | 11,63      | 4521,134  |
| WT <sub>2</sub> | (693092, 9558219) | 11,58             | 4457,037            | 11,9               | 11,74      | 4861,074  |
| WT3             | (693196, 9558082) | 11,60             | 4400,991            | 11,9               | 11,75      | 4914,710  |
| WT4             | (693175, 9557882) | 11,53             | 4332,385            | 12,2               | 11,17      | 4517,625  |
| WT <sub>5</sub> | 693303, 9557749)  | 11,64             | 4422,394            | 11,9               | 11,21      | 4612,534  |
| WT <sub>6</sub> | (693313, 9557543) | 11,99             | 4657,723            | 12,0               | 11,04      | 4510,802  |
| WT7             | (693391, 9557359) | 12,04             | 4957,371            | 11,9               | 11,03      | 4707,530  |
| WT8             | (693457, 9557176) | 11,89             | 4712,322            | 13,0               | 10,88      | 4496,259  |
| WT9             | (693457, 9556973) | 11,89             | 4500,367            | 13,6               | 10,72      | 4319,198  |
| WT10            | (693484, 9556728) | 12,57             | 5155,880            | 14,3               | 10,07      | 4221,716  |
| WT11            | (693522, 9556489) | 12,11             | 4947,325            | 14,8               | 9,90       | 4119,738  |
|                 |                   | $F$ uente $\cdot$ | $E1$ Autor          |                    |            |           |

<span id="page-85-0"></span>Tabla 12. Intensidad de turbulencia obtenida en WAsP CFD

Fuente: El Autor.

El análisis de la intensidad de turbulencia se realiza para el aerogenerador de mayor y menor producción energética, en este caso corresponden al aerogenerador "WT3" y aerogenerador "WT11", los mapas para cada aerogenerador se muestra en el apartado de Anexos.

A través de la herramienta "WAsP CFD Result Viewer" se obtienen los mapas de intensidad de turbulencia y velocidad media del viento para un sitio deseado, al insertar sus coordenadas geográficas, se genera una línea en diagonal con un punto centrado ubicada en el mapa de sitio que representa la ubicación de cada aerogenerador. La altura de buje de los aerogeneradores está representada por la línea de contorno ubicada sobre el perfil de la colina, para este estudio en particular, la altura de buje de los aerogeneradores es de 65m.

La Figura [55](#page-86-0) muestra la intensidad de turbulencia y la velocidad media del viento del aerogenerador "WT3" (693196, 9558082) en el mapa del emplazamiento, junto con los perfiles de la colina correspondiente al cerro Villonaco.

<span id="page-86-0"></span>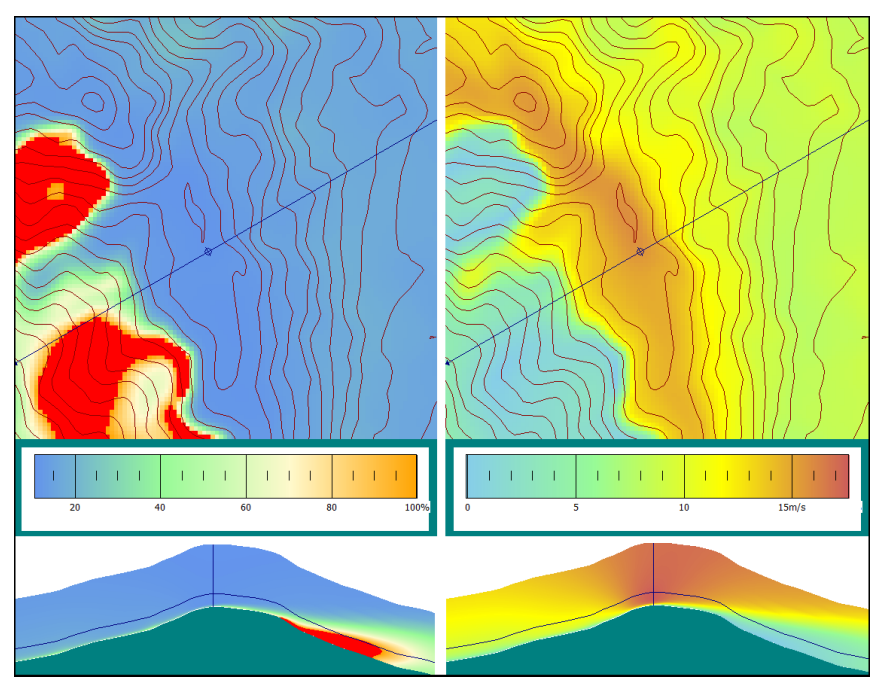

Figura 55. Mapa de la intensidad de turbulencia del Aerogenerador "WT3". Fuente: El Autor

La intensidad de turbulencia obtenida para la dirección predominante del viento es de 11,86 % y la velocidad media del viento es de 11,75 m/s, debido a que el índice de turbulencia promedio en el sitio de medición es de 10 % no provoca efectos considerables en la producción energética entregada por el aerogenerador.

En zonas por debajo de la colina se encuentran intensidades de turbulencia elevadas que provocan una disminución de la velocidad media del viento afectando la energía aprovechable en esa zona.

El mapa de turbulencia y velocidad del viento de la Figura [56](#page-87-0) corresponde al aerogenerador "WT11" (693522, 9556489) considerado el de menor producción energética, la intensidad de turbulencia obtenida para la dirección predominante del viento es de 14,78 %, la cual resulta ser la más alta en comparación con los demás aerogeneradores, generando importantes efectos en la velocidad media del viento, es decir, se obtiene una disminución de 12,57 m/s a 10,07 m/s lo cual provoca una disminución de la producción de energía eólica disponible de 5155,880 MWh/año a 4119,738 MWh/año.

<span id="page-87-0"></span>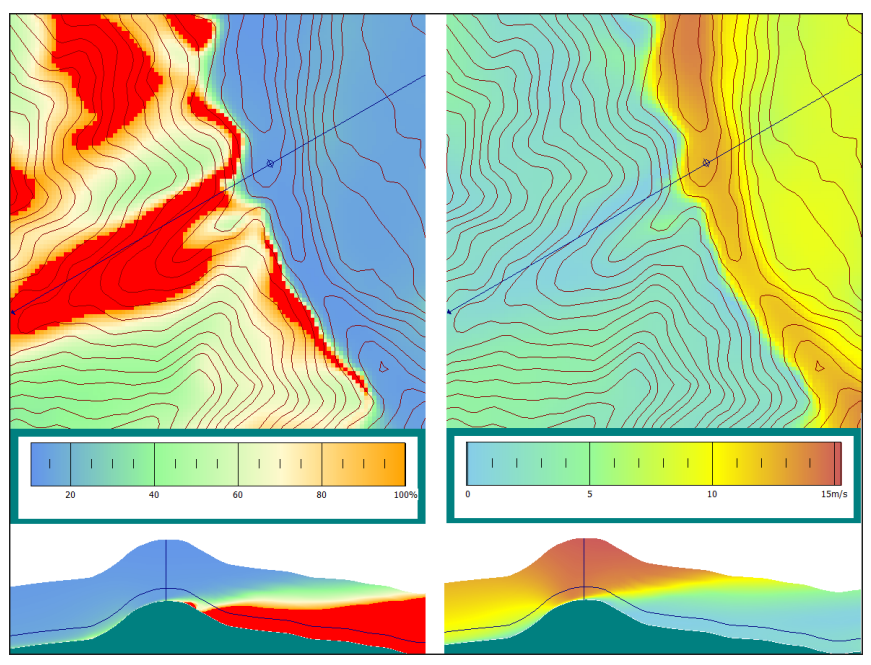

Figura 56. Mapa de la intensidad de turbulencia del aerogenerador "WT11". Fuente: El Autor

El aerogenerador "WT1" es el que menos se ve afectado por los efectos de turbulencia, la Figura [57](#page-87-1) muestra que la intensidad de turbulencia es de 11,8 % y debido a que la velocidad media del viento captada por el rotor es de 11,63 m/s y las bajas pérdidas ocasionadas por un 0,04 % de efecto estela provocan que el aerogenerador aproveche las condiciones del flujo del viento para producir más energía.

<span id="page-87-1"></span>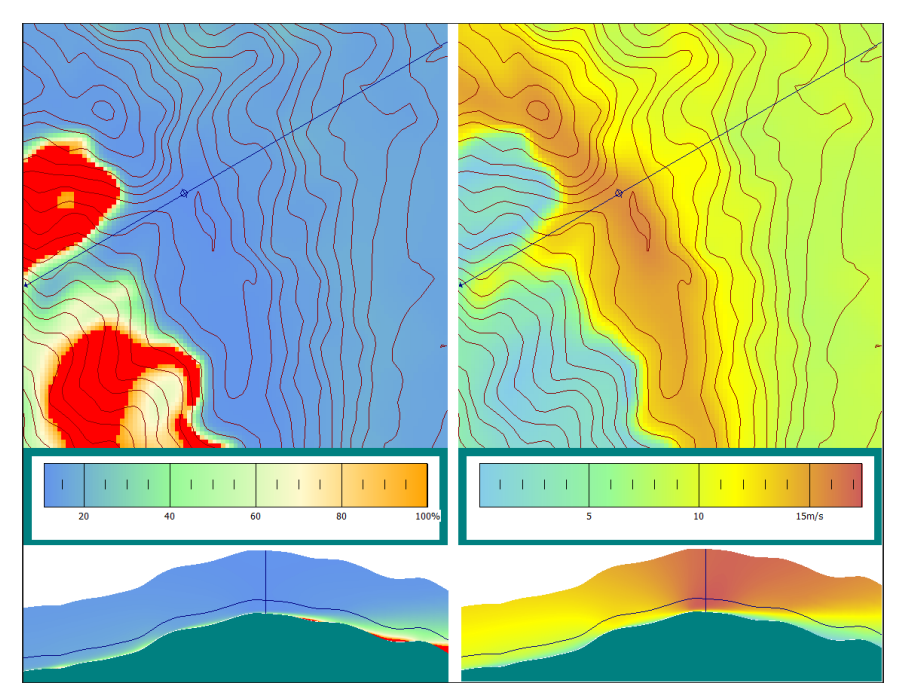

Figura 57. Mapa de la intensidad de turbulencia del aerogenerador "WT1". Fuente: El Autor

## 6.5. Contratación de resultados

La presición de los resultados obtenidos en cuanto a la producción anual de energía de la Central Eólica Villonaco se obtiene a partir de la comparación con las medidas reales del emplazamiento proporcionadas por el informe de rendición de cuentas publicado por la Corporación de Electricidad del Ecuador (CELEC.EP).

La producción anual de energía (PAE) utilizando el modelo de flujo lineal (IBZ) de WAsP es de 75,458 GWh/año, mientras que la PAE utilizando el modelo de flujo CFD es de 69,879 GWh/año. La Tabla [13](#page-88-0) muestra el resumen de los resultados de la producción anual por cada aerogenerador obtenidas por los dos modelos en WAsP, así como el error relativo que representa. Se obtiene porcentajes de errores elevados en los últimos aerogeneradores debido a la variación de la producción anual de energía.

| Turbina         | PAE (IBZ) | PAE (CFD)      | Error relativo     |
|-----------------|-----------|----------------|--------------------|
|                 | [MWh/año] | [MWh/año]      | $\lceil \% \rceil$ |
| WT1             | 6445,837  | 6581,901       | 2,06               |
| WT <sub>2</sub> | 6629,307  | 6724,322       | 1,41               |
| WT3             | 6655,527  | 6791,142       | 1,99               |
| WT4             | 6558,438  | 6393,375       | 2,58               |
| WT <sub>5</sub> | 6710,675  | 6535,081       | 2,68               |
| WT <sub>6</sub> | 6980,168  | 6480,904       | 7,70               |
| WT7             | 7006,690  | 6468,171       | 8,32               |
| WT8             | 6971,711  | 6363,967       | 9,54               |
| WT9             | 6999,247  | 6224,977       | 12,4               |
| WT10            | 7401,658  | 5739,840       | 28,9               |
| WT11            | 7098,825  | 5575,501       | 27,3               |
| Total           | 75458,077 | 69879,177      | 7,98               |
|                 |           | $T1$ $\lambda$ |                    |

<span id="page-88-0"></span>Tabla 13. Producción anual de energía obtenida por el modelo lineal y modelo CFD en WAsP.

Fuente: El Autor.

La Tabla [14](#page-88-1) muestra el error porcentual de los resultados de la producción anual de energía obtenida por el modelos lineal en el software WAsP y los resultados de producción reales proporcionados por (CELEC.EP). Se obtiene un 7,17 % de error debido a que el flujo del viento en la Central Eólica Villonaco contiene turbulencias debido a la complejidad del terreno, por lo que el modelo de WAsP es lineal y no analiza los parámetros de la turbulencia.

<span id="page-88-1"></span>Tabla 14. Error porcentual en la simulación lineal de WAsP.

| Parámetro                                          |        |        | Simulación IBZ Datos reales Error relativo $[\%]$ |
|----------------------------------------------------|--------|--------|---------------------------------------------------|
| Producción anual de energía<br>$(GWh/a\tilde{n}o)$ | 75,458 | 70,490 | 7.17                                              |

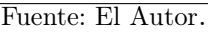

Al observar que los parámetros de la simulación CFD se acercan más a los datos reales del emplazamiento, se determina que el error porcentual entre estos dos parámetros, la Tabla [15](#page-89-0) muestra que el error es de 0,87 %, lo cual determina la practicidad y conveniencia de la utilización de la herramienta CFD para el análisis de la turbulencia en centrales eólicas debido a la confiabilidad de los resultados obtenidos en comparación con la utilización del modelo lineal.

<span id="page-89-0"></span>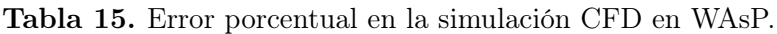

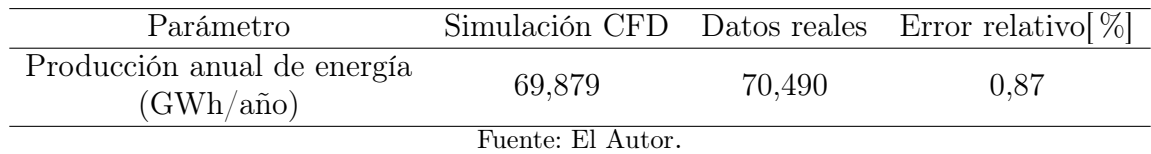

### 7. Discusión

El presente trabajo recopila información bibliográfica y técnica que permite determinar la practicidad y conveniencia de la aplicación de la herramienta CFD de WAsP para el análisis de la turbulencia en la Central Eólica Villonaco. Para realizar la simulación de las propiedades de flujo del viento, el software WAsP requiere parámetros de entrada como: datos de viento, mapas de topografía y rugosidad del emplazamiento, la ubicación, curvas de potencia y coeficiente de empuje de los aerogeneradores.

El comando de interpolación cúbica "Spline" en MATLAB es utilizado como método para el rellenado de los 373 datos faltantes debido a la fiabilidad de los resultados, ya que se requiere interpolar la función de datos de manera que se garantice la continuidad y suavidad del ajuste de los segmentos faltantes, esto se puede contrastar con la investigación realizada por Haro y Villa [\(2017\)](#page-95-0), donde se analiza la interpolación por spline cúbico y mínimos cuadrados, con la finalidad de determinar el método que mayor ajuste a los datos de velocidad de viento, determinan un 0,66 % de error cuando la cantidad de datos faltantes es menor al inicio y al final de la serie y su distribución es dispersa a lo largo del periodo de medición. A diferencia del comando spline, el método de mínimos cuadrados muestra un ajuste de datos con oscilaciones considerables generando datos atípicos que conlleva a una alta variación en los resultados cuando los datos faltantes se encuentran dispersos.

Los mapas de topografía y rugosidad se generaron a partir de softwares externos como Google Earth, donde se obtiene la localización del emplazamiento para ser editado en Global Mapper creando las líneas de contorno en un intervalo de 100 m con la finalidad de obtener un mapa con un alto grado de detalle. En el estudio realizado por Marcelo y Dioses [\(2015\)](#page-96-0), se considera la importancia de las características del mapa de contornos con el fin de mejorar los cálculos de la producción de energía, al reducir la distancia entre la líneas de contorno del sitio disminuye el porcentaje de error en los resultados obtenidos.

La rugosidad del terreno se escogió de acuerdo a lo descrito por Talayero Navales y Telmo Martínez [\(2011\)](#page-97-0), en el cual se considera seleccionar la longitud de rugosidad en función de la clasificación y tipo del terreno. Para este estudio en particular se identificaron dos zonas que describen las elevaciones superficiales existentes en el emplazamiento, la definición correcta de la longitud de rugosidad del terreno es un factor determinante para la obtención de la producción de energía del emplazamiento ya que es uno de los parámetros de entrada del modelo que ejecuta el software WAsP.

Con la generación del mallado del emplazamiento se obtiene la producción anual de energía (PAE) y la velocidad media del viento de la zona de estudio, los reportes generados por la simulación lineal de WAsP muestran que la energía neta captada por los aerogeneradores es de 75,458 GWh/año. Al efectuar la simulación del modelo de flujo CFD se obtiene la producción anual de energía bruta de 70,023 GWh/año y neta de 69,879 GWh/año bajo pérdidas por efecto este del 0,20 %, un factor de capacidad de 48,3 % e intensidades de turbulencia de 12,1 %. Los resultados obtenidos se pueden contrastar con el estudio realizado por Maldonado et al. [\(2023\)](#page-96-1), donde se realiza un análisis de la producción de energía del año 2017 a 2021 basado en la solución de las ecuaciones Reynolds-Average Navier-Stokes (RANS) mediante el software comercial (Meteodyn WT). Al comparar el porcentaje de error obtenido por el modelo utilizado en Meteodyn y el modelo usado por WAsP con respecto a los valores reales de la Central Eólica Villonaco, se ratifica que los resultados no presentan una diferencia estadísticamente significativa, lo cual justifica el uso del software evaluación del recurso eólico debido a la confiabilidad de sus resultados.

En el estudio realizado por Ren et al. [\(2018\)](#page-97-1), se obtiene que la producción de energía eólica es sobreestimada en un 10 % al no tener en cuenta los efectos de la turbulencia, por lo tanto, la producción de potencia disminuye en un rango de velocidades de entre 5-8 m/s en condiciones turbulentas, en otros rangos de velocidades, sus impactos son variables. En la presente investigación se evidenció una disminución en la producción de energía debido a que se alcanzó un valor de intensidad de turbulencia del 12,1 % para velocidades nominales del viento.

Finalmente, para validar los resultados obtenidos se consideran los datos publicados en el informe de rendición de cuentas 2020 otorgados por CELEC.EP [\(2021\)](#page-94-0), el error relativo resultante de la producción anual de energía es de 0,87 % debido a la calidad de los datos meteorológicos, topográficos y del aerogenerador ya que son valores de entrada en el software, en términos generales, no se tiene una diferencia significativa de los resultados obtenidos con respecto a los valores reales de la Central Eólica Villonaco.

### 8. Conclusiones

- Mediante la técnica de interpolación cúbica spline desarrollada en Matlab $(\overline{R})$ , se rellenaron 354 datos que no han sido registrados por la torre de medición obteniendo un total de 52704 datos procesados correspondientes a la velocidad y dirección del viento del año 2020, al ser ingresados en la herramienta "WAsP Climate Analyst" se evaluó el recurso eólico en términos de la rosa de los vientos y la distribución de frecuencias, se determinó que la dirección predominante del viento es en el sector 3 o a 60° con una frecuencia del 74,6 % y una velocidad de 11,65 m/s y en menor medida la dirección Noreste o 330 con frecuencia de 0,2 % y una velocidad de viento de 1,02 m/s.
- Se utilizó el software WAsP para modelar la Central Eólica Villonaco y se determinó la producción anual de energía de 75,458 GWh/año con un factor de capacidad de 52,2 % mediante la simulación utilizando el modelo de flujo lineal y mediante el uso de dinámica de fluidos computacional (CFD) se obtuvo la energía anual de 69,879 GWh/año, con un valor de intensidad de turbulencia de 12,8 %, un 0,20 % de perdidas por efecto estela y un factor de capacidad de 48,3 %. La disminución en la producción de energía del emplazamiento es principalmente debida al efecto de la turbulencia generada por las condiciones atmosféricas del terreno.
- Se evaluó el impacto de la turbulencia en la producción energética de la central eólica a través de la herramienta CFD de WAsP. se evidenció la disminución de la velocidad del viento en los 7 últimos aerogeneradores, provocando que la producción energética obtenida por el modelo lineal se reduzca. El aerogenerador "WT11" es el principal afectado ya que debido al 14,8 % de intensidad de turbulencia, su producción energética se reduce de 4,947 GWh/año a 4,119 GWh/año como consecuencia de la disminución de la velocidad del viento de 12,11 m/s a 9,80 m/s.
- Al culminar la presente investigación, se analizó el efecto de la turbulencia en la producción energética de la Central Eólica Villonaco mediante simulaciones CFD que incorpora el software WAsP cuyos resultados son los que más se aproximan a la producción anual real con un 0,08 % de error, lo cual justifica el uso del software WAsP debido a la confiabilidad de sus resultados.

# 9. Recomendaciones

- Las simulaciones desarrolladas en el proceso de investigación dependen en gran medida de la calidad de los datos meteorológicos, por lo que se recomienda profundizar las técnicas de rellenado de datos con la finalidad de obtener resultados con un mayor grado de precisión y bajo índice de errores.
- Se recomienda ejecutar simulaciones con distintos escenarios variando parámetros como densidad de aire o rugosidad del terreno para determinar el efecto que provocan en los resultados obtenidos tanto en la velocidad como en la energía eólica disponible.
- Para futuros trabajos relacionados, se recomienda abordar el estudio de la turbulencia en centrales eólicas mediante el uso de softwares especializados en dinámica de fluidos computaciones como Ansys Fluent, OpenFOAM, CFD Module, entre otros. Los cuales son capaces de resolver diferentes modelos de turbulencia para reducir la incertidumbre en resultados.

### 10. Bibliografía

- Ainslie, J. F. (1988). Calculating the flowfield in the wake of wind turbines. J. Wind Eng. Ind. Aerodyn.; (Netherlands), 27:1-3.
- Alfonsi, G. (2009). Reynolds-Averaged Navier-Stokes Equations for Turbulence Modeling. Applied Mechanics Reviews - APPL MECH REV, 62. [https://doi.org/10.1115/1.](https://doi.org/10.1115/1.3124648) [3124648](https://doi.org/10.1115/1.3124648)
- Almonacid, A., & Nahuelhual, L. (2009). Estimación del potencial eólico y costos de producción de energía eólica en la costa de Valdivia, sur de Chile. Agro Sur, 103-109. <https://doi.org/10.4206/agrosur.2009.v37n2-04>
- Amahjour, N., & Khamlichi, A. (2020). Computational Fluid Dynamics Simulation to Predict the Airflow and Turbulence in a Wind Farm in Open Complex Terrain. Proceedings, 63, 33.<https://doi.org/10.3390/proceedings2020063033>
- ARCONEL. (2022). Balance Nacional de Energía Eléctrica (Report). Agencia de Regulación y Control de Electricidad. Manbí, Ecuador.
- Aupoix, B., & Spalart, P. (2003). Extensions of the Spalart–Allmaras turbulence model to account for wall roughness [Selected Papers from the Fifth International Conference on Engineering Turbulence Modelling and Measurements]. International Journal of Heat and Fluid Flow,  $24(4)$ , 454-462. [https://doi.org/https:](https://doi.org/https://doi.org/10.1016/S0142-727X(03)00043-2) [//doi.org/10.1016/S0142-727X\(03\)00043-2](https://doi.org/https://doi.org/10.1016/S0142-727X(03)00043-2)
- Ayala, M., Maldonado, J., Paccha, E., & Riba, C. (2017). Wind Power Resource Assessment in Complex Terrain: Villonaco Case-study Using Computational Fluid Dynamics Analysis [3rd International Conference on Energy and Environment Research, ICEER 2016, 7-11 September 2016, Barcelona, Spain]. Energy Procedia, 107, 41-48.<https://doi.org/https://doi.org/10.1016/j.egypro.2016.12.127>
- Bechmann, A. (2017). WAsP CFD A new beginning in wind resource assessment. DTU Wind Energy, 155, 3.
- Burton, T., Sharpe, D., Jenkins, N., & Bossanyi, E. (2021). *Wind Energy Handbook* (3rd). John Wiley; Sons.<https://doi.org/10.1002/9781119992714>
- <span id="page-94-0"></span>CELEC.EP. (2021). Central Eólica Villonaco (Report). Corporación Eléctrica del Ecuador. Loja, Ecuador.<https://www.celec.gob.ec/gensur/index.php>
- Cengel, Y., & Cimbala, J. (2018). Mecánica de fluidos: Fundamentos y Aplicaciones (2nd). McGraw-Hill Interamericana. https://books.google.com.ec/books?id= [2O4AvgEACAAJ](https://books.google.com.ec/books?id=2O4AvgEACAAJ)
- Cevallos-Sierra, J., & Ramos-Martin, J. (2018). Spatial assessment of the potential of renewable energy: The case of Ecuador. Renewable and Sustainable Energy Reviews, 81, 1154-1165.<https://doi.org/https://doi.org/10.1016/j.rser.2017.08.015>
- Crippa, P., Alifa, M., Bolster, D., Genton, M. G., & Castruccio, S. (2021). A temporal model for vertical extrapolation of wind speed and wind energy assessment. Applied Energy, 301, 117378. [https://doi.org/https://doi.org/10.1016/j.apenergy.2021.](https://doi.org/https://doi.org/10.1016/j.apenergy.2021.117378) [117378](https://doi.org/https://doi.org/10.1016/j.apenergy.2021.117378)
- Davidson, P. (2015). Turbulence: An Introduction for Scientists and Engineers (2nd). Oxford University Press.<https://books.google.com.ec/books?id=VblDCQAAQBAJ>
- González, A., Pérez, C., Santos, C., & Gil, M. (2012). Centrales de energías renovables: generación eléctrica con energías renovables (2nd). Pearson. [https://books.google.](https://books.google.com.ec/books?id=mLGYMQEACAAJ) [com.ec/books?id=mLGYMQEACAAJ](https://books.google.com.ec/books?id=mLGYMQEACAAJ)
- González-Longatt, F., Wall, P., & Terzija, V. (2012). Wake effect in wind farm performance: Steady-state and dynamic behavior. Renewable Energy, 39(1), 329-338. <https://doi.org/https://doi.org/10.1016/j.renene.2011.08.053>
- Han, X., Liu, D., Xu, C., & Shen, W. Z. (2018). Atmospheric stability and topography effects on wind turbine performance and wake properties in complex terrain. Renewable Energy, 126, 640-651. [https://doi.org/https://doi.org/10.1016/j.renene.](https://doi.org/https://doi.org/10.1016/j.renene.2018.03.048) [2018.03.048](https://doi.org/https://doi.org/10.1016/j.renene.2018.03.048)
- <span id="page-95-0"></span>Haro, S., & Villa, A. (2017). Interpolación de datos faltantes mediante spline cúbico y mínimos cuadrados. Facultad de Ciencias, Escuela Superior Politécnica de Chimborazo, 81, 63-65.<https://www.sciencedirect.com/science/article/pii/S1877050919312360>
- Hernandez, W., López-Presa, J. L., & Maldonado-Correa, J. L. (2016). Power Performance Verification of a Wind Farm Using the Friedman's Test. *Sensors*,  $16(6)$ . [https:](https://doi.org/10.3390/s16060816) [//doi.org/10.3390/s16060816](https://doi.org/10.3390/s16060816)
- Hernandez, W., Méndez, A., Maldonado-Correa, J. L., & Balleteros, F. (2016). Modeling of a Robust Confidence Band for the Power Curve of a Wind Turbine. Sensors, 16 (12).<https://doi.org/10.3390/s16122080>
- Hernández, J., & Figueredo, C. (2019). Analysis of the turbulence influence in the energy production of wind turbines. 40, 53-62.
- IEC. (2019). WIND ENERGY GENERATION SYSTEMS (Report). International Electrotechnical Commission. São Paulo, Brasil.
- Inc., F. (2017). ANSYS Fluent Theory Guide. ANSYS, Inc. companie. Lebanon, Estados Unidos.
- INER. (2013). Análisis del comportamiento de un parque eólico en condiciones extremas (Report). Instituto Nacional de Eficiencia Energética y Enegías Renovables. Quito, Ecuador.
- Jacobsen, H. (2016). Modelo de viento para terreno complejo (Report). WAsP The Wind Atlas Analysis Application Program.<https://www.wasp.dk/WAsPCFD>
- López, M. (2012). Ingeniería de la Energía Eólica. Marcombo. [https://books.google.com.](https://books.google.com.ec/books?id=GW_jEgJJSdcC&printsec) [ec/books?id=GW\\_jEgJJSdcC&printsec](https://books.google.com.ec/books?id=GW_jEgJJSdcC&printsec)
- López, M. (2013). Ingeniería de la energía eólica. Alpha Editorial. [https://books.google.](https://books.google.com.ec/books?id=QNh0EAAAQBAJ) [com.ec/books?id=QNh0EAAAQBAJ](https://books.google.com.ec/books?id=QNh0EAAAQBAJ)
- <span id="page-96-1"></span>Maldonado, J., Vásquez, G., Paccha-Herrera, E., Cuenca, J., Rojas, M., Solano, J., Valdiviezo-Condolo, M., Samaniego, C., & Valarezo, J. (2023). Analysis of the Annual Energy Production of the Villonaco Wind Farm. https://doi.org/10.1007/978-3-031-[26813-7\\_5](https://doi.org/10.1007/978-3-031-26813-7_5)
- Manwell, J., Mcgowan, J., & Rogers, A. (2009). Wind Energy Explained: Theory, Design and Application. Wiley.<https://doi.org/10.1002/9781119994367>
- <span id="page-96-0"></span>Marcelo, D., & Dioses, I. (2015). Análisis del potencial eólico para un emplazamiento seleccionado en la región Piura. Revista de la Facultad de Ciencias Químicas, 10, 20-25. [https://publicaciones.ucuenca.edu.ec/ojs/index.php/quimica/article/view/](https://publicaciones.ucuenca.edu.ec/ojs/index.php/quimica/article/view/349/296) [349/296](https://publicaciones.ucuenca.edu.ec/ojs/index.php/quimica/article/view/349/296)
- Mark Hutchinson, F. Z. (2023). GWEC: Global Wind Report 2023 (Press Releases). Global Wind Energy Council. Bonn.<https://gwec.net/globalwindreport2023/>
- MEER. (2022). Balance Energético Nacional 2020 (Report). Ministerio de Energía y Recursos Naturales No Renovables. Quito, Ecuador.
- Mott, R., & Untener, J. (2014). Applied Fluid Mechanics (7th). Pearson Education. [https:](https://books.google.com.ec/books?id=WGA4AwAAQBAJ) [//books.google.com.ec/books?id=WGA4AwAAQBAJ](https://books.google.com.ec/books?id=WGA4AwAAQBAJ)
- Optis, M., & Perr-Sauer, J. (2019). The importance of atmospheric turbulence and stability in machine-learning models of wind farm power production. Renewable and Sustainable Energy Reviews, 112, 27-41. [https://doi.org/https://doi.org/10.1016/](https://doi.org/https://doi.org/10.1016/j.rser.2019.05.031) [j.rser.2019.05.031](https://doi.org/https://doi.org/10.1016/j.rser.2019.05.031)
- Oro, J. (2012). Técnicas numéricas en ingeniería de fluidos: Introducción a la dinámica de fluidos computacional (CFD) por el método de volúmenes finitos. Editorial Reverte. <https://books.google.com.ec/books?id=-WGXtgAACAAJ>
- Pacheco de Sá Sarmiento, F. I., Goes Oliveira, J. L., & Passos, J. C. (2021). Impact of atmospheric stability, wake effect and topography on power production at complexterrain wind farm. *Energy*, 122211. [https://doi.org/https://doi.org/10.1016/j.](https://doi.org/https://doi.org/10.1016/j.energy.2021.122211) [energy.2021.122211](https://doi.org/https://doi.org/10.1016/j.energy.2021.122211)
- Palma, J., Castro, F., Ribeiro, L., Rodrigues, A., & Pinto, A. (2008). Linear and nonlinear models in wind resource assessment and wind turbine micro-siting in complex terrain. Journal of Wind Engineering and Industrial Aerodynamics, 96 (12), 2308-2326.<https://doi.org/https://doi.org/10.1016/j.jweia.2008.03.012>
- Potter, M., Wiggert, D., & Ramadan, B. (2012). Mecánica de fluidos (4th). International Thomson.<http://latinoamerica.cengage.com>
- Quiroga, L. (2016). II Máster Energía Solar y Renovables; Módulo: Energía eólica Tema 3 (inf. téc.). LUQENTIA:Ingeniería Y Proyectos.
- Radünz, W. C., Sakagami, Y., Haas, R., Petry, A. P., Passos, J. C., Miqueletti, M., & Dias, E. (2021). Influence of atmospheric stability on wind farm performance in

complex terrain. Applied Energy, 282, 116149. [https://doi.org/https://doi.org/10.](https://doi.org/https://doi.org/10.1016/j.apenergy.2020.116149) [1016/j.apenergy.2020.116149](https://doi.org/https://doi.org/10.1016/j.apenergy.2020.116149)

- Reinoso, F., Jara, N., Pino, P., & Nieto, C. (2016). Caracterización del flujo de aire en colinas para el emplazamiento de parques eólicos - Characterization of air flow in hills for emplacement of wind farms. *Ingenius*, 15, 17 a 26. [https://doi.org/10.](https://doi.org/10.17163/ings.n15.2016.02) [17163/ings.n15.2016.02](https://doi.org/10.17163/ings.n15.2016.02)
- <span id="page-97-1"></span>Ren, G., Liu, J., Wan, J., Guo, Y., & Yu, D. (2018). The analysis of turbulence intensity based on wind speed data in onshore wind farms. Renewable Energy, 123, 756-766. <https://doi.org/https://doi.org/10.1016/j.renene.2018.02.080.>
- Rodríguez Collado, L., Collado Contreras, M., Rodríguez Malaver, E., & Patiño, L. (2008). Análisis numérico del comportamiento del aire en un sistema de distribución de aire acondicionado empleando los modelos de turbulencia k-e, RNG k-e y el modelo de las tensiones de Reynolds. Ingeniare. Revista chilena de ingeniería, 16, 370-382. <https://doi.org/10.4067/S0718-33052008000200012>
- Serrano González, J., Burgos Payán, M., Santos, J. M. R., & González-Longatt, F. (2014). A review and recent developments in the optimal wind-turbine micro-siting problem. Renewable and Sustainable Energy Reviews, 30, 133-144. [https://doi.org/](https://doi.org/https://doi.org/10.1016/j.rser.2013.09.027) [https://doi.org/10.1016/j.rser.2013.09.027](https://doi.org/https://doi.org/10.1016/j.rser.2013.09.027)
- <span id="page-97-0"></span>Talayero Navales, A., & Telmo Martínez, E. (2011). Energía Eólica (Serie Energías renovables) 2 ed. Prensas de la Universidad de Zaragoza. [https://books.google.com.](https://books.google.com.cu/books?id=ML7uDAAAQBAJ) [cu/books?id=ML7uDAAAQBAJ](https://books.google.com.cu/books?id=ML7uDAAAQBAJ)
- Wharton, S., & Lundquist, J. K. (2012). Atmospheric stability affects wind turbine power collection. *Environmental Research Letters,*  $7(1)$ , 014005. [https://doi.org/10.1088/](https://doi.org/10.1088/1748-9326/7/1/014005) [1748-9326/7/1/014005](https://doi.org/10.1088/1748-9326/7/1/014005)
- Yılmaz, U., Balo, F., & Sua, L. S. (2019). Simulation Framework for Wind Energy Attributes with WAsP [3rd World conference on technology, innovation and entrepreneurshipïndustry 4.0 focused innovation, technology, entrepreneurship and manufacture"June 21-23, 2019]. Procedia Computer Science, 158, 458-465. [https:](https://doi.org/https://doi.org/10.1016/j.procs.2019.09.076) [//doi.org/https://doi.org/10.1016/j.procs.2019.09.076](https://doi.org/https://doi.org/10.1016/j.procs.2019.09.076)
- Zhang, H., Ge, M., Liu, Y., & Yang, X. I. (2021). A new coupled model for the equivalent roughness heights of wind farms. Renewable Energy, 171, 34-46. [https://doi.org/](https://doi.org/https://doi.org/10.1016/j.renene.2021.02.076) [https://doi.org/10.1016/j.renene.2021.02.076](https://doi.org/https://doi.org/10.1016/j.renene.2021.02.076)

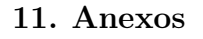

Anexo 1. Mapa Eólico Ecuador, potencial eólico factible a corto plazo.

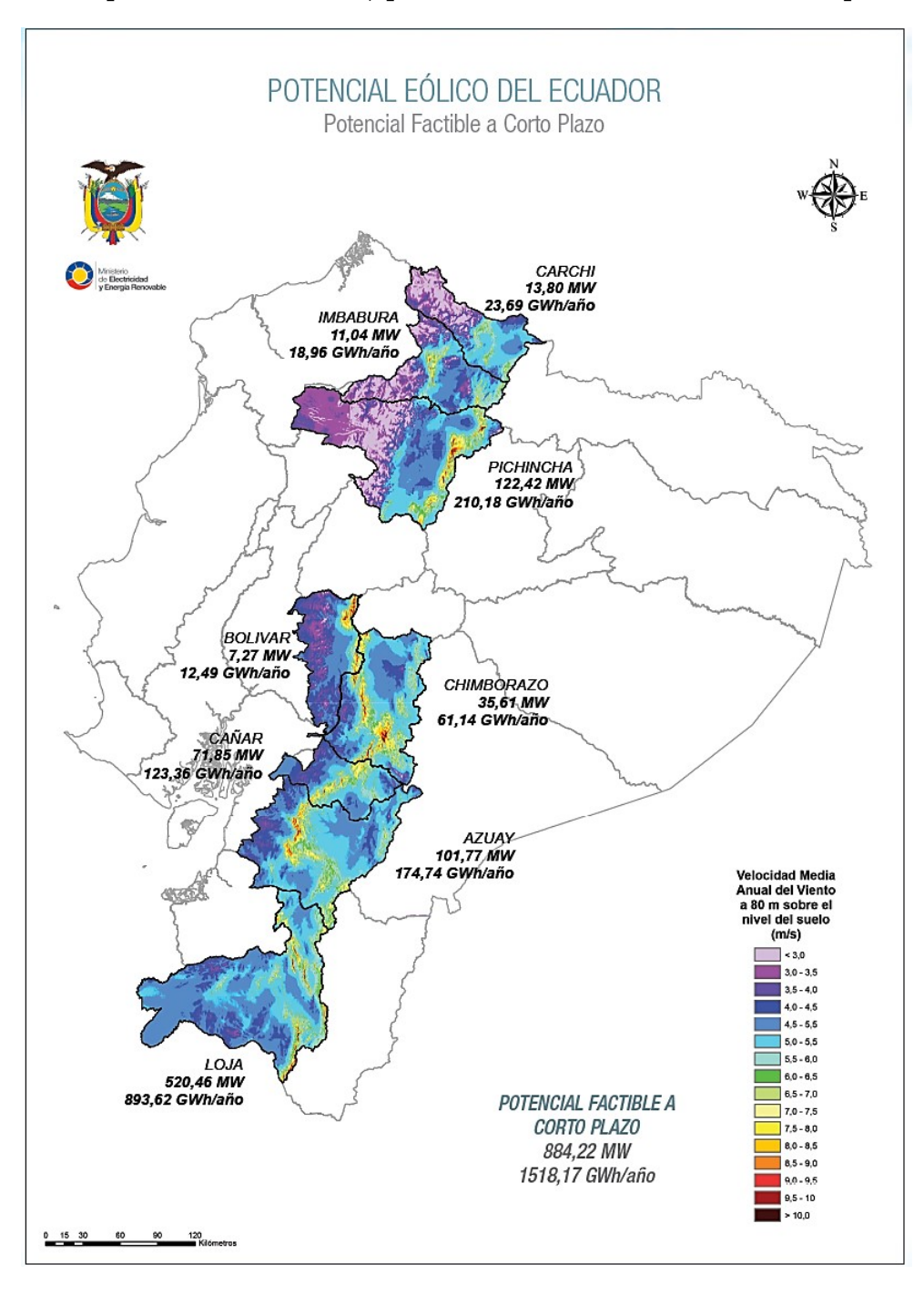

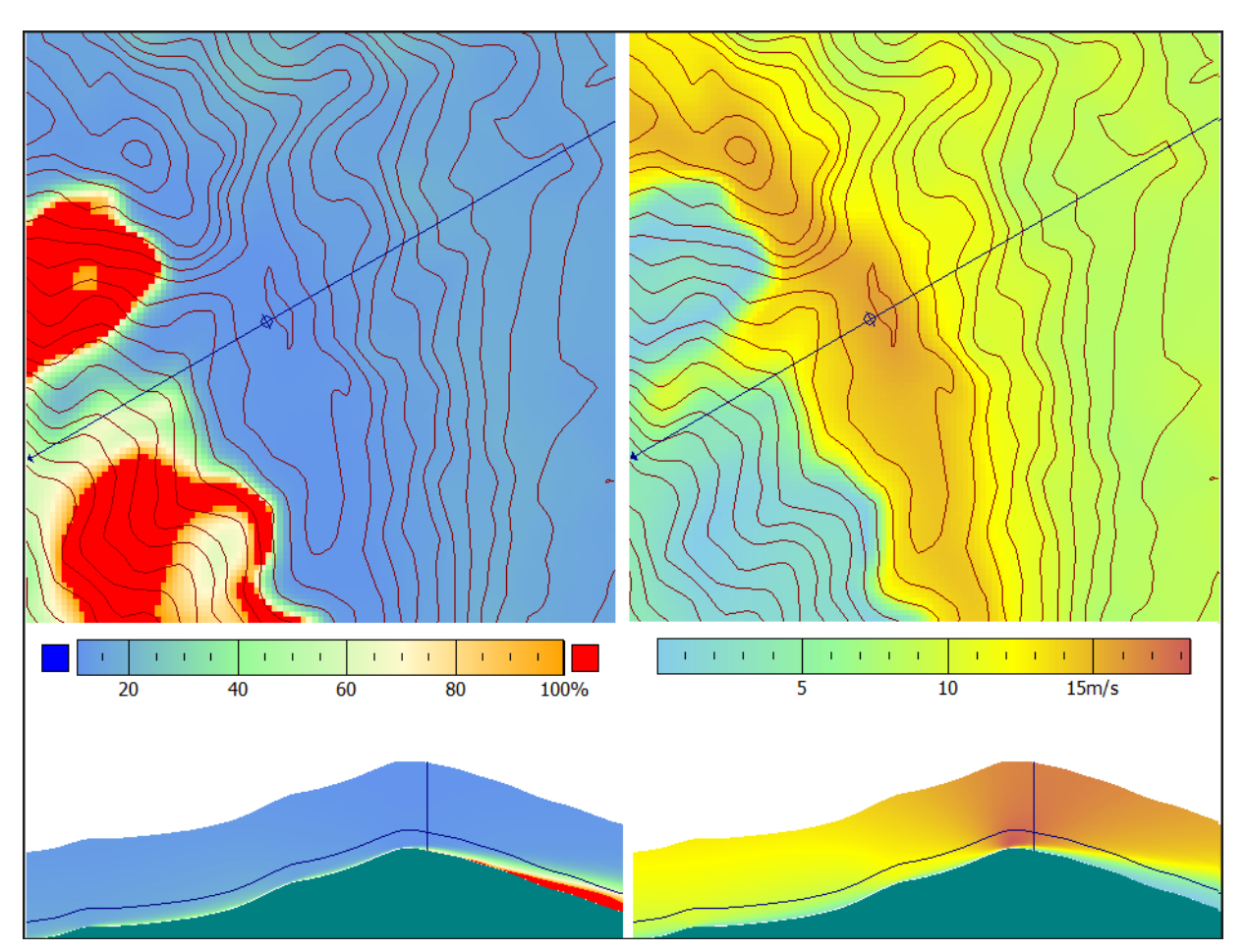

Anexo 2. Intensidad de turbulencia y velocidad del viento en aerogenerador "WT2".

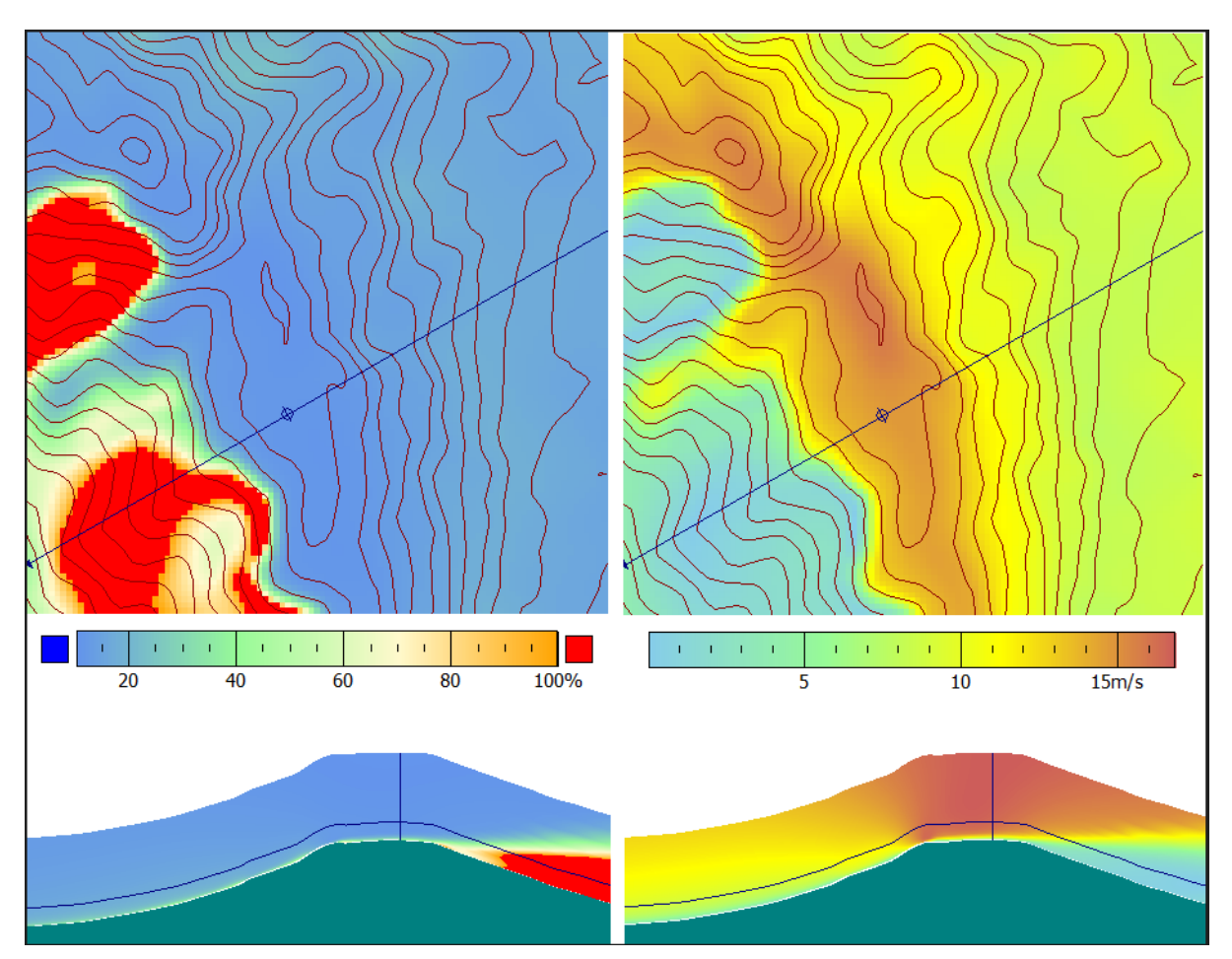

Anexo 3. Intensidad de turbulencia y velocidad del viento en aerogenerador "WT4".

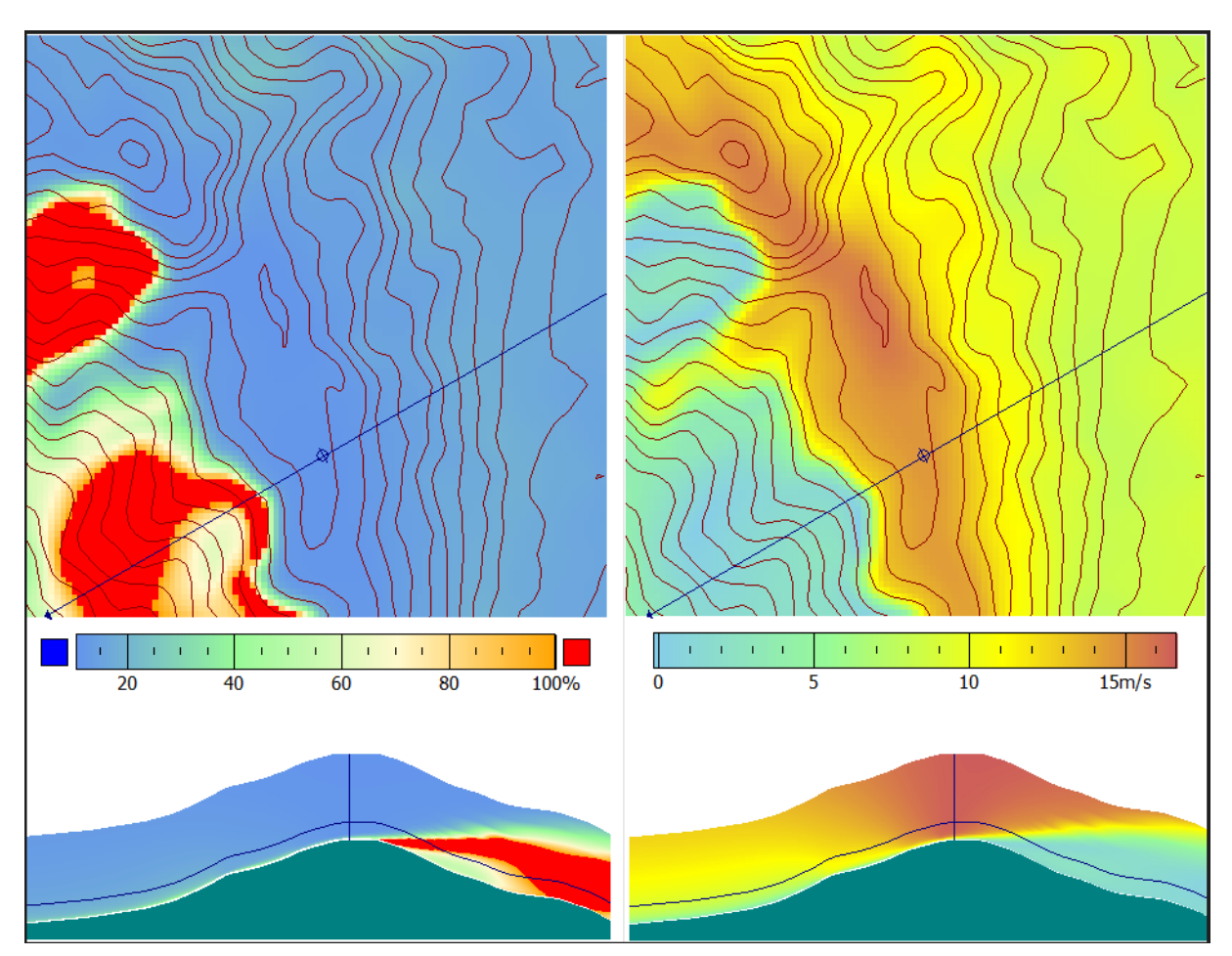

Anexo 4. Intensidad de turbulencia y velocidad del viento en aerogenerador "WT5".

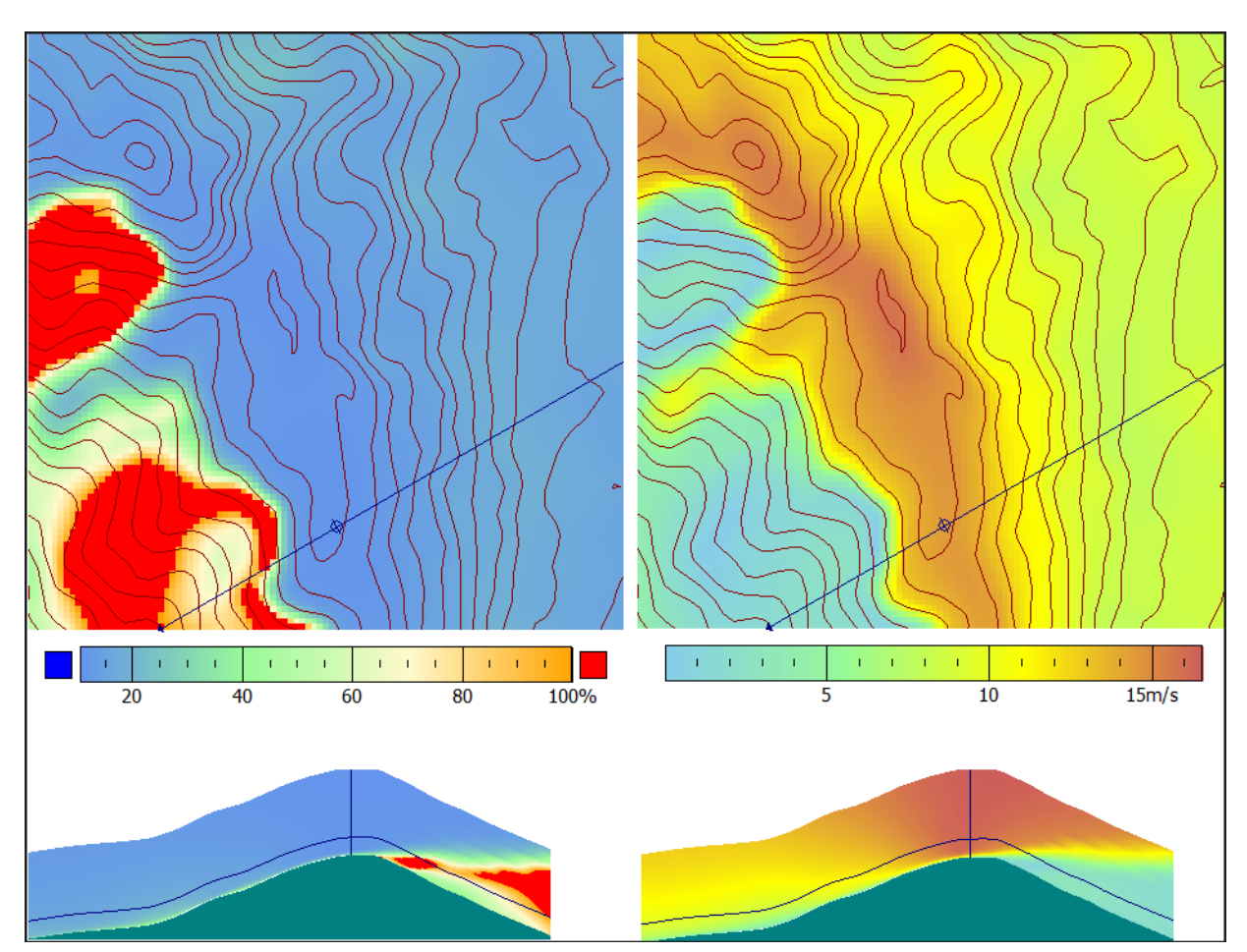

Anexo 5. Intensidad de turbulencia y velocidad del viento en aerogenerador "WT6".

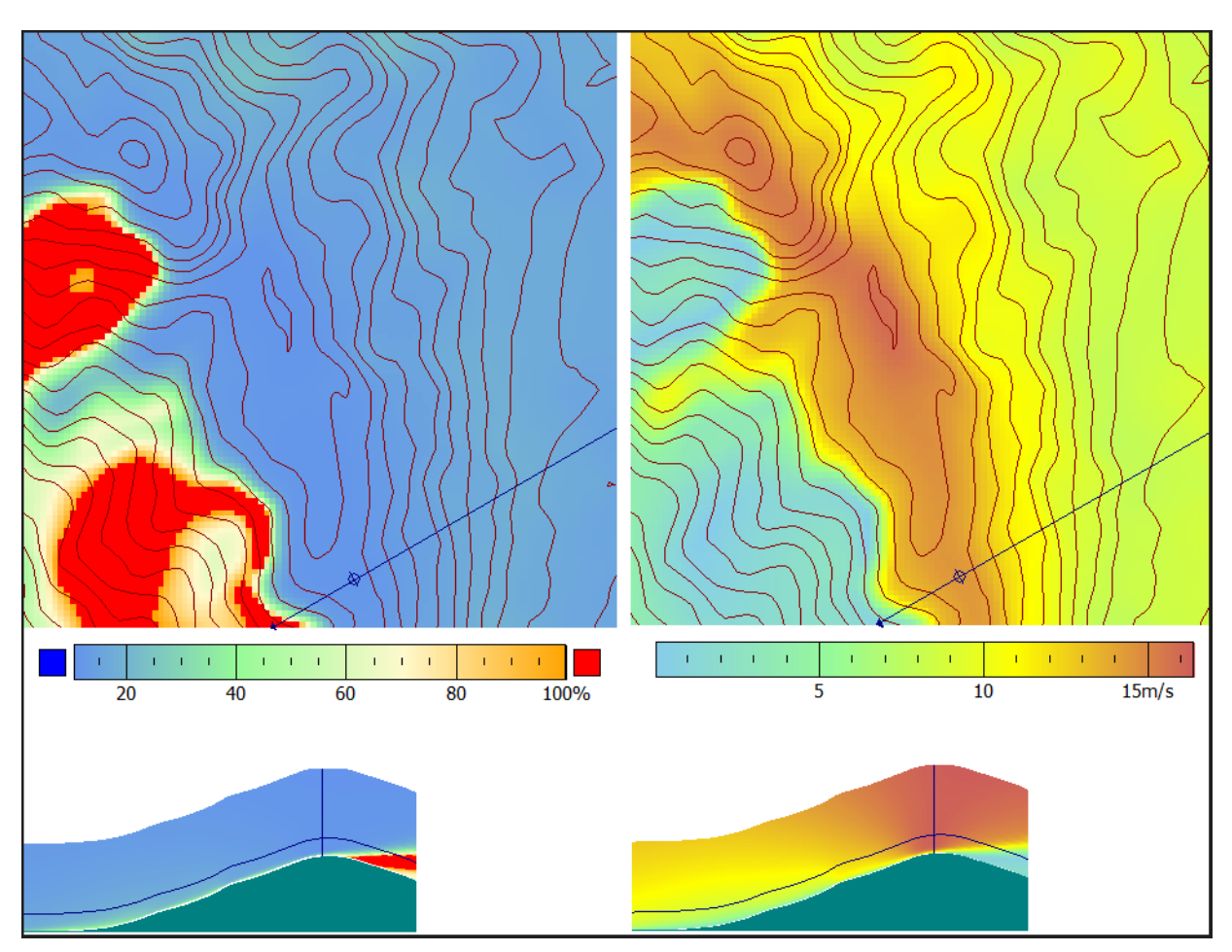

Anexo 6. Intensidad de turbulencia y velocidad del viento en aerogenerador "WT7".

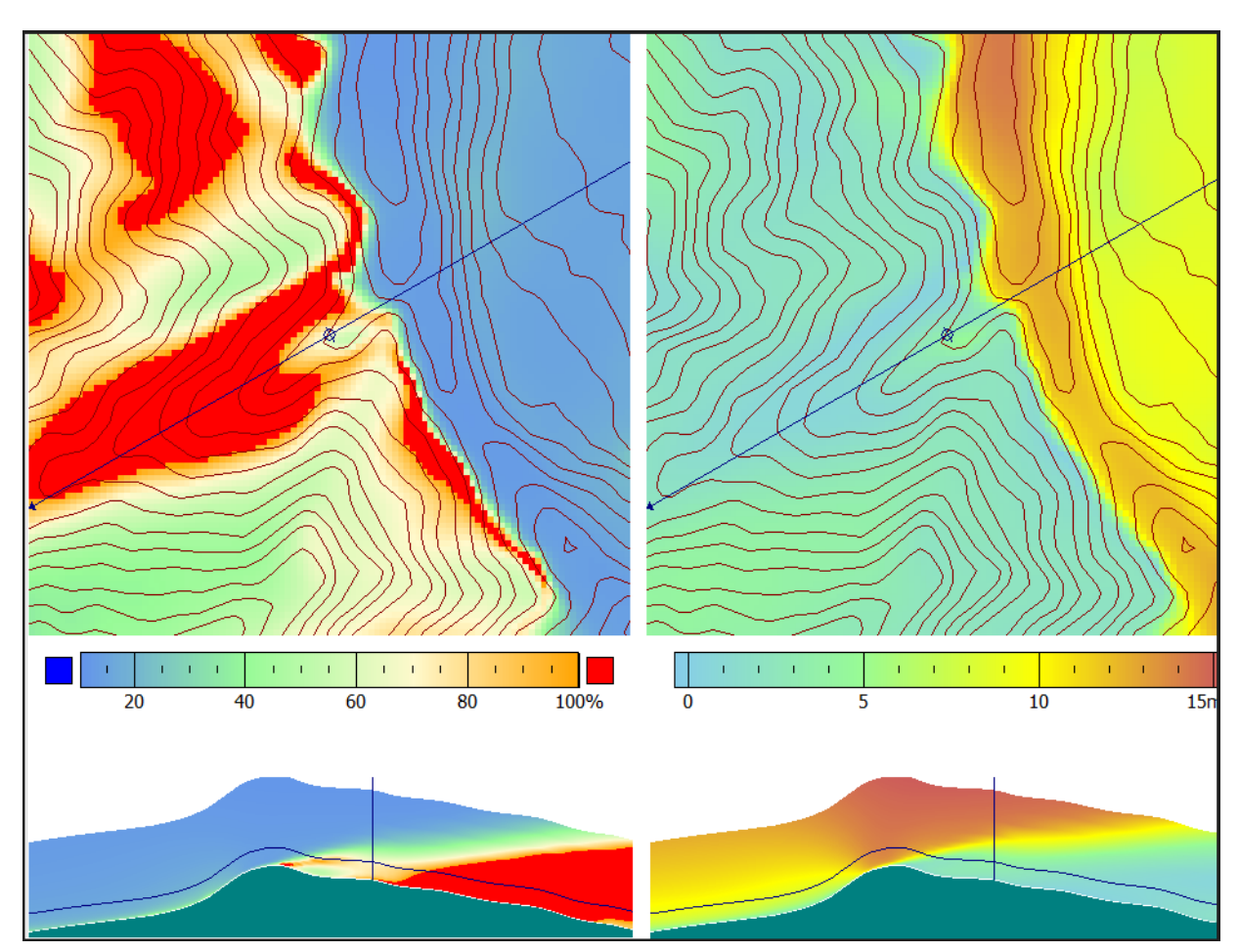

Anexo 7. Intensidad de turbulencia y velocidad del viento en aerogenerador "WT8".

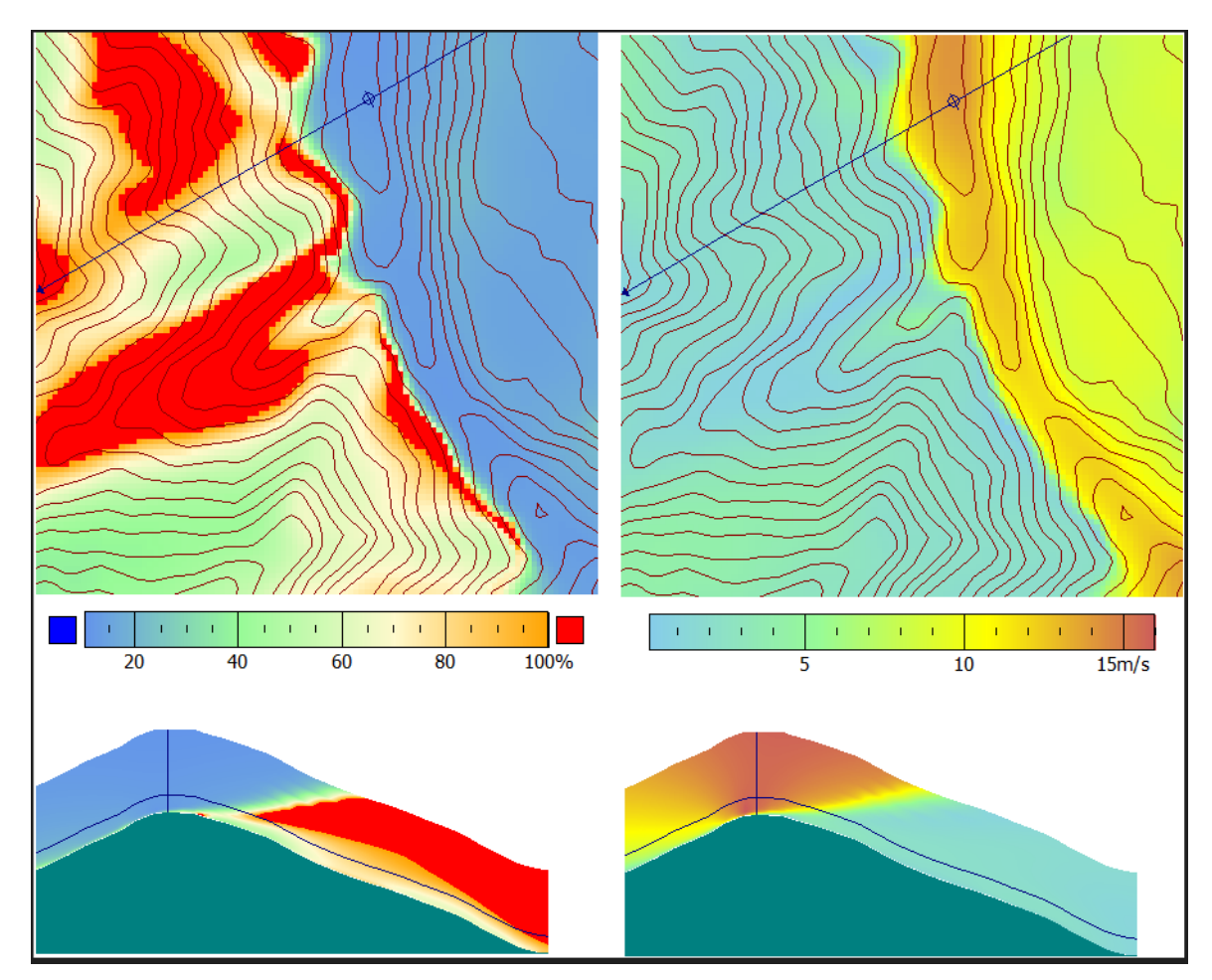

Anexo 8. Intensidad de turbulencia y velocidad del viento en aerogenerador "WT9".

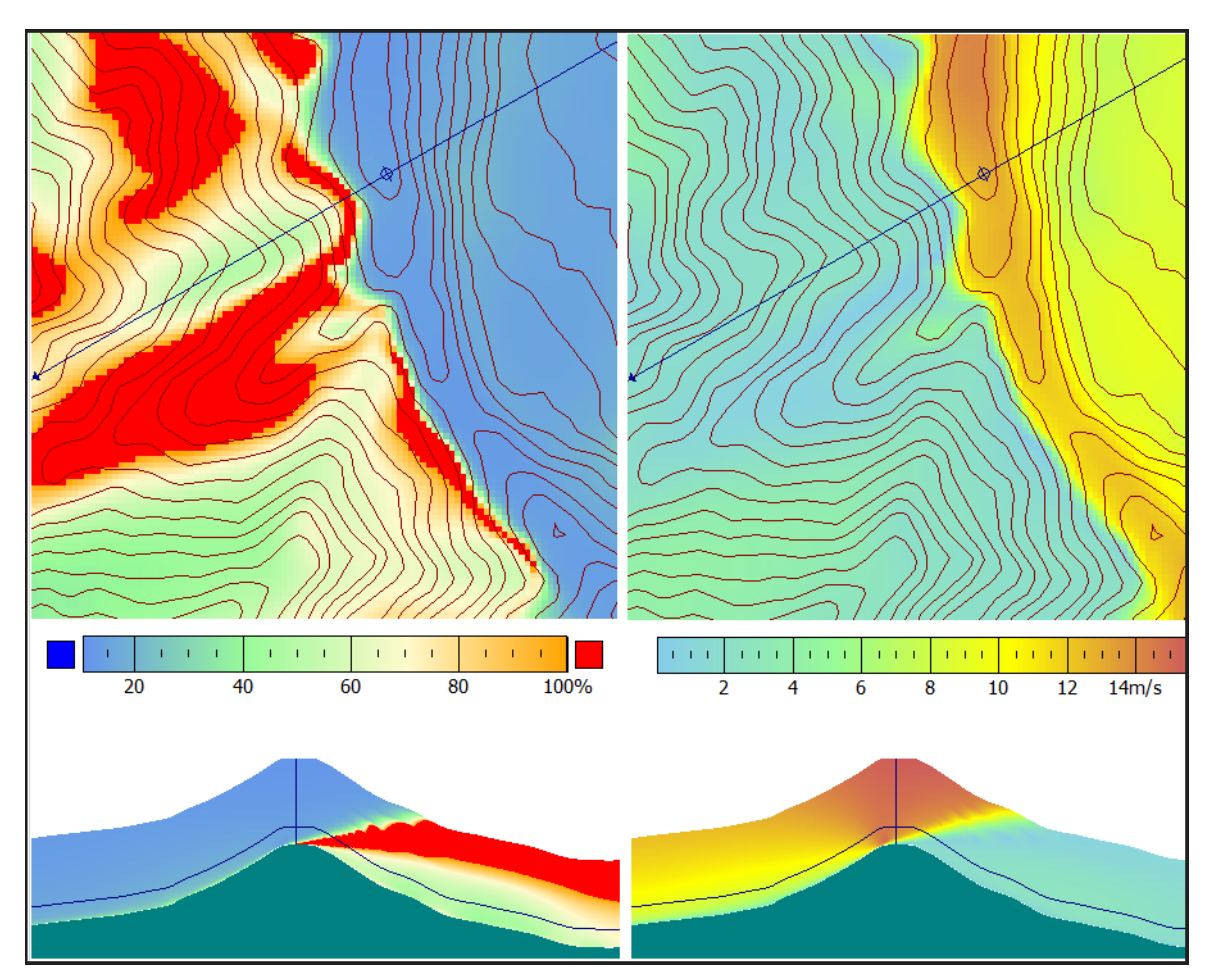

Anexo 9. Intensidad de turbulencia y velocidad del viento en aerogenerador "WT10".

# Anexo 10. Certificado de la traducción del resumen.

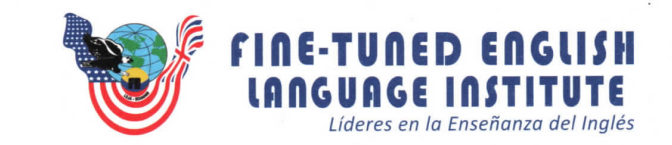

Ing. María Belén Novillo Sánchez. ENGLISH TEACHER- FINE TUNED ENGLISH CIA LTDA.

#### **CERTIFICA:**

Que el documento aquí compuesto es fiel traducción del idioma español al idioma inglés del resumen de tesis "ANÁLISIS DE LA TURBULENCIA EN LA PRODUCCIÓN ENERGÉTICA DE LA CENTRAL EÓLICA VILLONACO MEDIANTE HERRAMIENTAS CFD" autoría de Franklin Rolando Troya Chamba con número de cedula 1150443032, egresado de la carrera de Ingenieria Electromecinica de la  $40J_A$ ECUAD Universidad Nacional de Loja.

Lo certifico en honor a la verdad y autorizo al interesado hacer uso del presente en lo que a sus jntereses convenga.

Loja, 31 de julio del 2023

Ing. Mafía Belén Novillo Sánchez.

ENGLISH TEACHER- FINE TUNED ENGLISH CIA LTDA.

Matriz - Loja: Macará 205-51 entre Rocafuerte y Miguel Riofrío - Teléfono: 072578899 Zamora: Garcl'a Moreno y Pasaje 12 de Febrero -Telefono; 072608169 Yantzaza: Jorge Mosquera y Luis Bastidas - Edificio Sindicato de Choferes - Teléfono: 072301329

uuu.Fte.edu.ec